**Tecnura**

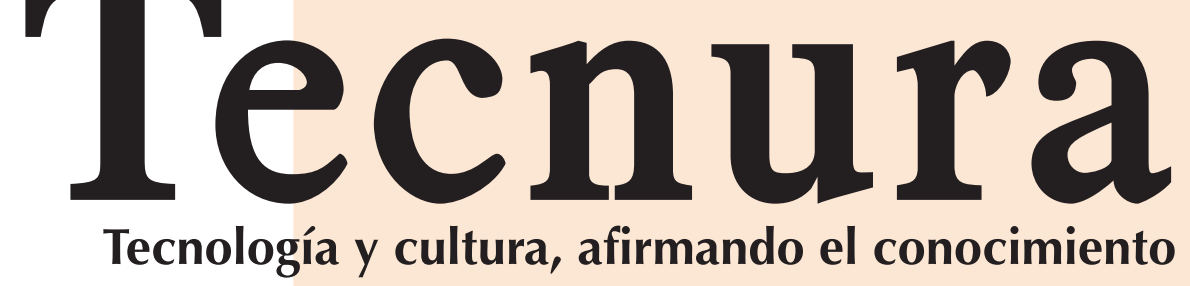

p-ISSN: 0123-921X Volumen 23 - Número 59 Enero – Marzo de 2019

p-ISSN: 0123-921X<br>Volumen 23 - Número 59<br>Enero – Marzo de 2019

# **Universidad Distrital Francisco José de Caldas Facultad Tecnológica**

#### **Diagnóstico tecnológico de la pertinencia al implementar un laboratorio de** *testing* **de** *software***. Caso: Universidad Cooperativa de Colombia, campus Popayán 68** Technological diagnosis of relevance when implementing a software testing laboratory a case study: "Universidad Cooperativa de Colombia" in Popayán Julián Andrés Mera Paz **Instrucciones para los autores 80**<br> **Instructions for authors 88**

#### **Influencia del biodiésel de aceite de fritura usado, sobre las emisiones: índice de opacidad 60**

Influence of biodiesel made from waste cooking oil on emissions: opacity index

Eddy Roberto Cuty Clemente, Antonio David Mejía Regalado

### **ESTUDIO DE CASO**

**Instructions for authors** 

#### **Identificación de malas prácticas constructivas en la vivienda informal. Propuesta educativa 1999**

#### **EDITORIAL 10**

### **INVESTIGACIÓN**

#### **Comparison of maximum likelihood, support vector machines, and random forest techniques in satellite images classification 13**

Comparación de las técnicas máxima verosimilitud, máquinas de soporte vectorial y bosques aleatorios en clasificación de imágenes satelitales José Antonio Valero Medina, Beatriz Elena Alzate Atehortúa

# **Localización del punto óptimo de partida en el problema de**

**ruteo vehicular con capacidad restringida (CVRP) 27** Location of the optimal starting point in the vehicle routing problem with restricted capacity (CVRP)

José Soto Mejía, Guillermo Roberto Solarte Martínez, Luis Eduardo Muñoz Guerrero

Identification of constructive bad practices in informal housing. Educational proposal

Camilo Alberto Torres Parra, Janneth Arias Hernandez

Revista Tecnura • Volumen 23 – Número 53 • Enero – Marzo de 2019 p-ISSN: 0123-921X • e-ISSN: 2248-7638 • Bogotá D.C. Colombia

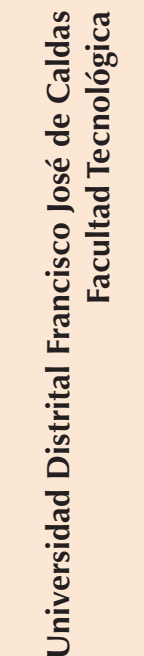

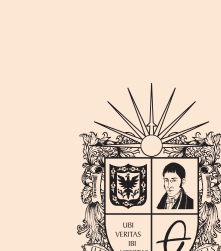

UNIVERSIDAD DISTRITAL FRANCISCO JOSÉ DE CALDAS

Comparison of maximum likelihood, support vector machines, and random forest techniques in satellite images classification

Desempeño de un material granular estabilizado con cemento cuando se aplica carga a compresión

Diagnóstico tecnológico de la pertinencia al implementar un laboratorio de testing de software. Caso: Universidad Cooperativa de Colombia, campus Popayán

<span id="page-0-0"></span>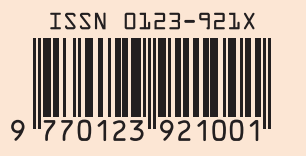

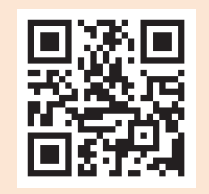

# **Tecnura**

Tecnología y cultura, afirmando el conocimiento

Universidad Distrital Francisco José de Caldas Facultad Tecnológica

> Volumen 23 - Número 59 Enero – Marzo de 2019

> > p-ISSN: 0123-921X e-ISSN: 2248-7638

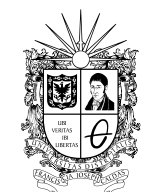

UNIVERSIDAD DISTRITAL FRANCISCO JOSÉ DE CALDAS

# **Revista** *TECNURA* **Tecnología y cultura, afirmando el conocimiento Universidad Distrital Francisco José de Caldas Facultad Tecnológica**

p-ISSN: 0123-921X - e-ISSN: 2248-7638

#### **EDITOR**

Ph.D. Ing. César Augusto García Ubaque Universidad Distrital Francisco José de Caldas, Colombia

#### **COMITÉ EDITORIAL**

Ph.D. Ing. José Antonio Velásquez Costa Universidad Ricardo Palma, Perú

Ph.D. Ing. Johan José Sánchez Mora Universidad Simón Bolívar, Venezuela

Ph.D. Ing. Mario Ricardo Arbulu Saavedra Universidad de La Sabana, Colombia

Ph.D. Ing. Edgar Francisco Vargas Universidad de Los Andes, Colombia

Ph.D. Ing. Ingrid Patricia Páez Parra Universidad Nacional de Colombia, Colombia

Ph.D. Ing. César Augusto García Ubaque Universidad Distrital Francisco José de Caldas, Colombia

Ph.D. Ing. César Augusto Hernández Suárez Universidad Distrital Francisco José de Caldas, Colombia

Ph.D. Diego Luis González Consiglio Nazionale delle Ricerche. Italia

Ph.D. Julyan Cartwright Consejo Superior de Investigaciones Científicas. España

Ph.D. Oreste Piro Universidad de les Illes Balears. España

### **COMITÉ CIENTÍFICO**

Ph.D. Ing. Enrique Rodríguez de la Colina Universidad Autónoma Metropolitana, México

Ph.D. Ing. Alfonso Prieto Guerrero Universidad Autónoma Metropolitana, México

Ph.D. Ing. Fernando Martirena Universidad Central de Las Villas,Cuba

Ph.D. Ing. Juan Antonio Conesa Universidad de Alicante, España

Ph.D. Ing. Steven M. LaValle University of Illinois, Estados Unidos

Ph.D. Ing. Manuel Karim Sapag Universidad Nacional de San Luis, Argentina

Ph.D. Ing. Jorge Mario Gómez Universidad de Los Andes, Colombia

Ph.D Martín Pedro Gómez Comisión Nacional de Energía Atómica. Argentina

#### **EVALUADORES**

MEng. William Mauricio Giral Universidad Santo Tomás. Colombia

PhD. José Luis Díaz Universidad de la Sabana. Colombia

PhD. William Javier Guerrero Rueda Universidad de la Sabana. Colombia

MEng. Fabián Augusto Lamus Báez Universidad de la Salle. Colombia

MEng. Gabriel Fernando Talero Rojas Regeneración Ltda, Colombia

MEng. Germán Arturo Lopez Martinez Universidad Distrital Francisco José de Caldas, Colombia

MEng. Cristian Camilo Viasus Figueredo Unidad de Planeación Minero Energética. Colombia

MEng. John Camilo Cifuentes Taborda Universidad Minuto de Dios, Colombia

#### **ASISTENTES DE LA REVISTA TECNURA** MEng. Diego Armando Giral Ramírez

#### **COORDINACIÓN EDITORIAL**

Fernando Piraquive Centro de investigaciones y desarrollo tecnológico–CIDC Universidad Distrital Francisco José de Caldas

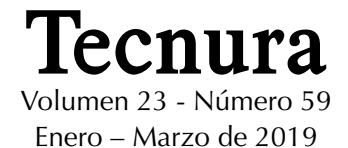

#### **REVISTA** *TECNURA*

La revista Tecnura es una publicación institucional de la Facultad Tecnológica de la Universidad Distrital Francisco José de Caldas de carácter científico-tecnológico, arbitrada mediante un proceso de revisión entre pares de doble ciego. La periodicidad de la conformación de sus comités Científico y Editorial está sujeta a la publicación de artículos en revistas indexadas internacionalmente por parte de sus respectivos miembros.

#### **PERIODICIDAD**

Es una publicación de carácter científico-tecnológico con periodicidad trimestral, que se publica los meses de enero, abril, julio y octubre. Su primer número apareció en el segundo semestre del año 1997 y hasta la fecha ha mantenido su regularidad.

#### **COBERTURA TEMÁTICA**

Las áreas temáticas de interés de la revista *Tecnura* están enfocadas a todos los campos de la ingeniería, como la electrónica, telecomunicaciones, electricidad, sistemas, industrial, mecánica, catastral, civil, ambiental, entre otras. Sin embargo, no se restringe únicamente a estas, también tienen cabida los temas de educación y salud, siempre y cuando estén relacionados con la ingeniería. La revista publicará únicamente artículos de investigación científica y tecnológica, de reflexión y de revisión.

#### **MISIÓN**

La revista *Tecnura* tiene como misión divulgar resultados de proyectos de investigación realizados en el área de la ingeniería, a través de la publicación de artículos originales e inéditos, realizados por académicos y profesionales pertenecientes a instituciones nacionales o extranjeras del orden público o privado.

#### **PÚBLICO OBJETIVO**

La revista *Tecnura* está dirigida a docentes, investigadores, estudiantes y profesionales interesados en la actualización permanente de sus conocimientos y el seguimiento de los procesos de investigación científico-tecnológica, en el campo de la ingeniería.

#### **INDEXACIÓN**

*Tecnura* es una publicación de carácter académico indexada en los índices regionales Scielo Colombia (Colombia) y Redalyc (México); además de las siguientes bases bibliográficas: INSPEC del Institution of Engineering and Technology (Inglaterra), Fuente Académica Premier de EBSCO (Estados Unidos), CABI (Inglaterra), IndexCorpernicus (Polonia), Informe Académico de Gale Cengage Learning (México), Periódica de la Universidad Nacional Autónoma de México (México), Oceanet (España) y Dialnet de la Universidad de la Rioja (España); también hace parte de los siguientes directorios: Sistema Regional de Información en Línea para Revistas Científicas de América Latina, el Caribe, España y Portugal Latindex (México); Índice Bibliográfico Actualidad Iberoamericana (Chile), e-Revistas (España), DOAJ (Suecia), Ulrich de Proquest (Estados Unidos).

#### **FORMA DE ADQUISICIÓN**

La revista *Tecnura* se puede adquirir a través de compra, canje o suscripción.

#### **SUSCRIPCIÓN**

El precio unitario de la revista es de 10000 pesos (el precio no incluye el valor del envío). La suscripción anual tiene un costo de 45000 pesos para Colombia, 40 USD para América Latina y el Caribe, 60 USD para otras regiones (el precio incluye el valor del envío). Para suscribirse utilice el formato ubicado al final de la revista.

#### **REPRODUCCIÓN**

Se autoriza la reproducción total o parcial de los artículos de esta revista para uso académico o interno de las instituciones citando la fuente y el autor. Las ideas expresadas se publican bajo la exclusiva responsabilidad de los autores y no necesariamente reflejan el pensamiento del Comité Editorial de la revista.

#### **DIRECCIÓN POSTAL**

Enviar a Ing. Cesar Augusto García Ubaque, Ph.D. Director y Editor Revista Tecnura Sala de Revistas, Bloque 5, Oficina 305. Facultad Tecnológica Universidad Distrital Francisco José de Caldas Transversal 70B No. 73A–35 sur Teléfono: 571–3238400, extensión: 5003 Celular: 57–3153614852 Bogotá, D.C., Colombia Correo electrónico: tecnura.ud@correo.udistrital.edu.co, [tecnura@gmail.com](mailto:tecnura@gmail.com) Tecnura en internet: https://revistas.udistrital.edu.co/ojs/index.php/Tecnura

#### **DISEÑO ORIGINAL**

Julián Hernández–Taller de Diseño

#### **CORRECCIÓN DE ESTILO PARA ESPAÑOL** Fernando Carretero Padilla

#### **CORRECCIÓN DE ESTILO PARA INGLES** Laura Ximena García

#### **DIAGRAMACIÓN Y DISEÑO DE CUBIERTA** Julián Hernández–Taller de Diseño

director@julianhernandez.co

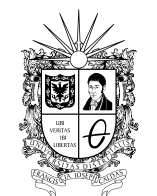

UNIVERSIDAD DISTRITAL FRANCISCO JOSÉ DE CALDAS

# **Tecnura Technology And Culture, Affirming Knowledge District University Francisco José De Caldas Faculty Of Technology**

p-ISSN: 0123-921X - e-ISSN: 2248-7638

#### **EDITOR**

Ph.D. Ing. Cesar Augusto García Ubaque District Francisco José de Caldas University. Colombia

#### **EDITORIAL COMMITTEE**

Ph.D. Ing. José Antonio Velásquez Costa Universidad Ricardo Palma, Perú

Ph.D. Ing. Johan José Sánchez Mora Universidad Simón Bolívar, Venezuela

Ph.D. Ing. Mario Ricardo Arbulu Saavedra Universidad de La Sabana, Colombia

Ph.D. Ing. Edgar Francisco Vargas Universidad de Los Andes, Colombia

Ph.D. Ing. Ingrid Patricia Páez Parra Universidad Nacional de Colombia, Colombia

Ph.D. Ing. César Augusto García Ubaque Universidad Distrital Francisco José de Caldas, Colombia

Ph.D. Ing. César Augusto Hernández Suárez Universidad Distrital Francisco José de Caldas, Colombia

Ph.D. Diego Luis González Consiglio Nazionale delle Ricerche. Italia

Ph.D. Julyan Cartwright Consejo Superior de Investigaciones Científicas. España

Ph.D. Oreste Piro Universidad de les Illes Balears. España

#### **SCIENTIFIC COMMITTEE**

Ph.D. Ing. Enrique Rodríguez de la Colina Universidad Autónoma Metropolitana, México

Ph.D. Ing. Alfonso Prieto Guerrero Universidad Autónoma Metropolitana, México

Ph.D. Ing. Fernando Martirena Universidad Central de Las Villas,Cuba

Ph.D. Ing. Juan Antonio Conesa Universidad de Alicante, España

Ph.D. Ing. Steven M. LaValle University of Illinois, Estados Unidos

Ph.D. Ing. Manuel Karim Sapag Universidad Nacional de San Luis, Argentina

Ph.D. Ing. Jorge Mario Gómez Universidad de Los Andes, Colombia

Ph.D Martín Pedro Gómez Comisión Nacional de Energía Atómica. Argentina

#### **EVALUATORS**

MEng. William Mauricio Giral Universidad Santo Tomás. Colombia

PhD. José Luis Díaz Universidad de la Sabana. Colombia

PhD. William Javier Guerrero Rueda Universidad de la Sabana. Colombia

MEng.Fabián Augusto Lamus Báez Universidad de la Salle. Colombia

MEng. Gabriel Fernando Talero Rojas Regeneración Ltda, Colombia

MEng. Germán Arturo Lopez Martinez Universidad Distrital Francisco José de Caldas, Colombia

MEng. Cristian Camilo Viasus Figueredo Unidad de Planeación Minero Energética. Colombia

MEng. John Camilo Cifuentes Taborda Universidad Minuto de Dios, Colombia

#### *TECNURA* **JOURNAL ASSISTANTS**

MEng. Diego Armando Giral Ramírez

#### **EDITORIAL COORDINATION**

Fernando Piraquive Centro de investigaciones y desarrollo tecnológico - CIDC Universidad Distrital Francisco José de Caldas

**Tecnura**

Vol 23 No. 59 July - December 2019

#### **TECNURA JOURNAL**

Tecnura Journal is an institutional scientific-technological publication from the Faculty of Technology at District University Francisco José de Caldas, arbitrated by means of a double-blinded peer review process. The periodicity for its Scientific and Editorial committees line-up is subject to the publication of articles in internationally indexed magazines by its own members.

#### **PERIODICITY**

Tecnura journal is a scientific-technological publication with quarterly periodicity, published in January, April, July and October. Its first edition appeared in the second term, 1997 and its editions have normally continued from that year and on.

#### **THEMATIC COVERAGE**

The thematic areas of interest at Tecnura journal are focused on all fields of engineering such as electronical, telecommunications, electrical, computer, industrial, mechanical, cadastral, civil, environmental, etc. However, it is not restricted to those, there is also room for education and health topics as well, as long as they are related to engineering. The journal will only publish scientific and technological research, reflection and review articles.

#### **MISSION**

Tecnura journal is aimed at publishing research project results carried out in the field of engineering, through the publishing of original and unpublished articles written by academics and professionals from national or international public or private institutions.

#### **TARGET AUDIENCE**

Tecnura journal is directed to professors, researchers, students and professionals interested in permanent update of their knowledge and the monitoring of the scientific-technological research processes in the field of engineering.

#### **INDEXING**

Tecnura is an academic publication indexed in the Regional Index Scielo Colombia (Colombia) and Redalyc (México); as wel as the following bibliographic databases: INSPEC of the Institution of Engineering and Technology (England), Fuente Académica Premier of EBSCO (United States), CABI (England), Index Copernicus (Poland), Informe Académico of Gale Cengage Learning (México), Periódica of the Universidad Nacional Autónoma de México (México), Oceanet (Spain) and Dialnet of the Universidad de la Rioja (Spain); it is also part of the following directories: Online Regional Information System for Scientific journals from Latin America, Caribbean, Spain and Portugal Latindex (México), bibliographic index Actualidad Iberoamericana (Chile), e-Revistas (Spain) , DOAJ (Sweden), Ulrich of Proquest (United States).

#### **FORM OF ACQUISITION**

Tecnura journal is available through purchase, exchange or subscription.

#### **SIGN UP**

The unit price of the journal is 6 USD (the price does not include shipping). The annual sign up is 28 USD for Colombia; 40 USD in Latin America and the Caribbean; 60 USD in other regions (the price includes shipping). To sign up, use the format located at the end of the journal.

#### **REPRODUCTION**

The total or partial reproduction of the articles of this journal is authorized for academic or internal purpose of the institutions citing the source and the author. Ideas expressed are published under exclusive responsibility of the authors and they do not necessarily reflect the thought of the editorial committee of the journal.

#### **POSTAL ADDRESS**

Send to Engr. Cesar Augusto García Ubaque, Ph.D. Director and Editor Revista Tecnura Sala de Revistas, Bloque 5, Oficina 305. Faculty of Technology Universidad Distrital Francisco José de Caldas Transversal 70B No. 73A - 35 sur Telephone Number: 571 - 3238400, extension: 5003 Cell phone Number: 57 - 3153614852 Bogotá D.C., Colombia E-mail: tecnura.ud@correo.udistrital.edu.co, [tecnura@gmail.com](mailto:tecnura@gmail.com) Tecnura on internet: https://revistas.udistrital.edu.co/ojs/ index.php/Tecnura

#### **ORIGINAL DESIGN**

Julián Hernández - Taller de Diseño director@julianhernandez.co

#### **STYLE CORRECTION IN SPANISH**  Fernando Carretero Padilla

- **STYLE CORRECTION IN ENGLISH**  Laura Ximena García
- **LAYOUT AND TITLE PAGE DISEGN**

Julián Hernández - Taller de Diseño

# **DECLARACIÓN DE ÉTICA Y BUENAS PRÁCTICAS**

El comité editorial de la revista *Tecnura* está comprometido con altos estándares de ética y buenas prácticas en la difusión y transferencia del conocimiento, para garantizar el rigor y la calidad científica. Es por ello que ha adoptado como referencia el Código de Conducta que, para editores de revistas científicas, ha establecido el Comité de Ética de Publicaciones [\(COPE: Committee on Publication](http://www.publicationethics.org/files/u2/New_Code.pdf) [Ethics](http://www.publicationethics.org/files/u2/New_Code.pdf)) dentro de los cuales se destaca:

#### **Obligaciones y responsabilidades generales del equipo editorial**

En su calidad de máximos responsables de la revista, el co-

- mité y el equipo editorial de *Tecnura* se comprometen a: • Aunar esfuerzos para satisfacer las necesidades de los
- lectores y autores. • Propender por el mejoramiento continuo de la revista.
- Asegurar la calidad del material que se publica.
- Velar por la libertad de expresión.
- Mantener la integridad académica de su contenido.
- Impedir que intereses comerciales comprometan los criterios intelectuales.
- Publicar correcciones, aclaraciones, retractaciones y disculpas cuando sea necesario.

#### **Relaciones con los lectores**

Los lectores estarán informados acerca de quién ha financiado la investigación y sobre su papel en la investigación.

#### **Relaciones con los autores**

*Tecnura* se compromete a asegurar la calidad del material que publica, informando sobre los objetivos y normas de la revista. Las decisiones de los editores para aceptar o rechazar un documento para su publicación se basan únicamente en la relevancia del trabajo, su originalidad y la pertinencia del estudio con relación a la línea editorial de la revista. La revista incluye una descripción de los procesos seguidos en la evaluación por pares de cada trabajo recibido. Cuenta con una guía de autores en la que se presenta esta información. Dicha guía se actualiza regularmente y contiene un vínculo a la presente declaración ética. Se reconoce el derecho de los autores a apelar las decisiones editoriales. Los editores no modificarán su decisión en la aceptación de envíos, a menos que se detecten irregularidades o situaciones extraordinarias. Cualquier cambio en los miembros del equipo editorial no afectará las decisiones ya tomadas, salvo casos excepcionales en los que confluyan graves circunstancias.

#### **Relaciones con los evaluadores**

*Tecnura* pone a disposición de los evaluadores una guía acerca de lo que se espera de ellos. La identidad de los evaluadores se encuentra en todo momento protegida, garantizando su anonimato.

#### **Proceso de evaluación por pares**

*Tecnura* garantiza que el material remitido para su publicación será considerado como materia reservada y confidencial mientras que se evalúa (doble ciego).

#### **Reclamaciones**

*Tecnura* se compromete responder con rapidez a las quejas recibidas y a velar para que los demandantes insatisfechos puedan tramitar todas sus quejas. En cualquier caso, si los interesados no consiguen satisfacer sus reclamaciones, se considera que están en su derecho de elevar sus protestas a otras instancias.

#### **Fomento de la integridad académica**

*Tecnura* asegura que el material que publica se ajusta a las normas éticas internacionalmente aceptadas.

#### **Protección de datos individuales**

*Tecnura* garantiza la confidencialidad de la información individual (por ejemplo, de los profesores y/o alumnos participantes como colaboradores o sujetos de estudio en las investigaciones presentadas).

#### **Seguimiento de malas prácticas**

*Tecnura* asume su obligación para actuar en consecuencia en caso de sospecha de malas prácticas o conductas inadecuadas. Esta obligación se extiende tanto a los documentos publicados como a los no publicados. Los editores no sólo rechazarán los manuscritos que planteen dudas sobre una posible mala conducta, sino que se consideran éticamente obligados a denunciar los supuestos casos de mala conducta. Desde la revista se realizarán todos los esfuerzos razonables para asegurar que los trabajos sometidos a evaluación sean rigurosos y éticamente adecuados.

#### **Integridad y rigor académico**

Cada vez que se tenga constancia de que algún trabajo publicado contiene inexactitudes importantes, declaraciones engañosas o distorsionadas, debe ser corregido de forma inmediata.

En caso de detectarse algún trabajo cuyo contenido sea fraudulento, será retirado tan pronto como se conozca, informando inmediatamente tanto a los lectores como a los sistemas de indexación.

Se consideran prácticas inadmisibles, y como tal se denunciarán las siguientes: el envío simultáneo de un mismo trabajo a varias revistas, la publicación duplicada o con cambios irrelevantes o parafraseo del mismo trabajo, o la fragmentación artificial de un trabajo en varios artículos.

#### **Relaciones con los propietarios y editores de revistas**

La relación entre editores, editoriales y propietarios estará sujeta al principio de independencia editorial. *Tecnura* garantizará siempre que los artículos se publiquen con base en su calidad e idoneidad para los lectores, y no con vistas a un beneficio económico o político. En este sentido, el hecho de que la revista no se rija por intereses económicos, y defienda el ideal de libre acceso al conocimiento universal y gratuito, facilita dicha independencia.

#### **Conflicto de intereses**

*Tecnura* establecerá los mecanismos necesarios para evitar o resolver los posibles conflictos de intereses entre autores, evaluadores y/o el propio equipo editorial.

#### **Quejas/denuncias**

Cualquier autor, lector, evaluador o editor puede remitir sus quejas a los organismos competentes.

# **CODE OF ETHICS AND GOOD PRACTICE**

The editorial board of Tecnura journal is committed to ethics high standards and good practice for knowledge dissemination and transfer, in order to ensure rigour and scientific quality. That is why it has taken as reference the Code of Conduct, which has been established by the Committee on Publication Ethics (COPE) for scientific journal editors; outlining the following:

#### **General duties and responsibilities of the editorial board**

As most responsible for the journal, *Tecnura* committee and the editorial board are committed to:

- Joining efforts to meet the readers and authors' needs.
- Tending to the continuous improvement of the Journal.
- Ensuring quality of published material.
- Ensuring freedom of expression.
- Maintaining the academic integrity of their content.
- Prevent commercial interests compromise intellectual standards.
- Post corrections, clarifications, retractions and apologies when necessary.
- Relations with readers
- Readers will be informed about who has funded research and their role in the research.

#### **Relations with authors**

*Tecnura* is committed to ensuring the quality of published material, informing the goals and standards of the journal. The decisions of publishers to accept or reject a paper for publication are based solely on the relevance of the work, originality and pertinence of the study with journal editorial line.

The journal includes a description of the process for peer evaluation of each received work, and has an authors guide with this information. The guide is regularly updated and contains a link to this code of ethics. The journal recognizes the right of authors to appeal editorial decisions Publishers will not change their decision in accepting or rejecting articles, unless extraordinary circumstances or irregularities are detected. Any change in the editorial board members will not affect decisions already made, except for unusual cases where serious circumstances converge.

#### **Relations with evaluators**

*Tecnura* makes available to reviewers a guide to what is expected from them. Reviewers' identity is protected at all times, ensuring anonymity.

#### **Peer review process**

*Tecnura* ensures that material submitted for publication will be considered private and confidential issue while being reviewed (double blind).

#### **Claims**

*Tecnura* is committed to respond quickly to complaints and ensure that dissatisfied claimant can process all complaints. In any case, if applicants fail to satisfy their claims, the journal considers that they have the right to raise their protests to other instances.

#### **Promoting Academic Integrity**

*Tecnura* ensures that the published material conforms to internationally accepted ethical standards.

#### **Protection of individual data**

*Tecnura* guarantees the confidentiality of individual information (e.g. participant teachers and/or students as collaborators or subjects of study in the presented research).

#### **Tracking malpractice**

**Tecnura** accepts the obligation to act accordingly in case of suspected malpractice or misconduct. This obligation extends both to publish and unpublished documents. The editors not only reject manuscripts with doubts about possible misconduct, but they are considered ethically obligated to report suspected cases of misconduct. From the journal every reasonable effort is made to ensure that works submitted for evaluation are rigorous and ethically appropriate.

#### **Integrity and academic rigour**

Whenever evidence that a published work contains significant misstatements, misleading or distorted statements, it must be corrected immediately.

In case of any work with fraudulent content is detected, it will be removed as soon as it is known, and immediately informing both readers and indexing systems.

Practices that are considered unacceptable and as such will be reported: simultaneous sending of the same work to various journals, duplicate publication with irrelevant changes or paraphrase of the same work, or the artificial fragmentation of a work in several articles.

#### **Relations with owners and journal editors**

The relation between editors, publishers and owners will be subject to the principle of editorial independence. *Tecnura* will ensure that articles are published based on their quality and suitability for readers, and not for an economic or political gain. In this sense, the fact that the journal is not governed by economic interests, and defends the ideal of universal and free access to knowledge, provides that independence.

#### **Conflict of interest**

*Tecnura* will establish the necessary mechanisms to avoid or resolve potential conflicts of interest between authors, reviewers and/or the editorial board itself.

#### **Complaints / allegations**

Any author, reader, reviewer or editor may refer their complaints to the competent authorities.

# Contenido

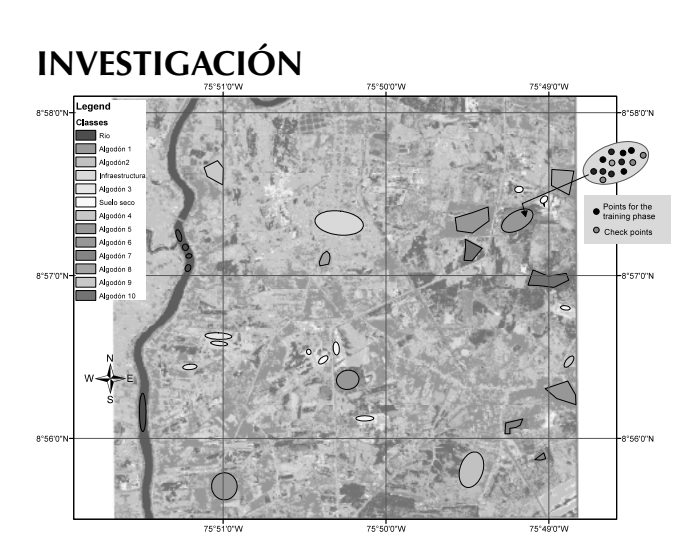

<span id="page-8-0"></span>**[EDITORIAL](#page-11-0) 11**

# **[Comparison of maximum likelihood,](#page-0-0)  [support vector machines, and random](#page-0-0)  [forest techniques in satellite images](#page-0-0)  [classification](#page-0-0) 13**

[Comparación de las técnicas máxima](#page-0-0)  [verosimilitud, máquinas de soporte vectorial](#page-0-0)  [y bosques aleatorios en clasificación de](#page-0-0)  [imágenes satelitales](#page-0-0)

José Antonio [Valero Medina, Beatriz](#page-0-0) Elena Alzate [Atehortúa](#page-0-0)

# **[Localización del punto óptimo de partida](#page-0-0)  [en el problema de ruteo vehicular con](#page-0-0)  [capacidad restringida \(CVRP\)](#page-0-0) 27**

[Location of the optimal starting point in](#page-0-0)  [the vehicle routing problem with restricted](#page-0-0) 

José [Soto Mejía, Guillermo Roberto](#page-0-0) Solarte Martínez, Luis [Eduardo Muñoz Guerrero](#page-0-0)

# **[Identificación de malas prácticas](#page-0-0)  [constructivas en la vivienda informal.](#page-0-0)  [Propuesta educativa](#page-0-0) 47**

[Identification of constructive bad practices in](#page-0-0)  [informal housing. Educational proposal](#page-0-0) Camilo Alberto [Torres Parra, Janneth](#page-0-0) Arias **HERNANDEZ** 

[capacity \(CVRP\)](#page-0-0)

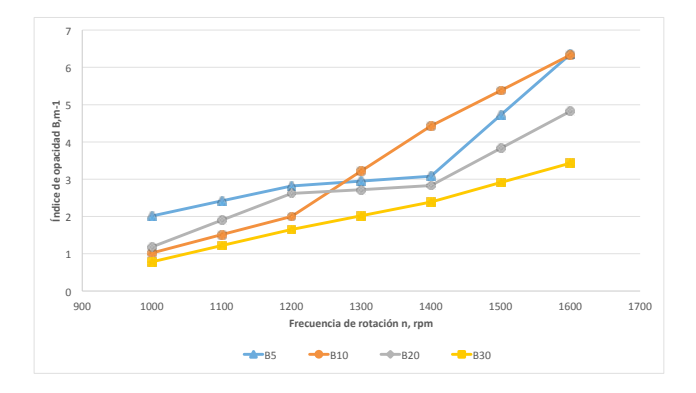

# **[Influencia del biodiésel de aceite de](#page-0-0)  [fritura usado, sobre las emisiones: índice](#page-0-0)  [de opacidad](#page-0-0) 60**

[Influence of biodiesel made from waste](#page-0-0)  [cooking oil on emissions: opacity index](#page-0-0)

[Eddy Roberto Cuty Clemente, Antonio](#page-0-0) David [Mejía Regalado](#page-0-0)

# **ESTUDIO DE CASO**

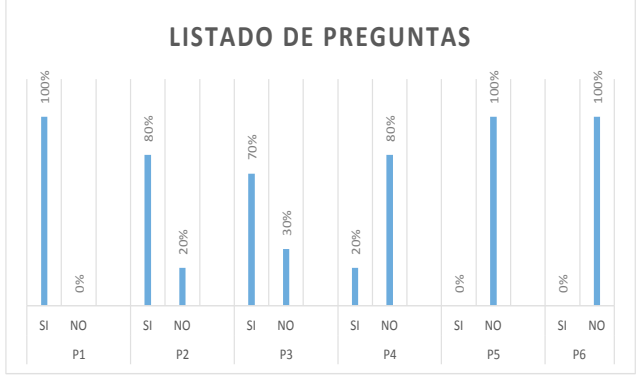

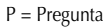

# **[Diagnóstico tecnológico de la pertinencia](#page-0-0)  [al implementar un laboratorio de](#page-0-0)**  *testing* **de** *software***[. Caso: Universidad](#page-0-0)  [Cooperativa de Colombia, campus](#page-0-0)  [Popayán](#page-0-0) 68**

[Technological diagnosis of relevance when](#page-0-0)  [implementing a software testing laboratory](#page-0-0)  [a case study: "Universidad Cooperativa de](#page-0-0)  [Colombia" in Popayán](#page-0-0) Julián [Andrés Mera Paz](#page-0-0)

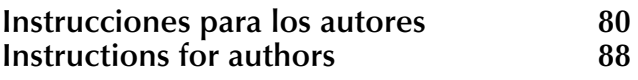

El crecimiento urbano acelerado de Bogotá, sumado a las dificultades de acceso al suelo por escasez y por costo, constituyen un problema de carácter público que requiere atención y respuesta por parte del Estado.

El fenómeno de escasez de suelo disponible en medio de un modelo de libre mercado inmobiliario conlleva a que su precio se eleve, especialmente en áreas céntricas de la ciudad, por causa de las dinámicas económicas que se generan alrededor de la conectividad como vías, comunicaciones y redes entre otros. Por lo tanto, la demanda (tanto gobierno como población) se ha trasladado hacia la periferia de las ciudades, provocando fenómenos de segregación y exclusión para la población de escasos recursos.

Las fallas en la respuesta gubernamental para ofrecer vivienda a la población con menores recursos, así como la financiación insuficiente y fragmentada, conllevan al creciente déficit cuantitativo de vivienda. Esta sitiacion sumada a la ausencia de dispositivos de control aumenta las condiciones que favorecen el surgimiento de procesos ilegales de urbanización y urbanizadores piratas, lo que ocasiona mayor exclusión y vulnerabilidad social.

El proceso de habilitación de tierras y gestión del suelo en Colombia es responsabilidad de las entidades estatales y se encuentra ligado a la posibilidad de desarrollar proyectos urbanos integrales. Es decir, aquellos que generan soluciones habitacionales e incluyen el suministro de servicios públicos, educación, y zonas recreativas, y mejoran la calidad de vida de la población. Si bien de esta manera se contrarresta la consolidación de un modelo de ciudad excluyente y segregada, este proceso enfrenta una serie de obstáculos técnicos, administrativos, y normativos; pero *su mayor dificultad radica en la creación de una política de suelo que vincule las políticas de vivienda con una visión a largo plazo que oriente el desarrollo ordenado de las ciudades*.

Existen varias razones por las cuales la naturaleza propia del urbanismo genera inequidades. En primer lugar, es necesario tener en cuenta las tensiones entre apropiación y uso del suelo generadas por su localización única y específica. En segundo lugar, las características de un mercado distorsionado, producido por la escasa regulación en medio de una economía de libre mercado. Y en tercer lugar, existen casos en que la normatividad de un proyecto dispuesto en el Plan de Ordenamiento Territorial (POT) beneficia a unos sectores de la población más que a otros, o puede afectar drásticamente a unos para lograr beneficios colectivos en una comunidad más extensa.

A partir del análisis de esta problemática se pueden identificar algunos factores que apuntan hacia la necesidad de mejorar los procesos de planificación y gestión urbana, especialmente las deficiencias que se evidencian en la regularización de la titularidad de tierras públicas y privadas. Esto sumado a la ausencia de una política de creación de bancos de tierras en áreas urbanas, que conlleva a una gestión pública no integral, y en muchos casos ineficiente, en los procesos de compra y habilitación de tierras.

En este contexto surge la necesidad de generar distintos mecanismos de intervención pública que permitan a autoridades gubernamentales dar respuesta a la problemática habitacional, promoviendo acciones que optimicen la aplicación de instrumentos de gestión del suelo; estos son elementos *sine qua non* de cualquier política habitacional y *componentes claves de la planeación urbana y regional*. Sin embargo, más allá de mejorar los instrumentos actuales o plantear nuevos instrumentos de gestión del suelo, es necesario reflexionar sobre otros aspectos. Por ejemplo, *su naturaleza*, o como articular la política pública de suelos como parte de una política pública de vivienda que este orientada a las categorías de población de bajos ingresos. Asimismo, es fundamental idear soluciones integrales que respondan a un enfoque amplio y no parcial o inmediatista sobre la política de vivienda del país

### CÉSAR AUGUSTO GARCÍA-UBAQUE Director

<span id="page-11-0"></span>The accelerated urban growth of Bogotá, added to the difficulties of access to land due to scarcity and cost, constitutes a public problem that requires attention and response from the State.

The phenomenon of scarcity of available land in the midst of a model of free real estate market leads to its price rising, especially in central areas of the city, because of the economic dynamics generated around connectivity, such as communication, roads, and networks, among others. Therefore, the demand (both from government and population) has moved towards the periphery of the cities, causing segregation and exclusion phenomena against the poor population.

Failures in the government's response to offer housing to the population with fewer resources, as well as insufficient and fragmented financing, lead to the growing quantitative housing deficit. This situation, added to the absence of control mechanisms, increases the conditions that favor the emergence of illegal urbanization processes and pirate developers, which leads to greater exclusion and social vulnerability.

The process of land habilitation and land management in Colombia is the responsibility of the state entities and is linked to the possibility of developing integral urban projects. That is, those that generate housing solutions and include the provision of public services, education, and recreational areas, and improve the quality of life of the population. Although in this way the consolidation of an exclusionary and segregated city model is counteracted, this process faces a series of technical, administrative, and regulatory obstacles; but *its greatest difficulty lies in the creation of a land policy that links housing policies with a long-term vision that guides the orderly development of cities*.

There are several reasons why the very nature of urbanism generates inequities. First, it is necessary to

take into account the tensions between appropriation and use of the land generated by its unique and specific location. Second, the characteristics of a distorted market, produced by low regulation in the midst of a free market economy. And third, there are cases in which the regulations of a project laid out in the Territorial Ordering Plan (POT in Spanish) benefit some sectors of the population more than others, or it can drastically affect some to achieve collective benefits in a community more extensive.

From the analysis of this problem it is possible to identify some factors that point towards the need to improve urban planning and management processes, especially the deficiencies evidenced in the regularization of the ownership of public and private lands. In addition to preventing the absence of a policy of creating land banks in urban areas, which leads to a non-comprehensive and in many cases inefficient public management in the processes of purchase and land clearance.

In this context, the need arises to generate different mechanisms of public intervention that allow government authorities to respond to the housing problem, promoting actions that optimize the application of land management instruments; These are elements "sine qua non" of any housing policy and key components of urban and regional planning. However, beyond improving current instruments or proposing new land management instruments, it is necessary to reflect on other aspects. For example, *its nature*, or how to articulate the public policy of land as part of a public housing policy that is geared to low-income population categories. Likewise, it is fundamental to devise integral solutions that respond to a broad and not partial or immediate approach to the country's housing policy.

> CÉSAR AUGUSTO GARCÍA-UBAQUE Director

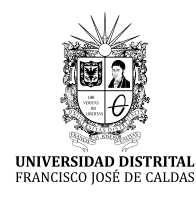

**Tecnura** [https://revistas.udistrital.edu.co/ojs/index.php/Tecnura/issue/view/9](https://creativecommons.org/licenses/by-sa/4.0/)[51](https://revistas.udistrital.edu.co/ojs/index.php/Tecnura/issue/view/951)

DOI: [https://doi.org/](https://doi.org/10.1016/j.egypro.2016.11.077)[10.14483/22487638.14826](https://doi.org/10.14483/22487638.14826)

**Investigación**

# Comparison of maximum likelihood, support vector machines, and random forest techniques in satellite images classification

Comparación de las técnicas máxima verosimilitud, máquinas de soporte vectorial y bosques aleatorios en clasificación de imágenes satelitales

José Antonio Valero Medina<sup>1</sup>, Beatriz Elena Alzate Atehortúa<sup>2</sup>

**Fecha de recepción:** 14 de julio de 2018 **Fecha de aceptación:** 12 de noviembre de 2018

**Cómo citar:** Valero M., J.A. y Alzate A., B.E. (2019). Comparison of maximum likelihood, support vector machines, and random forest techniques in satellite images classification. *Tecnura, 23*(59),13-26. [https://](https://doi.org/10.14483/22487638.14826) [doi.org/10.14483/22487638.14826](https://doi.org/10.1016/j.egypro.2016.11.077)

### **[Abstract](https://Abstract)**

**Context**: Nowadays, the images of the Earth surface and the algorithms for their classification are widely available. In particular, the algorithms are promising in the differentiating of cotton crops stages, but it is necessary to establish the capabilities of the different algorithms in order to identify their advantages, and disadvantages.

**Method**: This paper describes the assessment process in which the Support Vector Machines (SVM) and random-forest technique (decision trees) are compared with the maximum likelihood estimation when differentiating the stages of cotton crops. A RapidEye satellite image of a geographic area in the municipality of San Pelayo, Cordoba (Colombia), is used for the study. Using a set of sampling polygons, a random sample of 6000 pixels was taken (2000 training and 4000 for validating the classifications.) Confusion matrices, and R (data processing and analysis software) were used during the validation process **Results**: The maximun likelihood estimation presented a correct classification percentage of 68.95%. SVM correctly classified 81.325% of the cases and

the decision trees correctly classified 78.925%. The confidence test for the classifications showed non-overlapping intervals, and SVM obtained the highest values.

**Conclusions**: It was possible to confirm the superiority of the technique based on support vector machines for the proposed verification zones. However, this technique requires a number of classes that comprehensively represent the variations of the image (in order to guarantee a minimum number of support vectors) to avoid confusion in the classification of non-sampled areas. This was less evident in the other two classification techniques analysed.

*Keywords: confidence test, confusion matrix, decision tree, random forest, software R, support vector machine.*

### **Resumen**

**Contexto**: Hoy en día las imágenes de la superficie de la Tierra están ampliamente disponibles, así como la evolución de los algoritmos para su clasificación. Estos son prometedores para la diferenciación de los diversos estadios del cultivo de algodón.

Systems engineer, master in Tele-informatics, engineering doctor student. Associate professor of the University Universidad Distrital Francisco José de Caldas. Bogotá, Colombia. Contact: [jvalero@udistrital.edu.co](mailto:jvalero@udistrital.edu.co) ORCID: <https://orcid.org/0000-0003-1228-0241>

<sup>2</sup> Geologist, Remote Sensing and Geographic Information System (GIS) specialist, master in geological sciences, master in environment and development. Environmental consultant. Bogotá, Colombia. Contact: [bealzatea@gmail.com](mailto:bealzatea@gmail.com), ORCID:<https://orcid.org/0000-0001-7548-5944>

Por esta razón es necesario establecer sus capacidades, ventajas y desventajas.

**Métodos:** En este artículo se describe el proceso de valoración de las bondades de la clasificación basada en las técnicas de máquinas de soporte vectorial (SVM, por su sigla en inglés) y bosques aleatorios (árboles de decisión) en comparación con la técnica de máxima verosimilitud, empleando una imagen del satélite RapidEye, de un área geográfica ubicada en el municipio de San Pelayo, en el departamento de Córdoba (Colombia), con el propósito de diferenciar varios estadios de cultivos de algodón. A partir de un conjunto de polígonos de muestreo, se tomó de manera aleatoria un total de 6000 pixeles, 2000 de ellos para entrenamiento y 4000 para realizar la validación de las clasificaciones. La comparación de los resultados obtenidos de cada técnica fue realizada a partir de las matrices de confusión del proceso de validación, mediante el *software* de procesamiento y análisis de datos R.

# **INTRODUCTION**

Currently there is no doubt there is a large amount of images available of the Earth surface; and digital image processing techniques and the algorithms to carry out pixel classification have also become accessible (Camacho Velasco, Vargas García, & Arguello Fuentes, 2016; Neira & Rocha, 2013). Efforts have been made around the supervised and unsupervised approaches based on support vector machines (SVM) (Lizarazo, 2008) and random forests (Tso & Mather, 2009) and have concluded that these two are the most promising techniques.

In particular, the availability of these multispectral images and recent classification algorithms turn out very promising in differentiating stages of cotton crops. However, it is necessary to establish the capabilities of these algorithms (their advantages and disadvantages.)

The company Germany Blackbridge (Blackbridge Group, 2014) owns and operates a commercial **Resultados**: El porcentaje de clasificación correcta (PCC) para la clasificación de máxima probabilidad correspondió a 68,95 %, para la clasificación SVM fue 81,325 %, y para bosques aleatórios fue 78,925 %. La prueba de confianza para las clasificaciones demostró intervalos no solapados, obteniendo los valores más altos para SVM.

**Conclusiones**: Para las zonas de verificación planteadas, se pudo constatar la superioridad de la técnica basada en máquinas de soporte vectorial; sin embargo, se concluyó que para esta técnica se requiere un número de clases que representen de forma exhaustiva las variaciones de la imagen, garantizando así un mínimo de vectores de soporte, para evitar en la clasificación resultante las confusiones en las áreas restantes no muestreadas, lo cual fue menos evidente en las otras dos técnicas de clasificación analizadas. *Palabras clave:* árboles de decisión, bosques aleatorios, máquinas de soporte vectorial, matriz de confusión, pruebas de confianza, software R.

system of Earth observation, which consists of a constellation of RapidEye satellites with characteristics called  $5 - 5 - 5 - 5$ : 5 satellites, 5 spectral bands, 5 m spatial resolution and 5 million  $Km^2$ of daily collection capacity. Additionally, it has a radiometric discrimination capacity of 4096 levels (12-bit) that represents an attractive feature for achieving required discrimination.

A RapidEye image window with five electromagnetic spectrum bands was used for this study: blue (440-510nm), green (520-590nm), red (630- 690nm), Red- Edge (690-730nm) and near infrared (760-880nm). The RapidEye images include the Red-Edge band, which is particularly sensitive to changes in chlorophyll content, hence the importance of its use in this research.

The purpose of this study was to demonstrate empirically the benefits of random forest and SVM classification techniques, using the facilities provided by the software R for data analysis and processing (Quinlan, 1993), and to compare them with the maximum likelihood estimation, which is the conventional classification technique for discriminating cotton's crops stages.

# **Data and methods**

This section describes the data and methods used to carry out the study. A differentiation of types of cotton crops in the selected geographical area was performed in a previous study and used in this one (Alzate, 2012). Processing methods were implemented using the facilities of the software R such as *dismo*, e1071, *MASS, mda, raster, rgdal, sp, vcd, rpart* and *randomForest* libraries.

# **Study area**

In the Colombian Caribbean, cotton is one of the most traditional crops with better performance and greater capacity to generate employment. Despite facing an international market that is highly variable, cotton crops in Colombia have a significant level of competitiveness (Negrete , Morales, & Martínez, 2009).

However, Córdoba has suffered several problems regarding cotton production (Coronado, 2009). For this reason, the Colombian Confederation of cotton—Conalgodon and the Department of Agriculture proposed a census of producers in the country during 2011 in order to provide subsidies that allow production to stay afloat. International Colombia corporation (CCI in Spanish) was hired to carry out a pilot study in the area of Córdoba with Rapid-Eye multispectral imagery that allowed the company to an overview of the cultivated areas of cotton through supervised classification of maximum likelihood, using samples of cotton raised in the field.

For the current study of comparing different techniques of supervised classification, a smaller area was selected within the existing pilot area in the municipality of San Pelayo in Córdoba (8.9594° N, 75.8369° W). Figure 1 shows the location of the area.

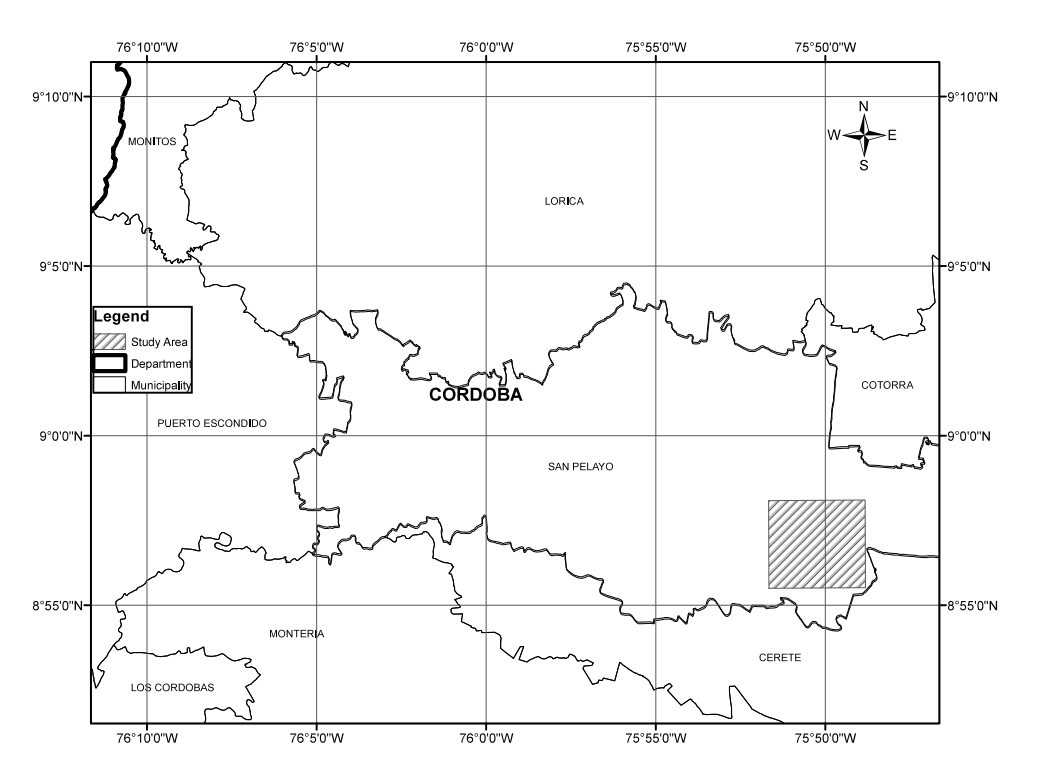

**Figure 1.** Location of study area

Valero M., J.A. y Alzate A., B.E.

# **Data**

The RapidEye 2012 image window used in this work was provided for CCI and already has geometric, radiometric, and sensor corrections. It is a 12-bit radiometric level (16-bit store) and its positional accuracy corresponds with the standard 1: 25,000 United States National Map Accuracy Standards (NMAS).

The process was performed on software Revolution R Enterprise 7.0 (64-bit) using a laptop Acer ASPAIR ONE quad core with 2 GB of RAM. The main statistical parameters by bands for the selected window are presented in Table 1. Figure 2 shows the histogram obtained by the function pairs in R software with relationships between bands. The samples for the classification covered a 10,11% of the total image window.

**Table 1.** Radiometric statistics for the image window used

|         | <b>Band 1</b> | <b>Band 2</b> | <b>Band 3</b> | <b>Band 4</b> | <b>Band 5</b> |
|---------|---------------|---------------|---------------|---------------|---------------|
| Min.    | 5531          | 3703          | 2006          | 2089          | 2902          |
| 1st Qu. | 6442          | 5467          | 3838          | 4676          | 7332          |
| Median  | 6784          | 5643          | 4393          | 4899          | 7754          |
| 3rd Ou. | 6898          | 6055          | 4948          | 5300          | 8334          |
| Max.    | 18738         | 17400         | 14992         | 12526         | 14399         |
| NA's    | 6241          | 6241          | 6241          | 6241          | 6241          |

**Source:** own work.

For the multispectral image, the matrices of covariance and correlation were calculated using *cov* and *cor* R functions, and the auxiliary function *na.omit* to ignore unknown values in the image. This allowed analysing redundant information in the set of bands.

The delimitation of sampling areas was carried out for the image window during ten stages of cotton growth and three kinds of differentiated features: River, urban area (infrastructure), and dry soil. On-screen digitalization was performed using the software ArcGIS (ArcMap module) based on a color composition 4, 2, 1 that yielded greater discrimination coverages.

It was possible to define a considerable number of classes given the high radiometric and spectral resolution of the image; however, they were limited to 13 during this study. The infrastructure class was added from the beginning in order to assess the quality each technique has to differentiate "infrastructure" from "bare soil" and "soil with few vegetation" in presence of the usual confusion between them; but it could have been ignored during the first stages and added in the final step of classification.

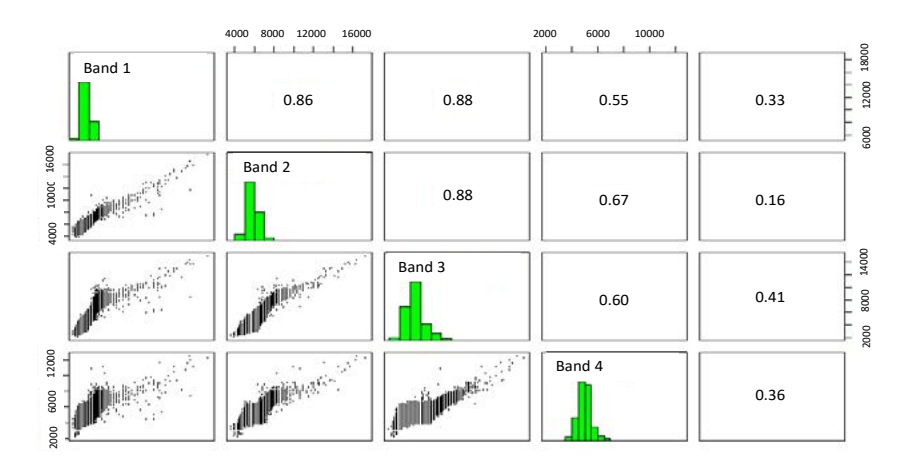

**Figure 2.** Histograms and relationships between bands

# **METHODS**

A supervised technique that used previous knowledge already acquired on the study area was used to classify the image (Alzate, 2012). Based on this, the most representative sampling areas considered were created first. Then, the classification algorithms were trained using a subset of those sampling areas to obtain a model to be applied. Afterwards, the recognition of different categories was carried out by applying each model to the whole image window. Finally, the validation phase of the obtained results was performed.

The classification process was developed using the maximum likelihood estimation, random forests, and the SVM supervised classification, which are described below.

### **Maximum likelihood classifier**

The Maximum likelihood classifier considers that the radiometric values in each class fit a normal distribution. This allows each class to be described by a probability function from its mean vector and variance/covariance matrix. This function is similar to the distribution of the radiometric values of each category; hence, the probability that a radiometric value is a member of a given class can be calculated (Figure 3). The calculation was performed for each involved class, assigning the pixel to that which maximizes the probability function (Alzate, 2011).

### **Support vector machines (SVM)**

According with Tso & Mather (2009), structural risk minimization adopted by the SVM method consists of minimizing the probability of misclassification of a randomly extracted data set from a fixed but unknown probability distribution (Vapnik, 1995, 1998). The SVM training phase always finds a global minimum. The basic operation of SVM involves building a separation hyperplane (i.e. a limit of decision) based on the training sample distribution in feature spaces, looking for the margin of separation between pairs of classes maximized (Vapnik, 1979). Not all samples of training contribute to the construction of the hyperplane, so normally only a subset is chosen as support vector.

As shown in Figure 4, only the darkest samples have enough support vectors to define the separation hyperplane of the two classes with maximum distance. Information Classes are derived from

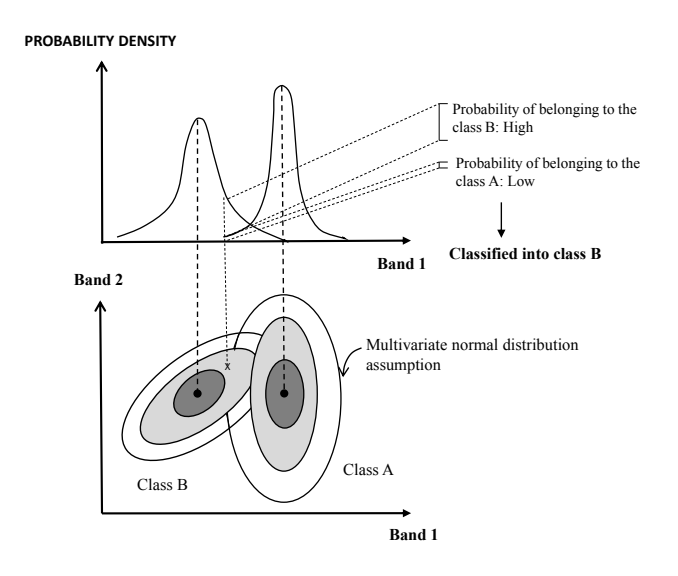

**Figure 3.** Assignment of pixels by maximum likelihood classifier **Source:** Alzate (2011).

remote sensing data so do not always present the linear separation showed in the Figure 4 (a). Therefore, it is necessary to make the criterion of complete separation between classes more flexible, allowing their overlap by introducing a measure of overlapping cost. This should be minimized by supervising it as shown in the Figure 4 (b).

In the case of non-linear decision surfaces, it is proposed that a vector of attributes be transformed to a Euclidean space with a higher dimension than the original Euclidean space [i.e. a generalization of Euclidean space called Hilbert space (Halmos, 1967; Kolmogorov & Fomin, 1970)]. Thereby, the distribution of training samples is separated making it possible to define a linear separation hyperplane (Boser, Guyon, & Vapnik, 1992) as is shown in Figure 4 (c).

### **Random forest**

The Random forest approach for classification builds decision trees and then it randomly combines them (Castro, García, & Jiménez, 2017). The hierarchical approach of random forest classifier is a technique that uses a sequence of decision criteria on an unknown pattern for labelling it (Tso & Mather, 2009). A root node, a set of internal nodes, and leaf nodes (end nodes) make up the decision tree. The root and middle nodes represent decision stages, while end nodes represent the final classification. To implement the classification process, a set of rules establish the path that needs to be followed. It starts at the root node and ends when the item to be classified reach the leaf node. This last node assigns the corresponding label to the classified object.

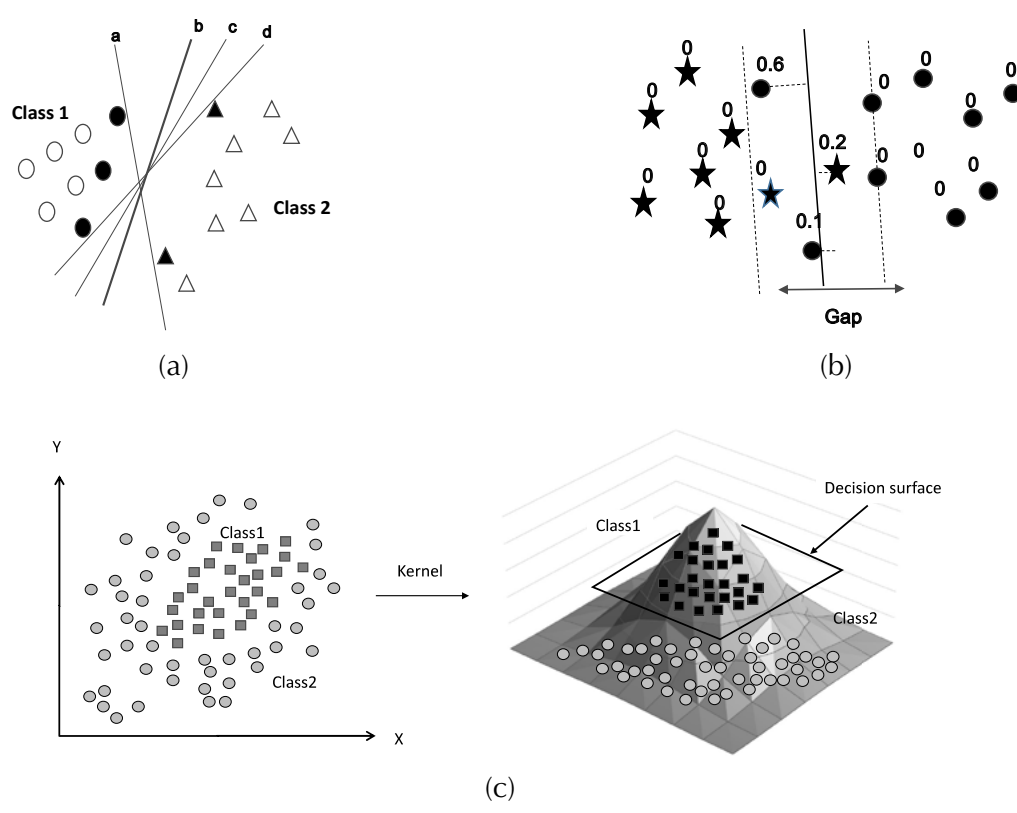

**Figure 4.** Maximum separation of classes by hyperplanes. (a) Separable samples without overlap. (b) Separable samples with measure of the overlay cost. (c) Samples separation in a space of higher dimension.

**Sources:** (a) y (b) Tso & Mather (2009); (c) Statnikov et al. (2009)

The way in which it goes to the next node is decided in each intermediate node. Figure 5 displays the use of the reflectance values as an input to find its respective hypothetical class (i.e. between "1" and "7") in order to produce a hierarchical decision tree. For the example, the decisions' nature taken as a base and the sequence in which the spectral bands are chosen will affect the results of the classification. Therefore, finding the optimum configuration of the tree to be used for the classification is highly necessary.

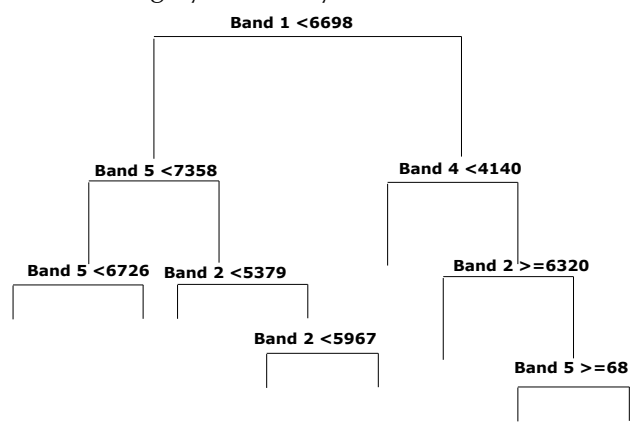

Figure 5. Example of a decision tree

Source: own work.

The indexes most used in decision trees induction are the information gain index (Quinlan, 1979, 1993) and the impurity Gini index (Breiman et al., 1984). The R software functions uses both.

The gain index is based on the measurement of entropy used in information theory. A set of training data has a probability of being part of a given class, which corresponds to the relative frequency of the observed pixels (for example, if the total size of the training sample is 20 and that of class i contains 6 pixels, the probability of class i is 0.3).

The test that produces the greatest information gain is selected. In order to calculate the information gain, there must first obtain the respective entropy in the given node as shown in equation (1).

$$
I_E(t) = -\sum_{j=1}^{m} f(t,j) \log_2 f(t,j)
$$
 (1)

Where  $f(t, j)$  is the proportion of training samples belonging to j class,  $j \in \{1, 2, ..., m\}$ , in the node t, and m is the number of classes. If the node t contains N. samples, then  $f(t,j)$  is calculated by equation (2).

$$
f(t,j) = \frac{1}{N_t} \sum_{i=1}^{N_t} \Gamma(y_i, j), \Gamma(y_i, j) = \begin{cases} 1, & if \ y_i = j \\ 0, & otherwise \end{cases}
$$
 (2)

Finally, for a partition on the attribute X, the respective information gain is calculated according to the equation  $(3)$ .

The Gini impurity index measures an input function impurity with respect to the classes reaching its minimum (zero) when all the attributes in the node fall into a single class of information. The I<sub>G</sub>( $t_{X(x_i)}$ ) Gini index associated with the  $X \in \{x_1, x_2, ..., x_n\}$  attribute for the node t is expressed in the equation  $(4)$ .

As mentioned, the classification approach based on random forest combines classifier trees generated using a random training sample dataset for either one. Each tree provides a vote to the class in which should be located an input vector (Breiman, 2001). The approach to produce a random forest combines bagging methods and random subspaces. The Bagging Technique (Breiman, 1996), consist in generate randomly training subsets of n size from a training size  $N$  ( $n < N$ ) set, if M spectral bands are available,  $m$  ( $m < M$ ) subsets are chosen randomly to calculate the best partition on each node (using GINI).

$$
Gain(t, X) = I_E(t) - \left(\frac{n_1}{N_t}\right)I_E(t_{X(x_1)}) - \left(\frac{n_2}{N_t}\right)I_E(t_{X(x_2)})\cdots - \left(\frac{n_r}{N_t}\right)I_E(t_{X(x_r)})f(t,j) = \frac{1}{N_t}\sum_{i=1}^{N_t}\Gamma(y_i, j), \Gamma(y_i, j) = \begin{cases} 1, if \ y_i = j \\ 0, otherwise \end{cases}
$$
(3)  

$$
I_G(t_{X(x_i)}) = 1 - \sum_{j=1}^{m} f(t_{X(x_j)}, j)^2
$$
(4)

# *Classification procedure and comparative assessment of classifications*

Figure 6 shows an overview of the general steps of image classifications and their comparative assessment, which are described next.

- 1. Training spots definition: sample polygons were drawn for each type of coverage to be discriminated. A set of points was extracted from these sample areas based on a random process by using R software *randomPoints* function. A set of 6000 points were extracted, 2000 of them were used for the training step, and the other as a set of checkpoints for the validation stage (see Figure 7).
- 2. Extracting spectral signatures: the next step computed statistics from radiometric values for each class based on training sample multispectral pixels (5 bands). Then, the model with the characteristic patterns of each class was created for the three considered classification algorithms.
- 3. The function lda of the software R was used to generate the maximum likelihood model; the svm function was used for the SVM model, but in this case the parameters cost, gamma, epsilon and NumberOfSupportVectors were previously tuned running the tune.svm function (using 16, 1, 0.1, and 365 respectively). The function rpart in the software R was used for modeling the decision tree.

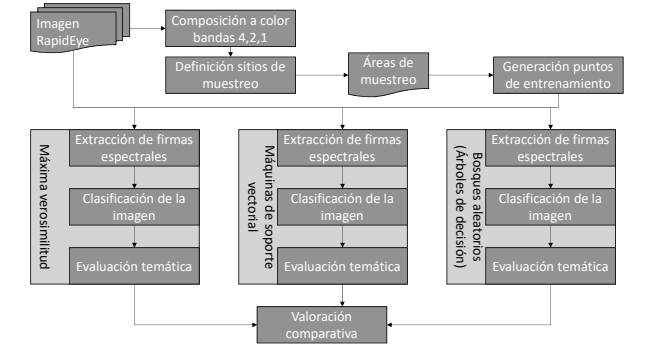

Figure 6. Process of classification and comparative assessment of used techniques

**Source:** own work.

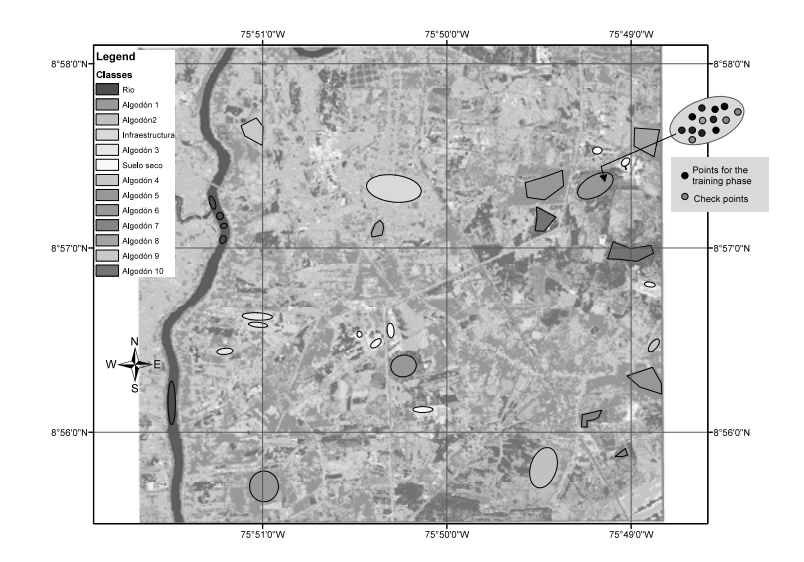

**Figure 7.** Definition of training sites for discriminated coverages

- 4. Image classification: the image classification was carried out by all the techniques using the function predict of the software R. In each case, each model generated in the previous step was used.
- 5. Thematic accuracy evaluation: this step used 4000 validation pixels that were extracted from sampling polygons and their corresponding classified pixels obtained through the classification process in the previous step. These data were used as input to run the *confusion* function for each of the classification techniques in order to generate the corresponding confusion matrixes. From the confusion matrix the percentage of correct classification (PCC) and the Kappa index (Tso & Mather, 2009) were calculated. The PCC is the percentage of pixels in the image correctly classified. The

global Kappa index measures the agreement between pixels classified and class sample pixels for all the covered categories. In weighted kappa, weights were assigned to quantify the relative importance among the disagreements.

6. Comparative assessment: Using the results of the thematic accuracy evaluation, a comparative assessment was performed based on the number of pixels correctly classified and the confidence intervals associated with the classifications.

# **RESULTS**

The obtained classification images are shown in Figure 8, and the results are described in the following sections.

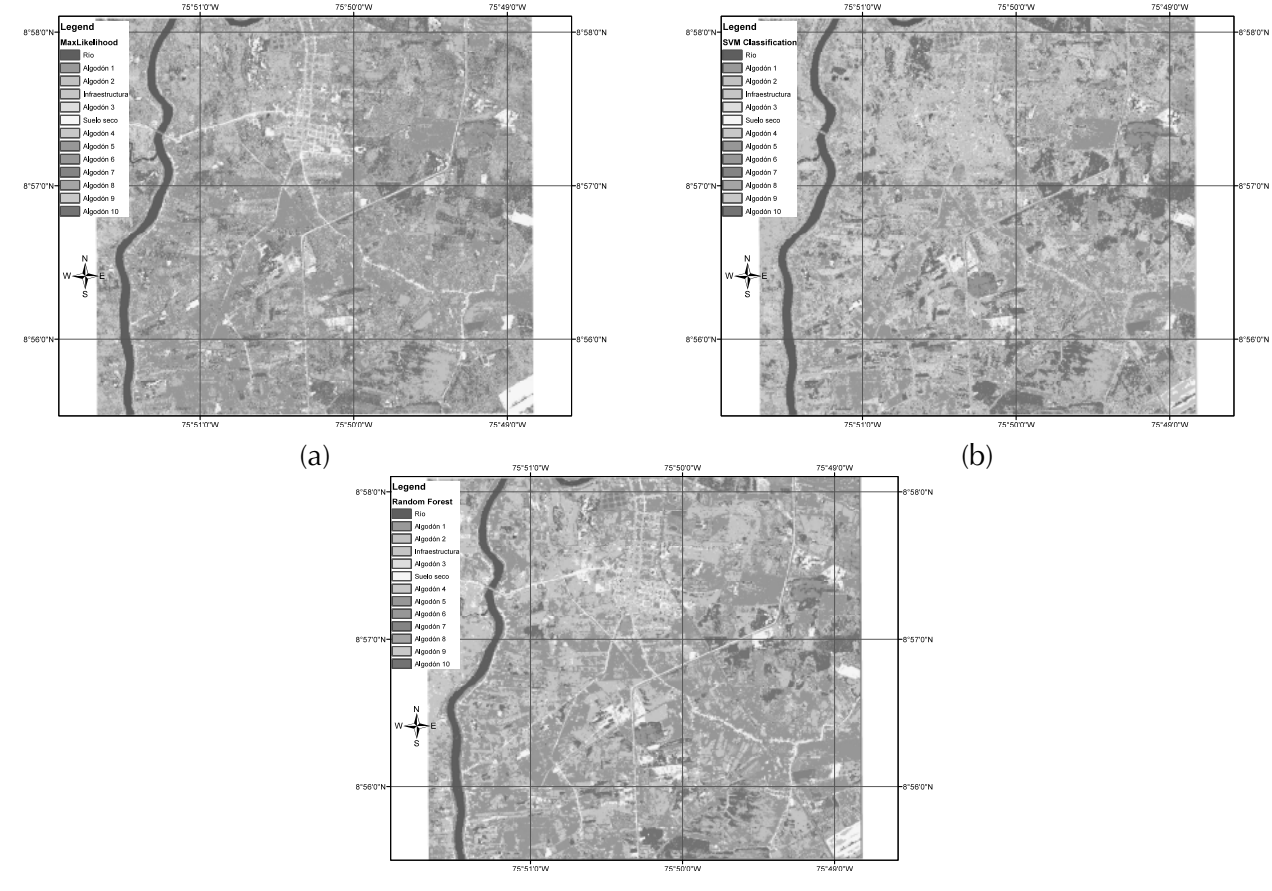

 $(c)$ 

**Figure 8.** Resulting images from each technique used. (a) Maximum likelihood classification, (b) SVM classification (c) Random forest classification.

# **Maximum likelihood classification**

The confusion matrix for the maximum likelihood classification can be seen in Table 2. The labels between 1 and 13 correspond to the order of named classes in resulting classifications (Figure 8). The PCC from matrix corresponds to 68.95%.

Table 3 shows the kappa values and the approximate standard error (ASE) obtained by R software.

### **Table 3.** Kappa index for maximum likelihood classification

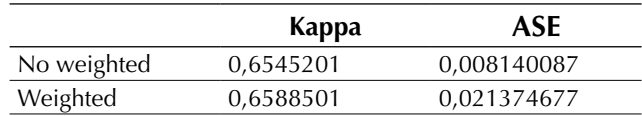

**Source:** own work.

**Table 2.** Maximum likelihood classification confusion matrix

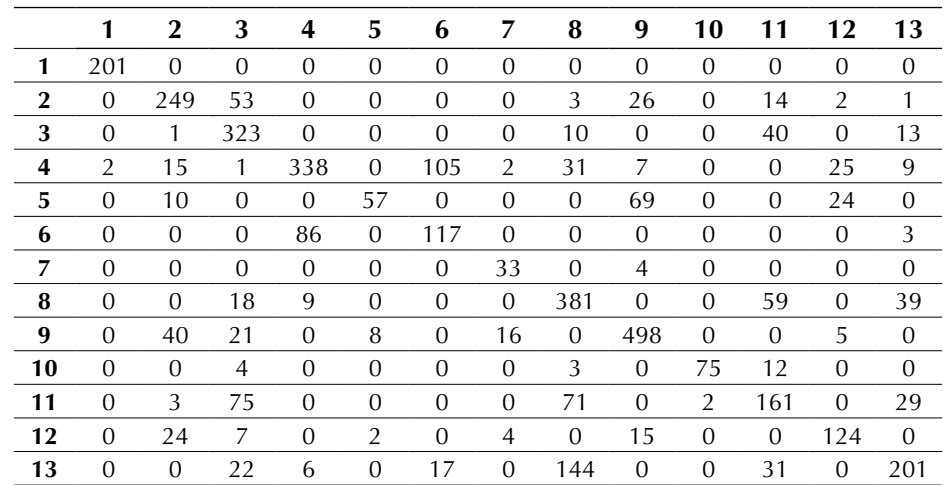

**Source:** own work.

**Table 4.** SVM classification confusion matrix

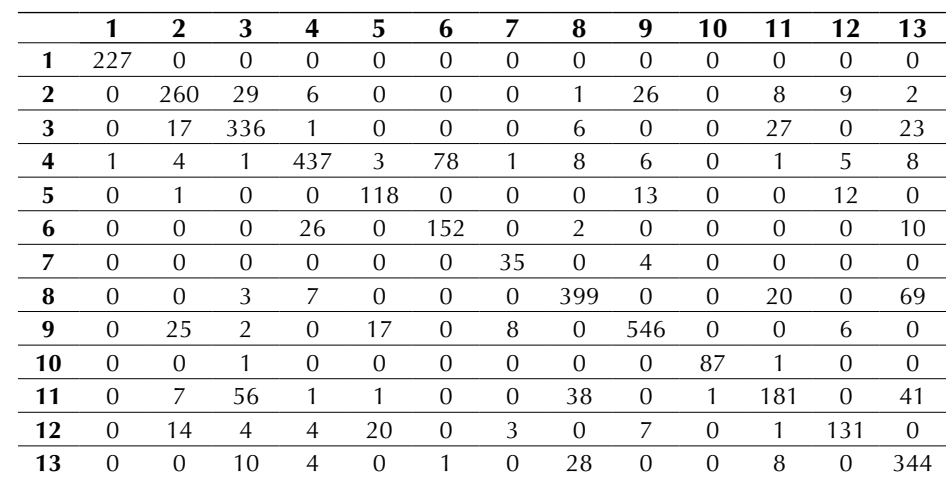

# **SVM classification**

Confusion matrix for this classification is shown in Table 4 from this confusion matrix, the PCC was 81,325%, Kappa index and ASE is shown in Table 5.

# **Random forests classification**

The function *varImpPlot* in the software R was used to generate the band rank graph shown in Figure 9 for the random forest. The mean decreased accuracy was calculated based on the classification error for each band on the outside of the bag (OOB) portion; then, the band was permuted with the others and the error recalculated. The difference between the two values was averaged over all

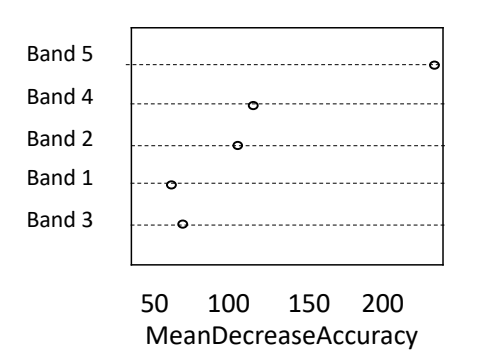

**Figure 9.** Decision tree induced by software R

### **Source:** own work

**Table 6.** Confusion matrix for random forests classification

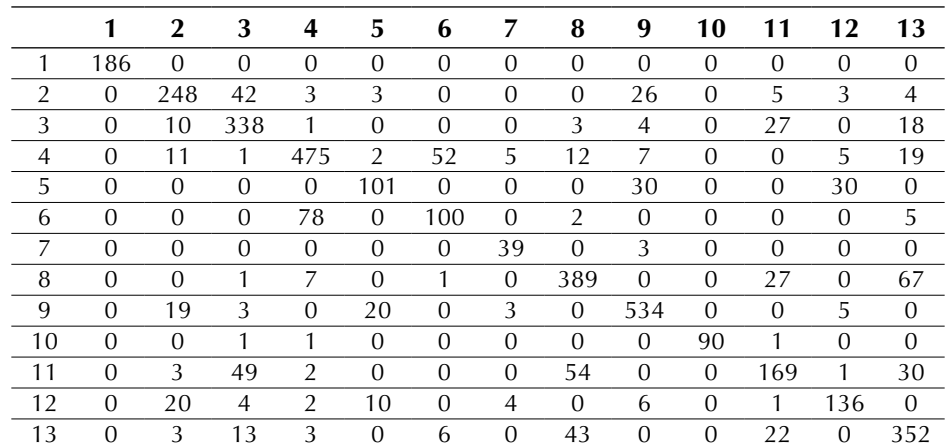

**Source:** own work.

**Table 5.** Kappa index for SVM classification

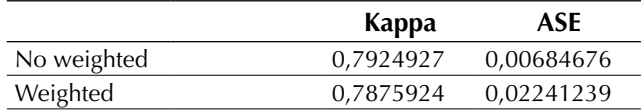

**Source:** Own work.

trees and normalized by the standard deviation of differences. The other measure is Gini index total reduction regarding the tree partition from a given band averaged over all the trees.

Using R software *randomForest* function, a random forest model with 500 trees was generated using the five bands of the RapidEye image; then the obtained model was applied to the window image. See confusion matrix for this classification in Table 6.

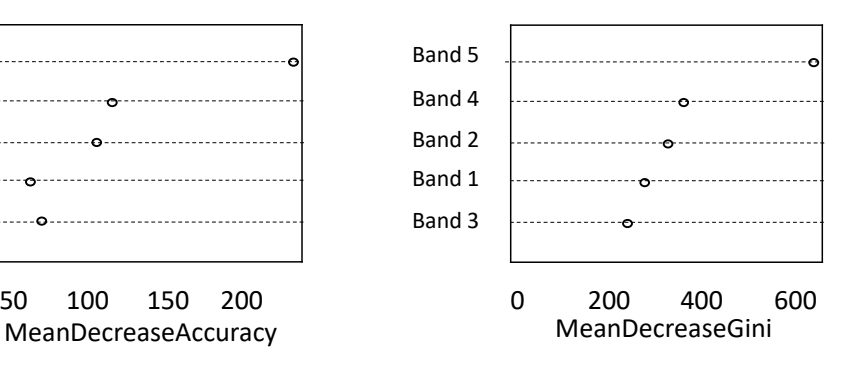

The PCC and the Kappa indexes were calculated from the confusion matrix. The PCC was 78.925%, and Kappa index and ASE are shown in Table 7.

**Table 7.** Kappa index for random forests classification

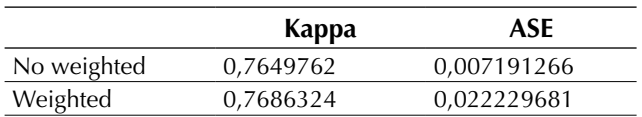

**Source:** own work.

# **Confidence intervals**

Table 8 shows the confidence interval for each classification calculated by using equation (5) (Tan, Steinbach, & Kumar, 2004).

$$
IC = \frac{2N(Kappa)Z^2 \pm Z\sqrt{Z^2 + 4N(Kappa) - 4N(Kappa)^2}}{2NZ^2}
$$
 (5)

Where, *N* is the number of samples, *Kappa* is the value of the Kappa index without weight, and *Z* corresponds to 1.96 for a confidence level of 95%.

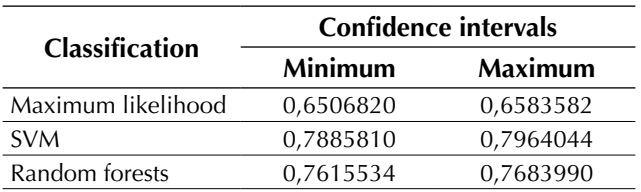

**Table 8.** Confidence intervals

**Source:** own work.

# **DISCUSSION**

From a visual inspection of classifications (Figure 8) it can be noted that the number of classes (13) defined is low since the discrimination provided by the RapidEye image with five spectral bands, 4096 levels of radiometric resolution (12 bits), and a five meters spatial resolution was underused. The variability of the coverage is directly proportional to the sensor's resolution, i.e. to greater spatial detail in the image greater sensitivity to detect internal variations in a category. Therefore, the size of both the training and the validation samples should be larger to take advantage of the RapidEye image. However, since the purpose of this study was to perform a comparative analysis of the maximum likelihood estimation against SVM and random forests, it is permissible to overlook this situation.

The visual examination also allowed us to observe that the maximum likelihood classification achieved a better differentiation of coverages in non-sampled areas of the image window whereas the other two techniques (SVM and random forest) categorized confusedly infrastructure, thus wrongly overestimated this class. It is worth highlighting, however, that a good classification needs a more exhaustive sampling in the cases of SVM and random forests. This is important so to have representative vectors for each category in SVM, and to have enough samples of different classes in random forest; otherwise, the classifiers will not have appropriate differentiation criteria. On the other hand, the SVM classification seemed to preserve the geometric details in a faithful way.

The results obtained from the classifications and validation samples indicate that the SVM technique has the fewer errors. It has a higher number of correctly classified pixels (PCC), which can be seen in the confusion matrix and in the results of the Kappa index (clearly superior for this technique). In the case of random forests, discernment power was higher because a RapidEye image was used (the excellent radiometric resolution enables radiometric values of the same spectral band to be used many times as separation criterion).

Taking into consideration the analysis of confidence intervals showed in Table 8, the superiority of the SVM classification is evident.

# **CONCLUSIONS**

It can be concluded from this study that SVM was the method that better classified the validation areas because of the advantages of vector samples, which allowed a clearer separation of the established classes and thus avoiding confusions. This capability may be exploited to the fullest with a more extensive sampling of cover changes. If there were not enough training samples for a given class, it would be better not to use it but mask it. The results obtained in areas where the density of sampling was higher for different classes, showed the possibility of discriminating mixed classes in the feature space taking them to spaces of higher dimension provided by SVM, becoming a very powerful tool and improving the quality of the obtained classification.

The maximum likelihood estimation correctly classified more of the infrastructure clases than the other two techniques and this could be verified visually. It is possible that SMV did not achieved this aspect of the evaluation due to lack of support vectors. However, the confusion matrices showed that SMV is superior to the other two in terms of the ability to separate similar classes such as infrastructure and dry soil, but it is restricted to the areas enough data sampling.

The classification confidence intervals shown in Table 8 show complete separation but without high extreme values, which could be explained by the difficulty all the three techniques had to perform the distinction between dry soil and infrastructure, as seen in the confusion matrixes.

Additionally, the best result provided by SMV technique could be related with the strategy of validation, which was based on selecting validation data from the same training sample polygons. Therefore, it could generate overvaluation, while the other two techniques were measured on equal conditions. It would be advisable to carry out works for getting control ground points to validate the classification obtained.

# **ACKNOWLEDGEMENTS**

We thank the company CCI, who facilitated the RapidEye image window that was used for this study and authorized its use for scientific purposes of knowledge production in digital Earth observation satellite images processing techniques.

# **FINANACING**

This paper is a part of the Doctoral research project in engineering entitled "Development of an Alternative Method for Multispectral Image Segmentation Based on Cartesian Complexes and Its Associated Oriented Matroids," which was endorsed by the doctoral program in engineering of the university Universidad Distrital Francisco Jose de Caldas and funded through the study Commission granted between the period 2014I–2016III.

# **REFERENCES**

- Alzate, B. E. (2011). *Imágenes espaciales de la superficie terrestre. Procesamiento digital, análisis y extracción de información temática.* Notas de clase. Bogotá, Colombia: Universidad Nacional de Colombia. DOI: [https://doi.org/10.18273/revsal.](https://doi.org/10.18273/revsal) v49n2-2017006
- Alzate, B. E. (2012). *Prueba piloto de verificación de área sembrada con utilización de sensores remotos en el departamento de Córdoba. Informe de monitoreo.* Bogotá: Corporación Colombiana Internacional CCI.
- Blackbridge Group. (2014). *Blackbridge Delivering the World*. Retrieved from [http://www.blackbridge.](http://www.blackbridge) com/rapideye.
- Boser, B. E., Guyon, I. M., & Vapnik, V. N. (1992). A training algorithm for optimal margin classifiers. *Theory, Proceedings of the 5th Annual Workshop on Computational Learning* (pp. 144-152). Pittsburgh: PA: ACM Press. DOI: [https://doi.](https://doi) org/10.1145/130385.130401
- Breiman, L. (1996). Bagging predictors. *Machine Learning, 26*, 123–140.
- Breiman, L. (2001). Random forests. *Machine Learning, 45*, 5-32.
- Breiman, L., Friedman, J. H., Olsen, R. A., & Stone, C. J. (1984). *Classification and Regression Trees.* Belmont, CA: Wadsworth.
- Camacho Velasco, A., Vargas García, C., & Arguello Fuentes, H. (2016). Un estudio comparativo de algoritmos de detección de objetivos en imágenes hiperespectrales aplicados a cultivos agrícolas en Colombia. *Tecnura, 20*(49), 86- 99. DOI: [https://doi.org/10.14483/udistrital.jour.](https://doi.org/10.14483/udistrital.jour) tecnura.2016.3.a06
- Castro, F. M., García, R. D., & Jiménez, L. A. (2017). Comparación de técnicas de interpolación espacial de propiedades del suelo en el piedemonte llanero colombiano. *Tecnura, 21*(53), 78-95. [https://doi.](https://doi) org/10.14483/22487638.11658
- Coronado, C. (2009). Algodón transgénico en 2008 en el Tolima, fracaso para los indígenas. *El Universal. Montería*.
- Halmos, P. R. (1967). *A Hilbert space problem book.* Princeton, NJ: D. Van Nostrand Company, Inc.
- Kolmogorov, A. N., & Fomin, S. V. (1970). *Introductory real analysis.* Englewood Cliffs: NJ: Prentice-Hall, Inc.
- Lizarazo, I. (2008). SVM‐based segmentation and classification of remotely sensed data. *International Journal of Remote Sensing, 29*(24), 7277-7283. DOI: <https://doi.org/10.1080/01431160802326081>
- Negrete , F., Morales, J. G., & Martínez, L. F. (2009). *Buenas prácticas agrícolas para el Cultivo del Algodón en el Departamento de Córdoba.* Boletín técnico. Cereté, Córdoba: Corpoica C.I. Turipaná. DOI:<https://doi.org/10.4995/thesis/10251/3790>
- Neira, N., & Rocha, A. D. (2013). Métodos de segmentación de nubes en imágenes satelitales. *Tecnura, 17*(36), 96-110. DOI: <https://doi.org/10.14483/> udistrital.jour.tecnura.2013.2.a08
- Quinlan, J. R. (1979). *Discovering rules by induction from large collections of examples. In Expert systems in the micro-electronic age.* (D. Michie, Ed.). Edinburgh, Scotland: Edinburgh University Press.
- Quinlan, J. R. (1993). *C4.5: Algorithm for machine learning. San Mateo: Morgan Kaufmann.* Retrie[ved from Revolution Analytics: http://www.revolu](http://www.revolu-tion-computing.com/revolution-r-enterprise)tion-[computing.com/revolution-r-enterprise](http://www.revolu-tion-computing.com/revolution-r-enterprise)
- Statnikov, A., Hardin, D., Guyon, I., & Aliferis, C. F. (2009). *A Gentle Introduction to Support Vector Machinesin Biomedicine.* New York: New York University. DOI: <https://doi.org/10.1142/7922>
- Tan, P., Steinbach, M., & Kumar, V. (2004). *Introduction to Data Mining.* Hoboken, NJ: Addison-Wesley Companion Book Site.
- Tso, B., & Mather, P. (2009). *Classification Methods for Remotely Sensed Data.* Boca Raton, FL: CRC Press, Taylor & Francis Group.
- Vapnik, V. (1979). *Estimation of dependences based on empirical data [in Russian].* New York: Springer-Verlag.
- Vapnik, V. (1995). *The nature of statistical learning theory.* New York: Springer-Verlag.
- Vapnik, V. (1998). *Statistical learning theory.* New York: John Wiley.

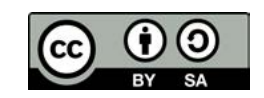

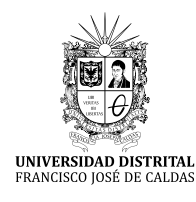

**Tecnura** [https://revistas.udistrital.edu.co/ojs/index.php/Tecnura/issue/view/95](https://creativecommons.org/licenses/by-sa/4.0/)1

DOI: [https://doi.org/1](https://doi.org/10.1016/j.egypro.2016.11.077)0.14483/22487638.13653

**Investigación**

# Localización del punto óptimo de partida en el problema de ruteo vehicular con capacidad restringida (CVRP)

Location of the optimal starting point in the vehicle routing problem with restricted capacity (CVRP)

José Soto Mejía<sup>1</sup>, Guillermo Roberto Solarte Martínez<sup>2</sup>, Luis Eduardo Muñoz Guerrero<sup>3</sup>

**Fecha de recepción:** 7 de julio de 2018 **Fecha de aceptación:** 12 de noviembre de 2018

**Cómo citar:** Soto M., J.A, Solarte M., G.R. y Muñoz G., L.E. (2018). Localización del punto óptimo de partida en el problema de ruteo vehicular con capacidad restringida (CVRP). *Tecnura, 23*(59),27-46. [https://doi.](https://doi.org/10.14483/22487638.13653) [org/10.14483/22487638.13653](https://doi.org/10.14483/22487638.13653)

### **Resumen**

**Contexto:** Esta investigación resuelve el problema de encontrar el punto óptimo de localización de una flota de vehículos recolectores de basura y las rutas óptimas para minimizar el costo de su recolección, en 144 barrios del municipio de Dosquebradas, Risaralda (Colombia), utilizando 8 vehículos con capacidad homogénea de 25 toneladas de la empresa Serviciudad.

**Métodos:** Primero, se utilizó una heurística de barrido (Ospina Toro y Orrego, 2016) para encontrar un buen punto de partida para los vehículos de recolección y generar rutas iniciales de buena calidad. Posteriormente, estas rutas iniciales alimentan el algoritmo genético modificado de Chu-Beasley (Solarte, Castillo y Rodríguez, 2015) teniendo en cuenta la capacidad de carga del vehículo (Rondon *et al.*, 2010). Finalmente, para garantizar un resultado óptimo, el mejor encontrado en la fase anterior es tratado nuevamente con una metaheurística tabú (Bodas, 2017).

**Resultados:** Se diseñó una nueva metodología, denominada híbrida CSGTR (*Clustering, sweep, genetic*, *tabu routing*) que permitió aprovechar las ventajas de la *clusterización* (Rueda *et al.*, 2017) antes del ruteo de vehículos (Hernández, 2017), incluyendo modelos heurísticos como la *técnica de barrido* (Ospina Toro y Orrego, 2016) y metaheurísticos como los algoritmos de Chu-Beasley y tabú (Grajales, Hincapié y Montoya, 2017). La aplicación de la metodología CSGTR permitió reducir el tiempo y los costos de los recorridos de los camiones recolectores de basura en el municipio de Dosquebradas, Risaralda (Colombia).

**Conclusiones:** La metodología hibrida CSGTR para resolver el problema de ubicación de flotas de vehículos y generación de rutas de recolección se presenta como un enfoque alternativo, con mejores resultados que el enfoque previo.

**Palabras clave:** algoritmo, conglomerados, heurística, metaheurísticas, tabú, ruteo de vehículos.

<sup>1</sup> Físico matemático, magíster en Física, magíster en Investigación Operativa y Estadística. Doctor en Ciencias de la Computación de la Universidad Estadual de Campinas. Docente titular de la Universidad Tecnológica de Pereira. Pereira, Colombia. Contacto: [jomejia@utp.edu.co](mailto:jomejia@utp.edu.co), **ORCID**: https://orcid.org/0000-0002-0205-6863

<sup>2</sup> Ingeniero de Sistemas, magíster Investigación Operativa y Estadística. Doctor en Ingeniería de Software de la Universidad Pontificia de Salamanca con sede en Madrid. Docente titular de la Universidad Tecnológica de Pereira. Pereira, Colombia. Contacto: [roberto@utp.edu.co,](mailto:roberto@utp.edu.co) **ORCID:** https://orcid.org/0000-0001-5147-7798

<sup>3</sup> Ingeniero de Sistemas, magíster Ingeniería de Sistemas y Computación. Docente programa Ingeniería de Sistemas y Computación. Docente asociado de la Universidad Tecnológica de Pereira. Pereira, Colombia. Contacto: [lemunozg@utp.edu.co](mailto:lemunozg@utp.edu.co)

# **Abstract**

**Context**: This research solves the problem of finding the optimal location point for a fleet of garbage collection vehicles, as well as their optimal routes in order to minimize the cost of garbage collection in 144 neighborhoods of the municipality of Dosquebradas, Risaralda, Colombia, using 8 vehicles with homogeneous capacity of 25 tons which belong to the company Serviciudad.

**Methods**: Firstly, a scanning heuristic (Ospina Toro, Toro Ocampo, & Orrego Cardozo, 2016) was used to find a good point of departure for the group of all the vehicles in order to generate good-quality initial routes. Then, these initial routes feed the modified genetic algorithm of Chu-Beasley (Solarte Martinez, Castillo Gaspar, & Rodriguez, 2015), taking into account the load capacity of the vehicles**.** Finally, in search of an optimal result, the best result found in the previous step is treated again with a Tabu metaheuristic (Bodas López, 2017).

**Results:** A new methodology was designed and called hybrid CSGTR (Clustering, sweep, genetic y tabú routing), which allows to take advantage of clustering before vehicle routing (Rueda Bayona, Elles Pérez, Sánchez Cotte, González Ariza, & Rivillas Ospina, 2017) and includs Heuristic models such as Scanning Technique and Metaheuristic models like the Chu-Beasley's and Tabu Algorithm. The application of the CSGTR methodology allowed to reduce the time and costs of the routes of garbage trucks in the municipality of Dosquebradas, Risaralda, Colombia.

**Conclusions:** The hybrid methodology CSGTR, to solve the problem of location of vehicle fleets and generation of collection routes, is presented as an alternative approach with better results than the previous approach.

**Keywords:** algorithm, cluster, heuristics, metaheuristics, tabú search, vehicle routing problem.

# **INTRODUCCIÓN**

Los grandes volúmenes de basuras que se generan actualmente en las zonas urbanas crean un problema en la definición de las rutas y localización de la flota vehicular de recolección. En términos computacionales, toda esta información se convierte en grandes volúmenes de datos que se deben almacenar para la toma decisiones, teniendo en cuenta restricciones como: las distancias a recorrer, el número de vehículos, su capacidad, factores ambientales, tráfico, semaforización, horas pico, zonas urbanas y contaminación acústica. Todo esto conlleva a un aumento computacional significativo en costo y complejidad algorítmica (Balari, 2005).

Esta investigación resuelve el problema de encontrar el punto óptimo de localización de una flota de vehículos recolectores de basura y las rutas óptimas para minimizar el costo de su recolección en 144 barrios del municipio de Dosquebradas, Risaralda (Colombia), utilizando 8 vehículos con capacidad homogénea de 25 toneladas de la empresa Serviciudad. La situación resuelta forma parte del problema de ruteo vehicular con restricciones de capacidad (*capacitated vehicle routing problema,* CVRP) (Ospina, Toro y Orrego, 2016). Primero se utilizó una heurística de barrido para encontrar un buen punto de localización de los vehículos de recolección y generar rutas iniciales de buena calidad. Posteriormente, estas rutas iniciales alimentan el algoritmo genético modificado de Chu-Beasley, considerando en los vehículos su capacidad de transporte. El mejor resultado encontrado en la etapa anterior es tratado nuevamente con una metaheurística tabú (Ocampo, Escobar y Gallego, 2015)

En la sección 1 se muestra el estado de arte. En el marco teórico, se introducen los fundamentos de las técnicas usadas, técnica de barrido, algoritmo de Chu-Beasly y búsqueda tabú (Becerra y Alvarado, 2017). En la sección 3 se habla de la metodología. En la sección 4, se presenta el caso de estudio resuelto. En la sección 5 se presentan los resultados y se finaliza con conclusiones y bibliografía.

# **ESTADO DEL ARTE**

Alina Martínez Oropeza y Marco Antonio Cruz, en 2011, realizaron una investigación para el problema de ruteo vehicular con restricciones de capacidad en vehículos (CA-CVRP) con el método de agrupamiento no supervisado. Esta propuesta evita recalcular distancias en cada iteración, tomando los centroides como clientes y no como puntos en el espacio; además, el algoritmo no requiere que se le especifique el número de agrupamientos a realizar, no necesita de otra heurística para evaluar las restricciones del problema debido a que los agrupamientos se llevan a cabo tomando en cuenta la característica de capacidad en vehículos, se puede deducir que el método es escalable y reduce el tiempo de cómputo al evitar recalcular distancias. De esta investigación se toma en el concepto de *centroide*.

Simón, Demaldé, Hernández y Carnero, en 2012, adelantaron una investigación en Argentina sobre optimización de recorridos para la recolección de residuos infecciosos con restricciones de capacidad, utilizando programación entera mixta. Se diseñó e implementó un método aproximado utilizando un algoritmo de búsqueda exacto y una heurística de búsqueda local para asegurar el aprovechamiento de los mejores espacios de búsqueda de las regiones, además de sus posibilidades de escalonamiento y el esfuerzo computacional asociado. Esta investigación compara el desempeño en tiempo y capacidad computacional de un algoritmo memético frente a la resolución exacta del CVRP con un algoritmo comercial, dando resultados favorables al utilizar la heurística ya que esta técnica es más robusta; además, el *software* comercial presenta marcadas dificultades en la disponibilidad de memoria, siendo necesario aumentar la capacidad con el consecuente deterioro

de la calidad de la solución. Si se requiere trabajar problemas de mayor tamaño con el algoritmo memético, con tiempos de procesamiento razonables y buenas soluciones, es necesario diseñar un muestreo apropiado del espacio de búsqueda que permita diversificar la población e implementar la búsqueda local solo en unas pocas regiones promisorias. De esta investigación se toma en el concepto de *búsqueda local*.

Juan Jaramillo, en 2013 realizó una investigación en Colombia sobre algoritmos meméticos para resolver el problema de enrutamiento de vehículos con capacidad limitada. Esta propuesta utiliza un algoritmo memético llamado MEMVRP. Este enfoque maneja un módulo de programación inspirado en la mutación de los virus, para así generar nuevas generaciones de soluciones, además utiliza la metodología de tabú para mejorar cada una de las soluciones de la nueva generación, con resultados altamente favorables.

Orrego, Ospina y Toro, en 2013, proponen una solución dividiendo en dos etapas el problema SCVRP (*symmetric capacitated vehicle routing problem*), el cual utiliza una heurística de barrido (*sweep*) que sirve en la organización de los *conglomerados,* y recurre luego al algoritmo genético modificado (AGCB) para crear las rutas óptimas de cada camión, con el fin de minimizar las distancias totales recorridas por el conjunto de vehículos. Posteriormente Ocampo, Escobar y Gallego Rendon (2015) agregan técnicas heurísticas constructivas y aleatorias para generar la población inicial, buscando una disminución de la cantidad de ciclos locales que pertenecen a un clúster dado, a través de un AGCB (algoritmo genético especializado de Chu-Beasley), con lo que se obtuvieron mejores individuos desde el inicio del programa. De esta investigación se utiliza la metodología AGCB para encontrar un buen punto de inicio (centroide).

Fredy Alexander Guasmayan (2014) realizó una investigación para resolver el problema de ruteo de camiones, utilizando un algoritmo genético modificado, teniendo en cuenta tiempo y horario que tarda el camión para entregar la mercancía a cada uno de los clientes. Este problema del tipo TDVRP se enfoca en la utilización de técnicas heurísticas como instrumento de inicio que alimenta el algoritmo genético-Chu-Beasley (Chu y Beasley, 1997). La propuesta utiliza técnicas de selección por torneo y mutación para escoger el hijo más competitivo y generar una solución óptima, debido a la flexibilidad del algoritmo genético se logran mejoras en la solución final mediante intercambios en las rutas finales obtenidas de algunas aristas mediante rutinas simples como el vecino más cercano. De esta investigación se utiliza la técnica de selección por torneo, lo cual permite tomar el hijo más adecuado e introducirlo a la población inicial. La técnica permitió enfriar las soluciones de las poblaciones, ya que después de varias o muchas iteraciones tiende a una solución óptima local.

La presente orientación es tomada del enfoque de *centroide* de Martínez y Cruz (2011); el concepto de *búsqueda local*, de Simon *et al.* (2012); la búsqueda tabú, de Bodas (2017); la selección por torneo y el enfriamiento, de Guasmayan (2014), en los algoritmos genéticos.

Guillermo Roberto Solarte Martínez, Andrés Gaspar Castillo Sanz y Guillermo Rodríguez Gahona (2015), realizaron una investigación del problema de ruteo CVRP utilizando el algoritmo Chu-Beasley; se propuso un caso de estudio para aplicar esta metaheurística en Bogotá, ya que por ser la capital de Colombia tiene dificultad de movilidad y transporte, y se tomó como caso de estudio los Súper Almacenes Olímpica (SAO) de la cuidad, que deben comercializar sus productos y se ven obligados a optimizar sus recorridos de entrega para garantizar la satisfacción del cliente. Como resultado de esta investigación se creó una aplicación que género resultados aceptables, reduciendo notablemente los costos de recorrido.

Ospina, Toro y Orrego (2016) adelantaron una investigación del problema CVRP en el área de transporte, comunicaciones y logística mediante la heurística de barrido y el algoritmo genético modificado de Chu-Beasley. En el enfoque presentado crearon un modelo de dos fases: en la primera, una población inicial que luego, en una siguiente fase, es utilizada por el algoritmo genético generando resultados óptimos.

Rueda *et al.* (2017) demostraron, a partir de los componentes principales, que existe una representatividad mayor al 70 % para altas temperaturas y vientos, además se encontró en este estudio una correlación de 80 % que ayuda a reajustar los datos de velocidad y viento para toma de decisiones de la región del caribe.

Grajales, Hincapié y Montoya (2018) realizaron una investigación de selección óptima de conductores aplicando la técnica de tabú, además trabajaron con algoritmos constructivos para generar una buena solución inicial; se emplearon los métodos de búsqueda de árbol y teoría de grafos, para comprobar la aplicabilidad y eficiencia en los resultados.

En la siguiente sección se describen las técnicas heurísticas y metaheurísticas que fueron utilizadas para solucionar el problema de ruteo vehicular con restricción de capacidad CVRP.

# **MARCO TEÓRICO**

# **Algoritmo genético de Chu-Beasley**

Esta metaheurística permite un manejo particular tanto de la población objeto de estudio como de la población inicial, la cual debe ser totalmente surtida para evitar la aproximación prematura a soluciones óptimas locales. Este enfoque utiliza una serie de funciones que ayudan a mejorar el rendimiento computacional y a la vez lo hace competitivo con respecto a otras metaheurísticas como tabú o colonia de hormigas (Donati *et al.,* 2008), haciendo uso de la función *fitness.* Se seleccionan los progenitores por torneo. Cada instancia se analiza en dos aspectos: i) el valor alcanzado por la función objetivo y ii) grado de verosimilitud, el cual se mide mediante una función cuyo valor es proporcional al grado de violación de las condiciones dadas por las restricciones. Esta última consiste en una función que retorna valores positivos proporcionales a la violación de las restricciones, y cero (0) cuando no hay violaciones haciendo la configuración factible.

El algoritmo Chu-Beasley (1997) y el algoritmo genético (Guasmayan, 2014) tienen la opción de incluir nuevas fases de mejoramiento, mediante sus fases de selección, recombinación y mutación (Solarte, Castillo y Rodríguez, 2015) (ver diagrama de flujo en figura 1).

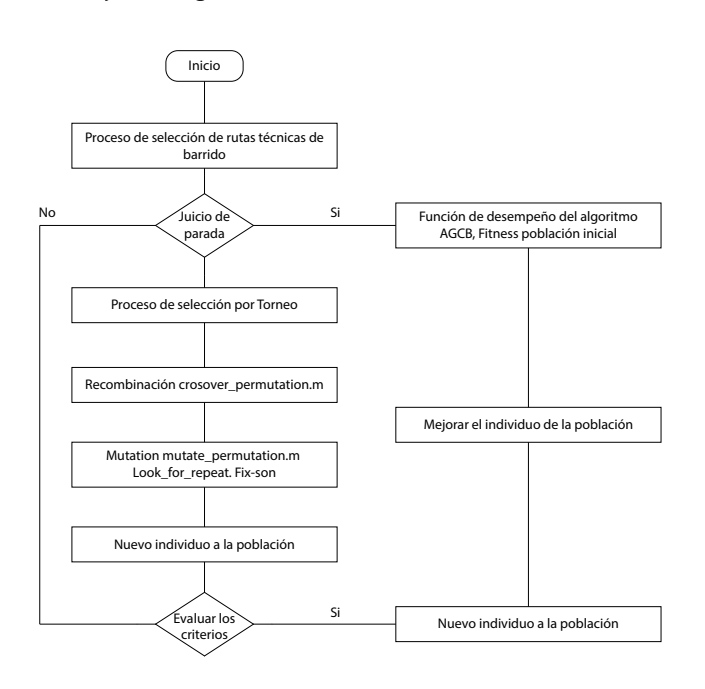

**Figura 1.** El algoritmo genético de Chu-Beasley modificado

**Fuente:** elaboración propia.

# **Técnica de barrido**

Esta metodología parte de una asignación preliminar que permite crear una ruta preliminar. Usa coordenadas angulares para determinar la posición de los clientes y simultáneamente ejecuta un barrido hasta encontrar el ángulo más cercano asociado con el vecino más cercano. Luego, traza una línea desde el origen-deposito hasta el cliente. Se guardan la información de la ruta si cumple con las restricciones de capacidad del vehículo, en el caso que existan dos clientes con los mismos ángulos de orientación se cataloga según el radio más cercano. En la figura 2 se muestra la heurística de barrido.

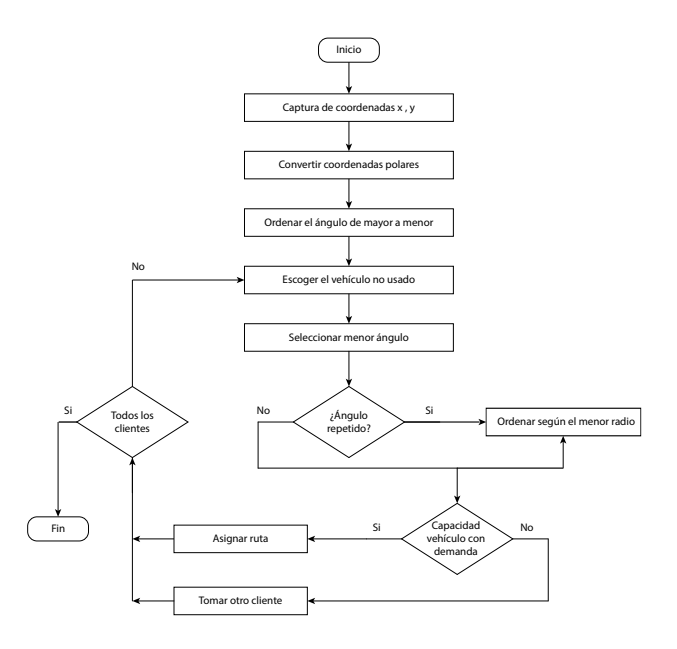

**Figura 2.** Diagrama de flujo: técnica de barrido **Fuente:** elaboración propia.

# **Metaheurística de búsqueda tabú**

El objetivo de este proceso metaheurístico es evitar quedar apresado dentro de un óptimo local. El método tabú (Glover, 1987) adelanta búsquedas en el espacio de configuraciones, analizando de manera apropiada los óptimos locales. Se evita retornar al conjunto de óptimos locales ya evaluados, mediante la una marcación conocida como movimientos tabúes, para impedir que sean visitados de nuevo.

La búsqueda tabú (TS) (Bodas, 2017) hace uso de dos estrategias: intensificación y diversificación. La primera intensifica la búsqueda alrededor de las mejores soluciones. La segunda se enfoca en otros subespacios para nuevas búsquedas. Después de un conjunto de acciones se puede encontrar una mejor que sea candidata para remplazar la solución existente. Para lo anterior se implementa la llamada *regla de aspiración,* que permite eliminar la prohibición y facilita el movimiento. Tanto las estrategias de intensificación como de diversificación se completan con una estrategia de *encadenamiento de trayectoria* (o *path relinking*), que interconecta las buenas soluciones.

# **METODOLOGÍA**

# **Caso de estudio**

En el municipio de Dosquebradas, según los informes presentados al área de aseo de la empresa Serviciudad, se planean las rutas dentro de cada sector y para cada camión, con las siguientes condiciones:

• A cada camión se le asigna una zona, el recorrido total alcanza 19 km, y el camión trabaja 6,5 horas.

- A cada camión se le asignan 2 días por semana para recoger basura, el camión tiene una capacidad de 25 toneladas, tiene asignada la recolección de basura 2 días a la semana, la capacidad del vehículo es de 25 toneladas, y se dispone de un chofer y 2 colaboradores.
- A las 6 de la mañana empieza la recolección de basura.
- Se realizó un recorrido real a los 114 puntos de recolección de acuerdo con la tabla 1.

En este caso se obtuvo una distancia promedio de 16,15 km con un tiempo real promedio de 6,12 h (tabla 2), para un tiempo de 1 hora con 37 minutos de lo que se puede obtener un valor de velocidad media para rutas sin congestión vehicular de 2,64 m/h. Ahora se escogerá una ruta con los puntos de recolección (tabla 1).

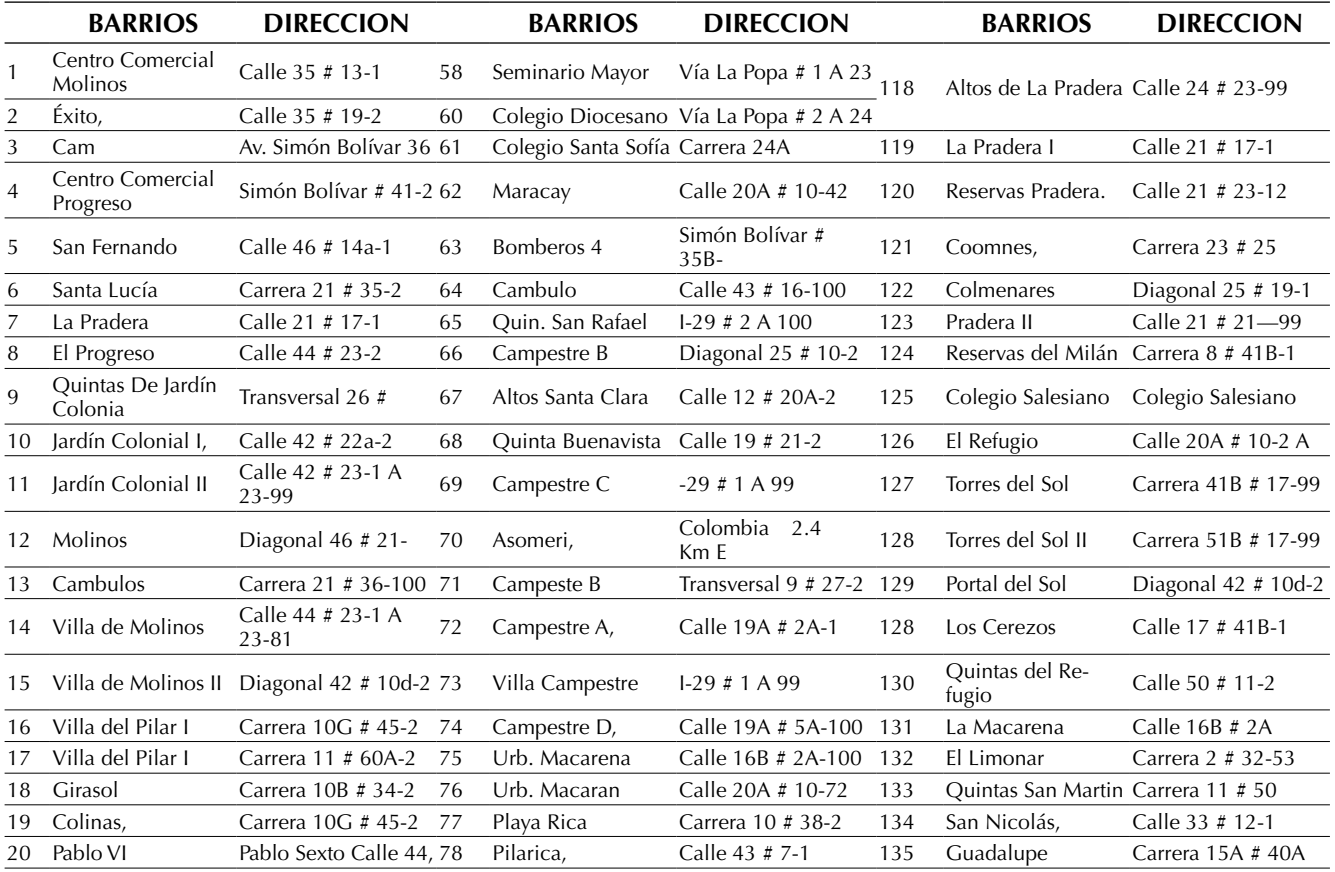

### **Tabla 1.** Puntos de recolección por barrios

Soto M., J.A, Solarte M., G.R. y Muñoz G., L.E.

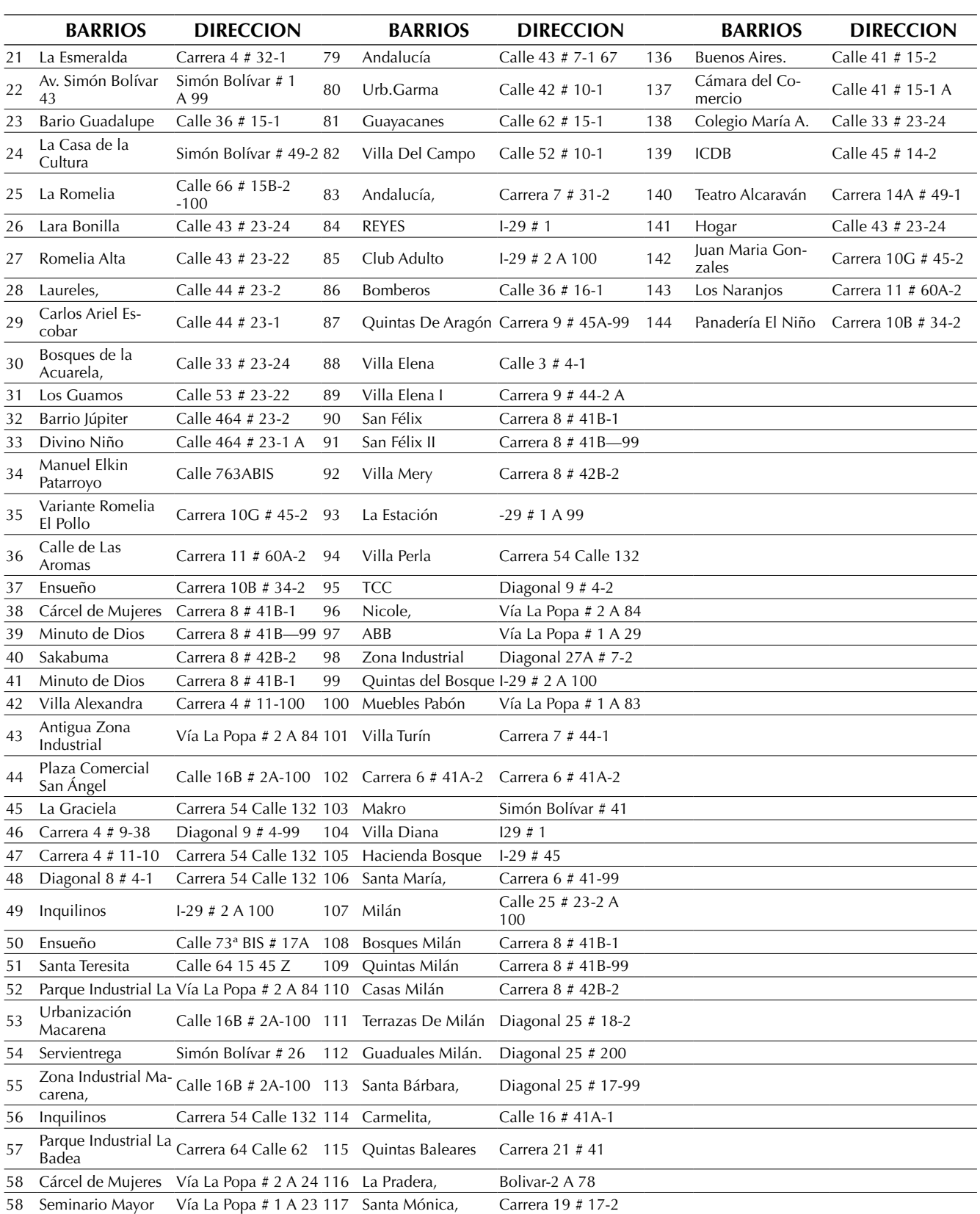

**Fuente:** elaboración propia

En la tabla 2 se muestra el resumen de las rutas y costos de la empresa de servicio de aseo Serviciudad.

| <b>Recorridos</b>   | Costo<br>combustible | ruta (km) | Distancia Time/Ruta<br>h min. | real (h) | (km/h) | Tiempo Vel/media No. de punto<br>recolección | Demanda | Relleno<br>(km) |
|---------------------|----------------------|-----------|-------------------------------|----------|--------|----------------------------------------------|---------|-----------------|
| 1                   | 16000                | 19        | 3:30                          | 6:30     | 2,64   | 25                                           | 2500    | 20              |
| $\overline{2}$      | 15000                | 18        | 2:70                          | 6:00     | 3,00   | 15                                           | 2300    | 21              |
| 3                   | 24000                | 20        | 2:26                          | 7:00     | 2,86   | 20                                           | 2100    | 18              |
| 4                   | 23000                | 19        | 1:30                          | 8:00     | 2,38   | 11                                           | 2500    | 19              |
| 5                   | 24000                | 18        | 2:31                          | 7:00     | 2,57   | 28                                           | 2500    | 20              |
| 6                   | 16000                | 20        | 1:60                          | 8:00     | 2,50   | 21                                           | 2500    | 19              |
| $\overline{7}$      | 15000                | 12        | 1:33                          | 4:00     | 3,00   | 10                                           | 2300    | 20              |
| 8                   | 24000                | 18        | 1:58                          | 8:00     | 2,25   | 10                                           | 2500    | 19              |
| 9                   | 23000                | 18        | 2:01                          | 8:00     | 2,25   | 26                                           | 2500    | 21              |
| 10                  | 24000                | 26        | 2:45                          | 8:00     | 3,25   | 11                                           | 2200    | 20              |
| 11                  | 16000                | 16        | 1:32                          | 8:00     | 2,00   | 14                                           | 2500    | 22              |
| 12                  | 15000                | 18        | 1:45                          | 6:00     | 2,86   | 14                                           | 2500    | 19              |
| 13                  | 24000                | 20        | 1:45                          | 6:30     | 4.00   | 7                                            | 2100    | 20              |
| 14                  | 13000                | 12        | 2:00                          | 6:00     | 2,40   | 10                                           | 2200    | 19              |
| 15                  | 14000                | 12        | 1:23                          | 5:00     | 2,00   | 14                                           | 2300    | 22              |
| 16                  | 12000                | 14        | 1:12                          | 5:00     | 2,64   | 21                                           | 2500    | 22              |
| 17                  | 12000                | 14        | 1:34                          | 6:00     | 2,33   | 12                                           | 2500    | 21              |
| 18                  | 10000                | 9         | 1:12                          | 5:30     | 4,50   | $\overline{2}$                               | 2400    | 19              |
| 19                  | 10000                | 9         | 1:03                          | 3:30     | 1,12   | 11                                           | 2500    | 22              |
| 20                  | 12000                | 11        | 1:42                          | 2:00     | 1,98   | 13                                           | 2500    | 19              |
| Valor promedio      | 17.100               | 16.15     | 5,56                          | 6,12     | 2,64   | 14,75                                        | 2395    | 20,1            |
| Desviación estándar | 5280,6               | 11617     | 0,9                           | 0,3      | 59,1   | 0,47122046                                   | 143,1   | 1,2             |

**Tabla 2.** Información de rutas de camiones

**Fuente:** elaboración propia.

De acuerdo con la tabla 2 se identifica la velocidad a la cual se mueven los vehículos, se muestra la velocidad promedio, que es de 2,7 km/h, con un costo total promedio de aproximadamente *17.100 COP/km \* 20 km = 342.000*, por ruta hasta el relleno sanitario.

# **Modelo matemático base de la solución del problema**

Tomando como referencia el modelo matemático propuesto por Olivera (2004), y sintetizado en las ecuaciones (1) a (11).

$$
Minimizar \sum_{(i,j)\in A} c_{ij} * y_{ij} \tag{1}
$$

Sujeto A:

$$
\sum_{1\leq k\leq K}x_{ij}^k=y_{ij}\ ;\ \forall\ i,j\qquad \qquad (2)
$$

$$
\sum_{1 \le j \le n} y_{ij} = 1 \; ; \; \forall \; i \tag{3}
$$

$$
\sum_{1\leq i\leq n}y_{ij}=1\ ;\ \forall\ j\qquad \qquad (4)
$$

$$
\sum_{1 \le j \le n} y_{0j} = k \tag{5}
$$

$$
\sum_{1 \le j \le n} y_{i0} = k \tag{6}
$$

$$
\sum_{1\leq i\leq n}\sum_{1\leq j\leq n}d_i*x_{ij}^k\leq u\ ;\forall\ k\qquad \qquad (7)
$$

 $\sum_i$   $y_{ij}$ j∈Q  $\leq |Q| - 1$ ;  $\forall$  subconjunto de  $Q$  de {1,2, … , n} ı∈Q (8)

$$
k \le K \tag{9}
$$

$$
y_{ij} \in \{0,1\}; \ \forall \ (i,j) \in A \tag{10}
$$

$$
x_{ij}^k \in \{0,1\} \; ; \; \forall \; (i,j) \in A, \forall \; k
$$
\n(11)

Cada camión tiene una capacidad de carga denominada *q*, un nodo (cliente) tiene una demanda. Tomando los datos valores enteros y no negativos, el modelo es determinístico, donde las restricciones buscan que se encuentren las rutas de costos mínimos. Además, se definen restricciones para cada vehículo de tal manera que:

- Se satisfaga la demanda de cada cliente.
- Se pase por un nodo o cliente una sola vez.
- Todas las rutas tengan el mismo inicio y terminen en el mismo punto de inicio.
- No se viole la capacidad de cada camión.

La ecuación (1), función objetivo, minimiza la suma de los costos de ir desde el punto de inicio hasta todos nodos. La ecuación (2) obliga a asignar un camión a la ruta (*i,j*), si esta va a ser transitada, y a no asignar si la ruta no va ser transitada. La restricción dada por la ecuación (2) usa la variable de decisión *x*, la cual para *x=*1, indica usar el vehículo *k* en el arco *i, j*, en caso contrario toma el valor de cero. En las ecuaciones (3) y (4) se describe la activación del arco (*i, j)* haciendo uso de la variable *y.* Al mismo tiempo se define un trayecto entre los nodos *i, j,* y se garantiza que un nodo sea visitado una vez por camión. Las ecuaciones (5) y (6) muestran para el parámetro *k*, la cantidad de vehículos utilizados en la solución que parten de un solo punto de inicio y deben regresar al mismo punto de inicio. En la ecuación (7) se define la capacidad del vehículo y se garantiza que no se sobrepase esta capacidad. La ecuación (8) se centra en evitar los ciclos para ello utiliza el conjunto de nodos. La ecuación (9) limita la cantidad de camiones que pueden ser utilizados, es decir la cantidad máxima y por último las ecuaciones (10) y (11) muestran que las variables *x, y* son binarias.

# **ENFOQUE DE SOLUCIÓN**

# **Clustering, sweep, genetic y tabu routing (CSGTR)**

La figura 3 muestra las tres fases de desarrollo del enfoque propuesto, CSGTR.

La metodología propuesta permite aprovechar las ventajas de la agregación (clúster) antes de iniciar el ruteo de los camiones, para lo cual emplea un enfoque heurístico, como la técnica de barrido, seguido de otros metaheurísticos (algoritmo genético Chu-Beasley y búsqueda tabú). Con este

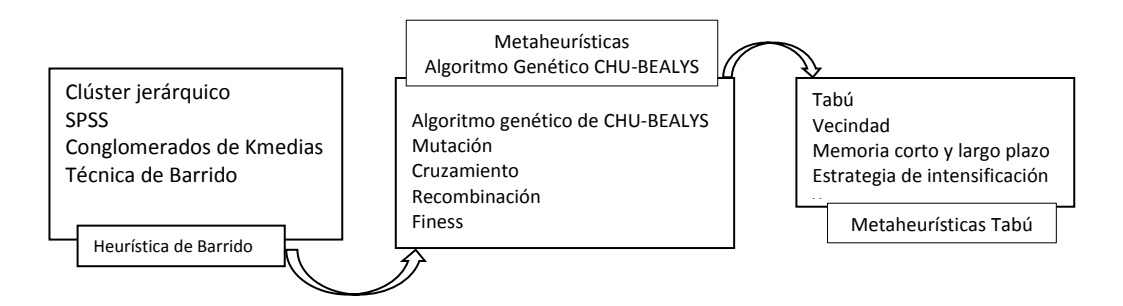

**Figura 3.** Modelo híbrido CSGTR

**Fuente:** elaboración propia.
enfoque se pretende generar resultados más inteligentes, en aras de reducir los tiempos, distancias de recorridos y costos de los camiones recolectores de basuras, en el caso del municipio de Dosquebradas, Risaralda.

#### *Primera fase (clustering y técnica de barrido)*

Esta fase determina el lugar de partida de los camiones de recolección buscando disminuir la distancia de los recorridos, y los tiempos y costos asociados. Para lograrlo hace uso del algoritmo de conglomerados basados en medías, utilizando como herramienta de *software* SPSS.

#### *Análisis clúster de las k-medias*

El análisis de conglomerados (*cluster analysis*) (Rueda Bayona *et al.,* 2017) permite, a partir de los valores de variables específicas, asignar casos similares a un número de grupos (clúster o conglomerados) cuyas características del conglomerado no se conocen previamente.

El análisis de conglomerados del tipo *k*-medias comienza con la especificación de *k* núcleos, como centro de los conglomerados. Posteriormente asigna los otros casos a estos núcleos según la distancia de ellos a los centros inicialmente creados. Luego actualiza las posiciones de los núcleos, basándose en el valor medio de todos los casos que ya hacen parte de un conglomerado. Este proceso se repite hasta que una reasignación de caso haga que los conglomerados aumenten su variabilidad. Se asigna como punto de partida, el del clúster que tenga el mayor número de casos agrupados. Luego de haber identificado la localización del punto de partida se procede a implementar la heurística de barrido.

#### *La técnica heurística de barrido*

Como se mencionó anteriormente, la técnica de barrido parte de un punto inicial para generar una ruta preliminar. Mediante la implementación de la heurística de barrido se pretende clasificar los 144 puntos de recolección no solo por distancia, sino también por la capacidad de restricción del vehículo recolector, en este caso se obtiene una solución inicial del problema que luego será utilizado en la segunda fase. En la figura 4, se muestran los datos de algunos de los puntos de recolección de basura en ángulos y distancias polares.

| α    |                    | Sin título: Bloc de notas         |    | × |
|------|--------------------|-----------------------------------|----|---|
|      |                    | Archivo Edición Formato Ver Ayuda |    |   |
| 56   |                    |                                   |    | ́ |
| 521  |                    | 41.6086808187 2102.9 2            |    |   |
|      | 258 66.8902798531  | 2182.7 3                          |    |   |
| 156  | 40.8725299084      | 2442.8 4                          |    |   |
| 444  | 42.5166212225      | 2121.5 5                          |    |   |
|      | 4035 73.3655692072 | 2091.2                            | 6  |   |
| 288  | 21.0868467812      | 2461                              | 7  |   |
| 1806 | 35.4726434676      | 2051.9                            | 8  |   |
|      | 2029 0.2735289597  | 2327                              | 9  |   |
| 949  | 19.0120639165      | 2336                              | 10 |   |
|      |                    | 950 0.1257684643 2084.5 11        |    |   |
|      |                    | 903 3.1849940954 2348             | 12 |   |
| 358  |                    | 46.9489841196 2415                | 13 |   |
| 1098 | 13,2474836819      | 2361                              | 14 |   |
| 1141 | 77.742883314       | 2395.5 15                         |    |   |
| 1114 |                    | 22.7564983229 2099.8 16           |    |   |
|      | 1026 16.6607087502 | 2239.8 17                         |    |   |
| 3343 | 65.8478431722      | 2361.7 18                         |    |   |
| 723  |                    | 11.4090281982 2040.7              | 19 |   |

**Figura 4.** Datos de entrada sweep**\_**input

**Fuente:** elaboración propia.

En el siguiente código 1 se presenta un extracto del código en C++ de la heurística de barrido:

int mai () { int n; VVd nodes(n, vector<double> (4,0));  $For(i=0; j > n; i++)$ { Cin>> nodes[i][0]>> nodes [i][1]>> nodes [i][2] ]>> nodes [i][3]; PrintVVd(nodes); Sort(nodes.begin(),nodes.end())); Double capacity=0; sol.push\_back(intit\_node); For(i=;i>n;i++) capacity+=nodes[i][2];

 if (capacity<Q) { sol.push\_back(end.node); sol.push\_back(int.node); sol.push\_back(nodes[i][3]); capacity= nodes[i][2]); }} sol.push\_back(end.node); printV(sol); return 0;}

**Código 1.** Heurística de barrido

**Fuente:** elaboración propia.

El código de barrido genera un conjunto de rutas (vectores) de menor distancia que corresponden a los diferentes recorridos que deben realizar los camiones (7) para visitar todos los puntos (144) de recolección (ver "Resultados").

Para visualizar estas rutas en un mapa se implementó el siguiente Código API de Google Maps, que las genera automáticamente utilizando el API de GoogleMaps®:

Window.onload=fuction ( ) {var map0ption Center: positions [0], zoo12, MapTypedId; google. maps. MapTypeId.ROADMAP Var Path= new google. maps. Direction Service ( ); Var Path= new google. maps. MVArray (); Var InfoWindow= new google. maps. InfoWindow ( ); Var maps new google. Map (document. getElementById("dvMap"). MapOptions); Var poly =new google. maps Polyline (map: map, strokeColor: "FFA2000"}); Var Lat\_lng =New Array ( ); For (i=0; Positions. Length; i++) {Lat\_lng. Push (Positions [ i ]); Var marker= new google. Maps. Marker ({position: Positions [ i], map. Map. Icon: "htpp://chart.apis.gooogle.com/chart?chst=d\_map\_pin\_letter&chld= "ì+" + |FD0000|00000"}); }

**Código 2.** Código de API de Google Maps modificado

**Fuente:** elaboración propia.

Las rutas encontradas son pasadas como población inicial al algoritmo genético de Chu-Beasley.

*Segunda fase (algoritmo de Chu-Beasley)* Como se puedo observar, el algoritmo de Chu-Beasley permite un manejo particular tanto de la población objeto de estudio como de la población inicial. Este enfoque utiliza una serie de funciones que ayudan a mejorar el rendimiento computacional y a la vez lo hace competitivo con respecto a otras metaheurísticas como la colonia de hormigas. A partir de la ruta preliminar encontrada en la fase anterior por la técnica de barrido, se utiliza en la segunda fase el algoritmo de Chu-Beasly modificado para encontrar mejores rutas (Toro, Ruiz y Salazar 2011). Esta metaheurística cuenta con una serie de funciones que se permiten modificar o adicionar nuevas restricciones, por eso en esta investigación se utiliza la función *fitness* para manejar la factibilidad y la función de recombinación para generar dos hijos, de los cuales solo se elige uno mediante la técnica de selección por torneo, en este caso se utiliza *crossover\_permutation.m:* recibe como parámetros los mejores individuos que pasaron por la selección por torneo. Este *script* toma dos individuos y genera un punto de cruzamiento aleatorio. Además, cuenta con la función Fix\_Sons que modifica un individuo creado en caso de que tenga alelos repetidos. Fix\_sons fue creado acorde a las recomendaciones del algoritmo *mutation\_children.m:* usa los padres para crear hijos mutados. Se seleccionan dos números aleatorios, los cuales hacen referencia a los alelos a modificar. A continuación, se describen el *hardware* y *software* a utilizar como también la funciones creadas y utilizadas en el desarrollo de la aplicación del algoritmo genético:

Este algoritmo fue ejecutado en un ordenador Hewlett-Packard HP, Procesador Intel® Core™ i7, cuatro núcleos, 12 GB de RAM, disco duro de 1 Tera de memoria ROM y sistema operativo Windows 8. El algoritmo fue implementado en *Matlab* R2013a y se hizo uso su *Toolbox* de algoritmos genéticos. Este último se basa en los siguientes *scripts*:

#### *Script implementado por los autores*

- **• printing\_routes.m:** y usado para imprimir las rutas de la solución.
- final.**plot\_routes.m:** *script* implementado por los autores, usado para graficar las rutas en una ventana y generar los archivos internos de texto para cada ruta propuesta en el algoritmo.
- **• GA\_Routines.m:** *script* principal que invoca los scripts mencionados anteriormente.
- **• Ga\_Routines.m:** *script* principal que recibe como insumos un *file* de texto denominado "Puntos\_ Barrios.txt". En este último se tienen las coordenadas geográficas de los puntos de recolección y otro archivo denominado "Matriz\_Distancia.txt" que contiene la matriz de distancia encontrada en la fase de la heurística de barrido. La salida de este script es una variable denominada *xs* que contiene el orden en el que se deben visitar los diferentes puntos de recolección.
- *• crossover\_permutation.m:* recibe como parámetros los mejores individuos que pasaron la selección por torneo. Este *script* toma dos individuos y genera un punto de cruzamiento aleatorio: este se realizó siguiendo Guasmayan (2014); el script cuenta con la función *Fix\_Sons* que modifica un individuo creado en caso de que tenga alelos repetidos. *Fix\_Sons* fue creado acorde a las recomendaciones del documento citado previamente.
- *• mutation\_children.m:* usa los padres para crear hijos mutados. Se seleccionan dos números aleatorios, los cuales hacen referencia a los alelos a modificar. Lo anterior se logró con las siguientes instrucciones:

 $p =$  ceil (length (parent)  $*$  rand (1, 2)); child = parent; child  $(p(1)) =$  parent  $(p(2))$ ; child  $(p(2)) =$  parent  $(p(1))$ ;

**Código 3.** *mutation\_children.m*

- *• traveling\_salesman\_fitness.m: script* de *Matlab* usado para calcular la función de desempeño del algoritmo genético.
- mutate\_permutation.m: *script* usado para personalizar la forma en la que se mutan los individuos de una población.
- *• Look\_For\_Repeated\_Indexes.m: script* auxiliar de *mutate\_permutations.m* que le permite identificar si un individuo posee alelos repetidos.
- *• Fix\_Sons.m: script* implementado por los autores, auxiliar de *mutate\_permutations.m* que le permite reparar individuos en caso de que tengan alelos repetidos.
- *• crossover\_permutations.m: script* de *Matlab* que permite cruzar los individuos de una población de manera personalizada.
- *• create\_permutations: script* de *Matlab* que permite crear la población inicial del algoritmo.
- *• create\_permutations.m:* crea un vector de permutaciones, el cual contiene los números que identifican los puntos de recolección. El rango de los elementos de este arreglo va desde 1 hasta el número de puntos de recolección. Se excluye el punto de donde salen los camiones y el relleno sanitario, ya que su posición en el vector solución es fija.

En cuanto al reemplazo de la población y las operaciones asociadas al algoritmo genético, son llevadas a cabo de manera automática por el *toolbox* a través de la instrucción contenida en el *script GA\_Routines: [x, fval, reason,output]=ga(Fitness-Fcn,numberOfVariables,options)*.

El siguiente *script plot\_routes.m:* implementado por los autores, realiza las gráficas de las rutas e imprime las coordenadas geográficas de los puntos de recolección involucrados. Las distancias

> Void inserccion( int i , int j,db ,a,vd,&n) { n.erase(n.begin()+i); n.emplace(n.begin()+j,a);}

> *//exchage operator for neighbor selection* void exchnge(int I, int I,vd &n)  ${db \text{tmp}= n[i]};$

se calculan con el servicio de Distancia de Google, el cual facilita el cálculo de las distancias del origen a los otros 25 puntos. Para hacer uso del servicio, se debe crear una página web (HTML y JavaScript). Se generan dos archivos con las matrices de tiempo y distancias y distancias (costos). Con las matrices de tiempo y distancia de 144 × 144 y la demanda de cada uno de los puntos de recolección de basura se procede a ejecutar el algoritmo genético Chu-Beasley.

Una vez se adapte código algoritmo de Chu-Beasly mejorado, al problema de esta investigación, se procede a pasar los datos preliminares de la etapa anterior como datos iniciales, para encontrar una mejor solución al problema. Este enfoque se basa en el hecho de que si el algoritmo genético tiene una buena población inicial le permitirá de manera más eficiente encontrar mejores soluciones.

Los resultados, las rutas generadas, son las entradas iniciales de la tercera fase.

#### *Tercera fase (búsqueda tabú)*

En esta fase final se reciben los datos generados por la metaheurística del algoritmo genético Chu-Beasley mejorado y se pasan como datos iniciales a la metaheurística búsqueda de tabú (TS) (Becerra y Alvarado, 2017); con esta técnica se pretende optimizar las rutas tanto en tiempo computacional, distancia y costo del recorrido, para ello se utilizan las estrategias de intensificación y diversificación (seudocódigo búsqueda de tabú) (Bodas, 2017). Posteriormente, estas nuevas rutas se toman como datos de entrada para la metaheurística de tabú en el código *Ts\_init\_solu\_input*. Posteriormente se procede a ejecutar el código de tabú implementado en *Dev c++* por los autores (ver código 4 de tabú).

```
n[i]=n[i];n[j]=tmp;}
// add neighbor to divesification list
Void add_to_div_list(vd n, bd cost){
   if (!div_list_tabu.count(n)){
        if(!div_list.count(cost)){
           if(!div_list.size()> div_list_size)
               div_list.erase(++div_list.rbegin().base());
                 else divi list[cost]=n:}
 }
}
                              Código 4. Código de tabú
```
**Fuente:** elaboración propia.

El resultado de esta tercera etapa genera la solución final que se muestra en la sección 4.3 Resultado final de la tercera fase (búsqueda tabú).

#### **RESULTADOS**

La figura 5 muestra la ubicación en latitud y longitud de los puntos de recolección de basura. La tabla 3 muestra los tiempos y costos reales de recorrido de estos vehículos de los 144 puntos.

#### **Resultado de la primera fase (clustering y técnica de barrido)**

El punto de partida encontrado por el análisis de conglomerado de medias y que proporciona la ubicación de punto de partida tuvo las siguientes coordenadas: latitud 4.833.974 y longitud -75.681499. Este punto corresponde a la ubicación de Centro Administrativo Municipal, Dosquebradas, Risaralda. A partir de este punto de partida

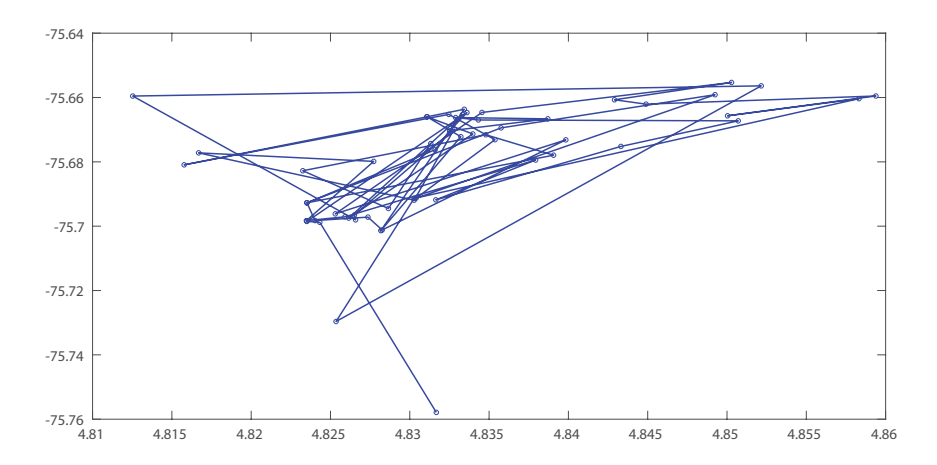

**Figura 5.** Ubicación de los 144 puntos

**Tabla 3.** Costos de los 144 puntos

| Núm.           | Costos |       | <b>Nodos</b> | Núm. | <b>Costos</b> | <b>Nodos</b> |       |
|----------------|--------|-------|--------------|------|---------------|--------------|-------|
|                | 221976 | 3.46  | 42.56        | 11   | 147708        | 32.55        | 36.53 |
| 2              | 20.888 | 27.35 | 35.67        | 12   | 145009        | 52.4         | 23.62 |
| 3              | 19.224 | 48.52 | 24.41        | 13   | 142566        | 38.40        | 12.29 |
| $\overline{4}$ | 186129 | 56.54 | 30.34        | 14   | 140287        | 12.20        | 5.9   |
| 5              | 178315 | 45.52 | 23.24        | 15   | 138500        | 25.2         | 16.58 |
| 6              | 170958 | 29.25 | 16.49        | 16   | 136938        | 47.39        | 13.28 |
|                | 164161 | 55.37 | 20.53        | 17   | 135519        | 3.25         | 56.58 |
| 8              | 159681 | 37.51 | 20.38        | 18   | 134169        | 36.37        | 37.38 |
| 9              | 156054 | 6.28  | 18.64        | 19   | 132950        | 47.46        | 28.42 |
| 10             | 151478 | 35.57 | 35.63        |      |               |              |       |

**Fuente:** elaboración propia.

de los camiones mediante la heurística de barrido se generaron una serie de potenciales rutas. Utilizando el código 1. Heurística de barrido, la técnica heurística de barrido generó un conjunto de rutas (vectores) de menor distancia que corresponden a los diferentes recorridos que deben realizar los camiones siete (7) para visitar todos los 144 puntos de recolección de basura (tabla 4).

En la tabla 3 se muestra el resultado de las rutas generadas según el código presentado en la tabla 2, donde se solo se pueden mostrar hasta 55 puntos, restricción de la API de Google Maps.

**Tabla 4.** Puntos de recolección de basura

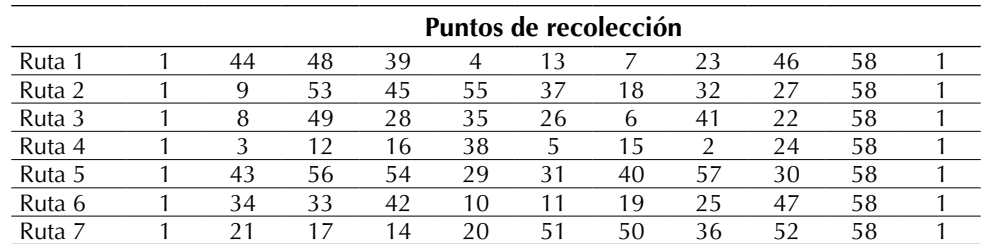

**Fuente:** elaboración propia.

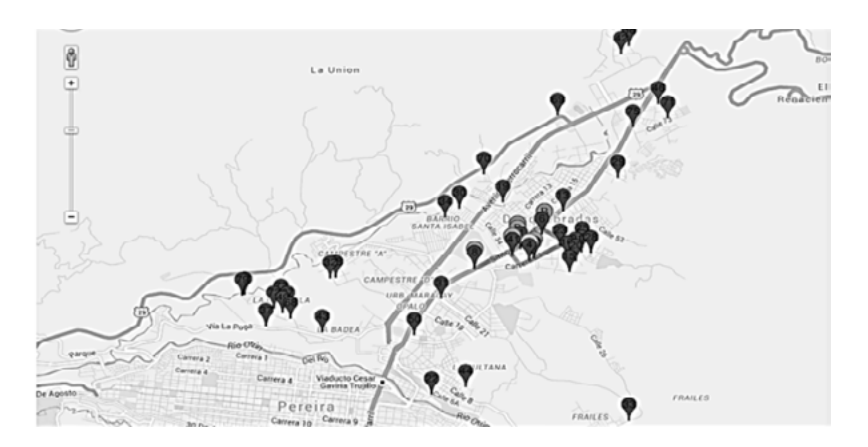

**Figura 6.** Técnica de barrido. Clasificación de las rutas

#### **Resultado de la segunda fase algoritmo genético de Chu-Beasley**

Las siete (7) rutas encontradas en la fase anterior fueron pasadas como población inicial al algoritmo genético de Chu-Beasley, además de las matrices de distancia y tiempos (de  $144 \times 144$ ) generadas por Google Maps. En las figuras 8 y 9 se presenta un pantallazo de estas matrices.

Los valores de recolección de demanda aleatoria uniforme entre 1500 a 2500 toneladas generadas fueron:

#### *Demanda*

A continuación, se muestran las demandas de los puntos de recolección. Así, el primer valor 2435.1, se refiere a *la cantidad de basura en kg generados en un barrio dado por un punto específico de recolección.*

*2435.1,2437.8,2462.4,2177.2,2057.8,2168.1,2206. 4,2384.3,2158.8,2154.7,2469.5,2109.1,2421.2,2453.2 ,2027.9,2312.2,2287.8,2409.6,2015,2387.3,2209.5,20 43.3,2224.7,2222.6,2088.9,2155.8,2026.7,2318.4,203 7.5,2341.8,2454.4,2446,2284.3,2314.5,2046.7,2087.5 ,2309.4,2194.7,2291.2,2345,2452.2,2464.7,2270.6,23 90.9,2362.8,2154.4,2273.3,2095.8,2205.1,2383,2383. 9,2456.8,2379.7,2130.4*

Los resultados de correr el algoritmo Chu-Beasley con todos los datos anteriores se muestran en la figura 9. El primer valor 1 hasta el siguiente valor 1, después del valor 56, representa el recorrido de un vehículo recolector, a través de los puntos 7, 12, 19, 13, 2, 8, 52, 53, 56 (tabla 5) considerando los valores de basura a recolectar en cada barrio. Un nuevo valor 1 significa el inicio de una nueva ruta.

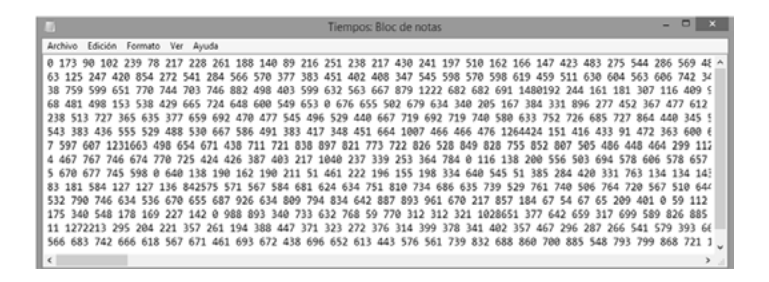

#### **Figura 7.** Matriz de tiempos

#### **Fuente:** elaboración propia.

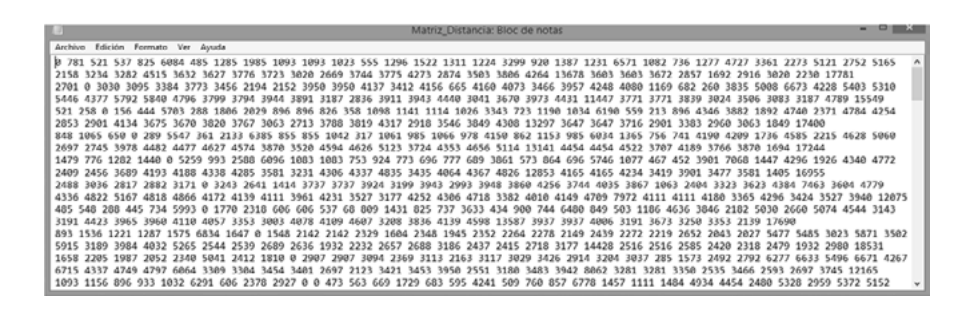

#### **Figura 8.** Matriz de distancia

|        | Puntos de recolección |    |          |    |          |          |          |          |          |    |    |  |
|--------|-----------------------|----|----------|----|----------|----------|----------|----------|----------|----|----|--|
| Ruta 1 |                       |    | 12       | 19 | 13       |          | 8        | 52       | 53       | 18 | 56 |  |
| Ruta 2 |                       | 39 | 43       | 42 | 46       | 45       | 4        | 5        | 21       | 14 | 56 |  |
| Ruta 3 |                       | 17 | 16       | 55 | 37       | 36       | 50       | 54       | 54       | 44 | 56 |  |
| Ruta 4 |                       | 40 | 15       | 3  | 24       | 49       | 48       | 47       | 35       | 32 | 56 |  |
| Ruta 5 |                       | 31 | 28       | 27 | 26       | 6        | 22       | 9        |          | 24 | 56 |  |
| Ruta 6 |                       | 10 | 20       | 25 | 29       | 30       | 34       | 33       | 51       | 38 | 56 |  |
| Ruta 7 | 0                     | 0  | $\Omega$ | 0  | $\Omega$ | $\Omega$ | $\Omega$ | $\Omega$ | $\Omega$ | 0  |    |  |

**Tabla 5.** Rutas para técnica del Barrido y algoritmo genético Chu-Beasly

**Fuente:** elaboración propia.

*Resultado final de la tercera fase (búsqueda tabú)* Las siete (7) rutas de la etapa anterior (tabla 4), como datos de entrada para la metaheurística de tabú, generaron las siguientes seis (6) rutas (figura 11), donde se muestra el tiempo y la carga recolectada por cada carro, que corresponde a una dada ruta.

Como se puede evidenciar, al comparar los resultados presentados en "Metodología-Caso de estudio", se obtuvo una reducción de 7 a 6 rutas, y una reducción de costo de \$342.000 a solo \$138.755, es decir una reducción del 40 % en costos, como resultado de la combinación de las tres técnicas (del barrido, algoritmo genético de Chu-Beasley y búsqueda tabú) para la solución del problema de recolección de basuras del municipio de Dosquebradas.

En el código 2 se observa la carga de cada recorrido de un vehículo, según una de las 6 rutas

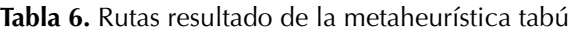

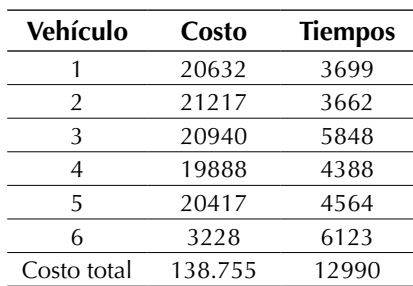

**Fuente:** elaboración propia.

generadas por la metaheurística tabú, ademas del tiempo del recorrido del vehículo.

La tabla 6 permite visualizar las 6 rutas generadas haciendo uso del código 2 implementado utilizando el API de Gogle Maps.

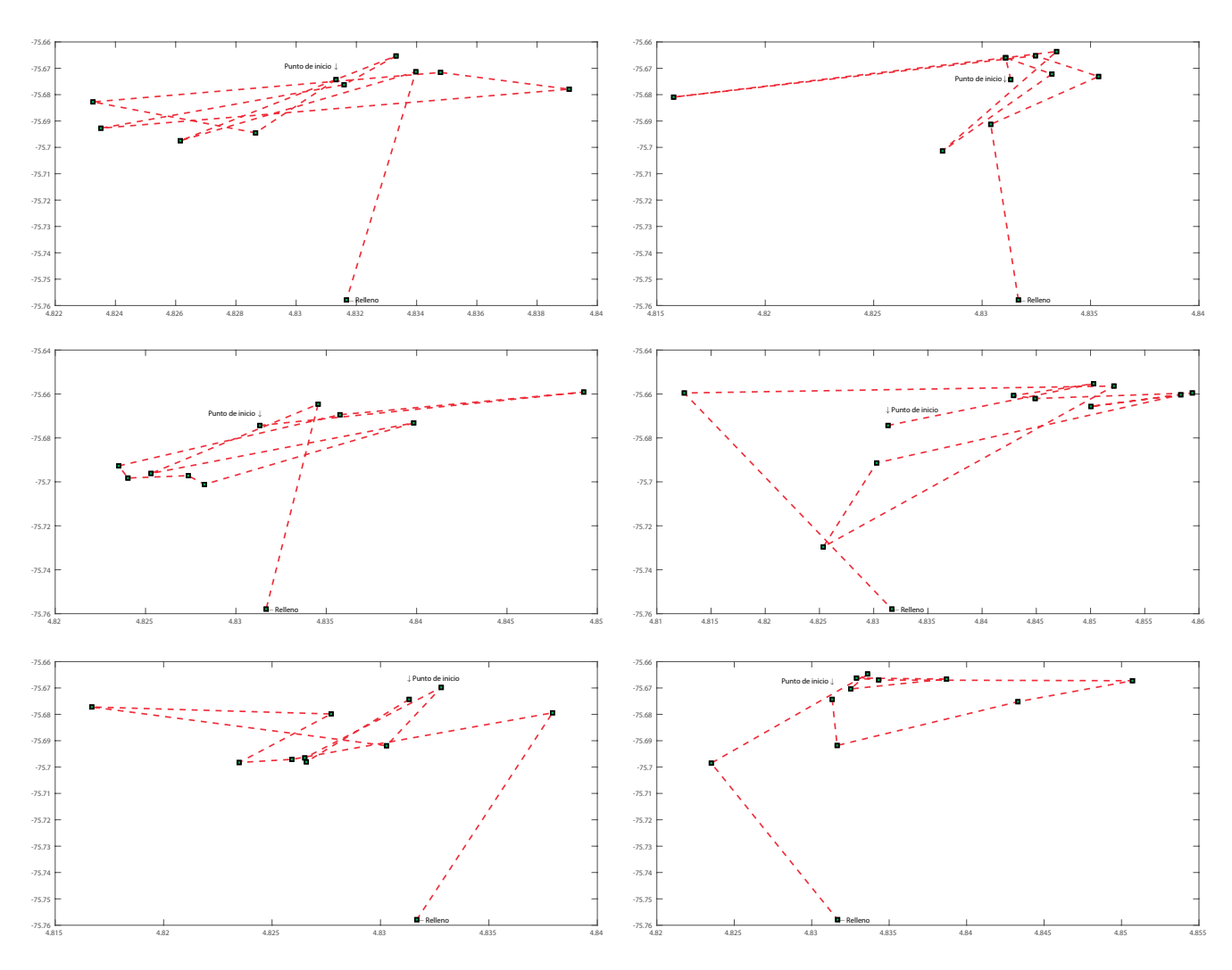

**Figura 9.** Por rutas generadas por la combinación de la técnica del barrido, genético de Chu-Beasley y tabú **Fuente:** elaboración propia.

#### **Tabla 7.** Resultados modelo híbrido CSGTR

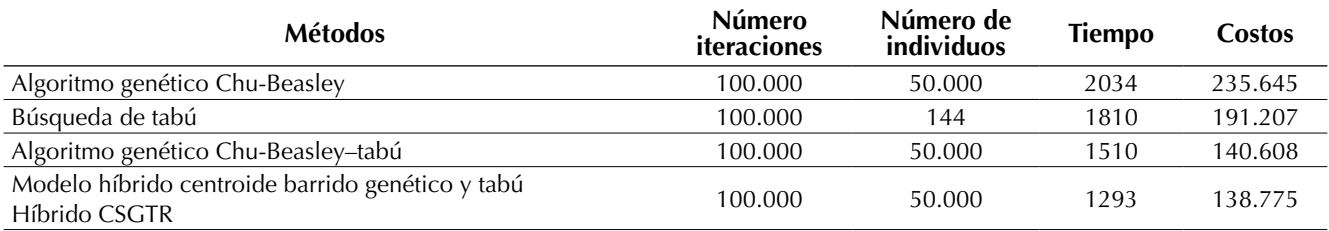

#### **CONCLUSIONES**

- Se diseñó una nueva metodología llamada híbrida CSGTR, que permitió explorar las ventajas de la *clusterización* antes del ruteo de vehículos incluyendo así modelos heurísticos como la técnica de barrido y metaheurísticos como los algoritmos de Chu-Beasley y tabú. La aplicación de la metodología CSGTR permitió reducir el tiempo y los costos de los recorridos de los camiones recolectores de basura en el municipio de Dosquebradas, Risaralda (Colombia).
- Como resultado del enfoque híbrido CSGTR que combina tres técnicas (del barrido, algoritmo genético de Chu-Beasley y búsqueda tabú) para resolver el problema de recolección de basuras del municipio de Dosquebradas se evidenció una reducción de 7 a 6 rutas, y una reducción del 40 % en los costos (de \$342.000 a \$138.755).

#### **REFERENCIAS**

- Becerra, Y.A. y Alvarado, F.E. (2017). Ventajas de la aplicación de las metaheurísticas, algoritmos genéticos y búsqueda tabú en la solución de problemas de Job Shop Scheduling. 22-44). En *Congreso Internacional y Nacional de Administración Industrial 2016* (Medellín). DOI: [https://doi.org/10.4067/](https://doi.org/10.4067/s0718-07642011000100011) [s0718-07642011000100011](https://doi.org/10.4067/s0718-07642011000100011)
- Balari, S. (2005). Desarrollo y complejidad computacional ¿dos elementos clave para comprender los orígenes del lenguaje? *Ludus Vitalis, XIII*(24), 181-198.
- Bodas L., R. (2017). *La metaheurística de búsqueda tabú aplicada al problema de enrutamiento de vehículos.* Valladolid: Universidad de Valladolid. Escuela de Ingenierías Industriales. Recuperado de <http://uvadoc.uva.es/handle/10324/26070>. DOI: <https://doi.org/10.3934/dcdsb.2018338>
- Chu, P. y Beasley, J. (1997). *A genetic algorithm for the generalised assignment problem. Computers & Operations Research, 24*(1), 17–23. Recuperado de [https://www.sciencedirect.com/science/ar](https://www.sciencedirect.com/science/article/pii/S0305054896000329)[ticle/pii/S0305054896000329.](https://www.sciencedirect.com/science/article/pii/S0305054896000329) DOI: [https://doi.](https://doi.org/10.1016/s0305-0548(96)00032-9) [org/10.1016/s0305-0548\(96\)00032-9](https://doi.org/10.1016/s0305-0548(96)00032-9)
- Donati, A., Montemanni, R., Casagrande, N., Rizzoli, A. y Gambardella, L. (marzo de 2008.). Time dependent vehicle routing problem with a multi ant colony system. *Research European Journal of Operational, 45*(5), 1174–1191. Recuperado de [https://www.sciencedirect.com/science/article/abs/](https://www.sciencedirect.com/science/article/abs/pii/S0377221706006345#) [pii/S0377221706006345#](https://www.sciencedirect.com/science/article/abs/pii/S0377221706006345#). DOI: [https://doi.or](https://doi.org/10.1016/j.ejor.2006.06.047)[g/10.1016/j.ejor.2006.06.047](https://doi.org/10.1016/j.ejor.2006.06.047)
- Glover, F. (1987). *Tabu Search Methods in Artificial Intelligence and Operations Research*. Vol. 1. ORSA Artificial Intelligence. Boulder, CO: Elsevier Ltd. Center for Applied Artificial Intelligence, Graduate School of Business, University of Colorado. Recuperado de https://pdfs.semanticscholar.org/84e3/ eec4f65205c4efffc8013419d25e10ed0d5e.pdf
- Grajales, A., Hincapié, R. y Montoya G., O. D. (15 de Junio de 2017). Selección óptima de conductores en sistemas de distribución empleando el algoritmo búsqueda tabú. *Ingeniare. Revista chilena de ingeniería, 26*(2). Recuperado de [https://](https://scielo.conicyt.cl/scielo.php?script=sci_arttext&pid=S0718-33052018000200283#aff1) [scielo.conicyt.cl/scielo.php?script=sci\\_arttext&pi](https://scielo.conicyt.cl/scielo.php?script=sci_arttext&pid=S0718-33052018000200283#aff1)[d=S0718-33052018000200283#aff1](https://scielo.conicyt.cl/scielo.php?script=sci_arttext&pid=S0718-33052018000200283#aff1). DOI: [https://](https://doi.org/10.4067/s0718-33052018000200283) [doi.org/10.4067/s0718-33052018000200283](https://doi.org/10.4067/s0718-33052018000200283)
- Guasmayan G., F.A. (2014). Solución del problema de ruteo de vehículos dependientes del tiempo utilizando un algoritmo genético modificado. *Scientia et Technica, 23*(2), 12-34. DOI: [https://doi.](https://doi.org/10.22395/rium.v13n25a6) [org/10.22395/rium.v13n25a6](https://doi.org/10.22395/rium.v13n25a6)
- Jaramillo P., J.R. (23 de julio de 2013). Algoritmo memético para resolver el problema de enrutamiento de vehículos con capacidad limitada. *Revista EIA, 10*(20), 13-23. Recuperado de [http://www.scielo.](http://www.scielo.org.co/pdf/eia/n20/n20a02.pdf) [org.co/pdf/eia/n20/n20a02.pdf.](http://www.scielo.org.co/pdf/eia/n20/n20a02.pdf) DOI: [https://doi.](https://doi.org/10.17230/ingciencia.12.23.2) [org/10.17230/ingciencia.12.23.2](https://doi.org/10.17230/ingciencia.12.23.2)
- Hernández A., R.J. (2017). *Propuesta de solución al problema de ruteo de vehículos en el operador logístico Opperar S.A. para el transporte y distribución de productos alimenticios secos del grupo Nutresa S.A.* Bogotá: Universidad Distrital Francisco José de Caldas. Recuperado de [http://repository.udistrital.edu.](http://repository.udistrital.edu.co/bitstream/11349/5756/1/%C3%81lvarezHern%C3%A1ndezRub%C3%A9nJes%C3%BAs2016.pdf) [co/bitstream/11349/5756/1/%C3%81lvarezHer](http://repository.udistrital.edu.co/bitstream/11349/5756/1/%C3%81lvarezHern%C3%A1ndezRub%C3%A9nJes%C3%BAs2016.pdf)[n%C3%A1ndezRub%C3%A9nJes%C3%BAs2016.](http://repository.udistrital.edu.co/bitstream/11349/5756/1/%C3%81lvarezHern%C3%A1ndezRub%C3%A9nJes%C3%BAs2016.pdf) [pdf.](http://repository.udistrital.edu.co/bitstream/11349/5756/1/%C3%81lvarezHern%C3%A1ndezRub%C3%A9nJes%C3%BAs2016.pdf) DOI: [https://doi.org/10.33304/revinv.](https://doi.org/10.33304/revinv.v09n1-2017009) [v09n1-2017009](https://doi.org/10.33304/revinv.v09n1-2017009)
- Martínez O., A. y Cruz Ch., M.A. (2011). Método de agrupamiento no supervisado para el problema de ruteo vehicular con restricciones de capacidad en vehículos. En M.A. Cruz-Chávez (ed.), *Experiencia en el desarrollo y uso de un software para enseñar algoritmos* (pp. 148–166). México: CICos. Recuperado de [https://docplayer.es/90020918-Me](https://docplayer.es/90020918-Metodo-de-agrupamiento-no-supervisado-para-el-problema-de-ruteo-vehicular-con-restricciones-de-capacidad-en-vehiculos.html)[todo-de-agrupamiento-no-supervisado-pa](https://docplayer.es/90020918-Metodo-de-agrupamiento-no-supervisado-para-el-problema-de-ruteo-vehicular-con-restricciones-de-capacidad-en-vehiculos.html)[ra-el-problema-de-ruteo-vehicular-con-restriccio](https://docplayer.es/90020918-Metodo-de-agrupamiento-no-supervisado-para-el-problema-de-ruteo-vehicular-con-restricciones-de-capacidad-en-vehiculos.html)[nes-de-capacidad-en-vehiculos.html](https://docplayer.es/90020918-Metodo-de-agrupamiento-no-supervisado-para-el-problema-de-ruteo-vehicular-con-restricciones-de-capacidad-en-vehiculos.html). DOI: [https://](https://doi.org/10.4995/thesis/10251/1856) [doi.org/10.4995/thesis/10251/1856](https://doi.org/10.4995/thesis/10251/1856)
- Ocampo, E.M., Escobar, A.H. y Gallego R., R.A. (2015). *Técnicas heurísticas y metaheurísticas*. Vol. 2. Pereira, Risaralda, Colombia: Universidad Tecnológica de Pereira.
- Olivera, A. (2004.). *Heurísticas para problemas de ruteo de vehículos*. Montevideo, Uruguay: Instituto de Computación, Facultad de Ingeniería, Universidad de la República, Montevideo. Recuperado de [https://www.fing.edu.uy/inco/pedeciba/bibliote/](https://www.fing.edu.uy/inco/pedeciba/bibliote/reptec/TR0408.pdf) [reptec/TR0408.pdf.](https://www.fing.edu.uy/inco/pedeciba/bibliote/reptec/TR0408.pdf) DOI: [https://doi.org/10.17535/](https://doi.org/10.17535/crorr.2017.0031) [crorr.2017.0031](https://doi.org/10.17535/crorr.2017.0031)
- Orrego C., J.P., Ospina T., D. y Toro O., E.M. (2013). Problema de ruteo de vehículos con capacidad limitada "CVRP" a través de la heurística de barrido y la implementación del algoritmo genético de Chu-Beasley. *Scientia Et Technica, 21*(3), 225-233. Recuperado de [http://revistas.utp.edu.co/index.](http://revistas.utp.edu.co/index.php/revistaciencia/article/view/9013) [php/revistaciencia/article/view/9013.](http://revistas.utp.edu.co/index.php/revistaciencia/article/view/9013) DOI: [https://](https://doi.org/10.22517/23447214.9013) [doi.org/10.22517/23447214.9013](https://doi.org/10.22517/23447214.9013)
- Ospina T., D., Toro O., E.M. y Orrego C., J.P. (2016). Solución al Problema de Ruteo de Vehículos con

Capacidad Limitada (CVRP) usando una técnica metaheurística. *Scientia Et Technica, 21*(3), 225-233. DOI:<https://doi.org/10.22517/23447214.9013>

- Rondon Villareal, Delgado Quintero, Mendoza Castellanos, Quintero, & Serna Suarez. (2010). Optimización Ruteo Vehicular con Capacidad. *Revistas. udistrital.edu.co, 3*(4.15), 3-78.
- Rueda B., J.G., Elles P., C.J., Sánchez C., E.H., González A., A.L. y Rivillas O., G.D. (2017). Identificación de patrones de variabilidad climática a partir de análisis de componentes principales, Fourier y clúster k-medias. *Revista Tecnura*, *20*(50), 55-68. DOI: 10.14483/udistrital.jour.tecnura.2016.4. a04
- Simon, S., Demaldé, J., Hernández, J. y Carnero, M. (12 de agosto de 2012). Optimización de recorridos para la recolección de infecciosos. *Información Tecnológica, 23*(4), 125-132. Recuperado de [https://](https://scielo.conicyt.cl/scielo.php?script=sci_abstract&pid=S0718-07642012000400014&lng=es&nrm=iso&tlng=es) [scielo.conicyt.cl/scielo.php?script=sci\\_abstrac](https://scielo.conicyt.cl/scielo.php?script=sci_abstract&pid=S0718-07642012000400014&lng=es&nrm=iso&tlng=es)[t&pid=S0718-07642012000400014&lng=es&n](https://scielo.conicyt.cl/scielo.php?script=sci_abstract&pid=S0718-07642012000400014&lng=es&nrm=iso&tlng=es)[rm=iso&tlng=es](https://scielo.conicyt.cl/scielo.php?script=sci_abstract&pid=S0718-07642012000400014&lng=es&nrm=iso&tlng=es). DOI: [https://doi.org/10.4067/](https://doi.org/10.4067/s0718-07642012000400014) [s0718-07642012000400014](https://doi.org/10.4067/s0718-07642012000400014)
- Solarte M., G.R., Castillo G., S.A. y Rodríguez, G. (2015). Optimización de un ruteo vehicular usando algoritmo genético simple Chu-Beasley. *Revista Tecnura, 19*(44), 93-108. DOI: [https://doi.org/10.14483/](https://doi.org/10.14483/udistrital.jour.tecnura.2015.2.a07) [udistrital.jour.tecnura.2015.2.a07](https://doi.org/10.14483/udistrital.jour.tecnura.2015.2.a07)
- Toro, E.M., Ruiz, F. y Salazar, H.I. (2011). Algoritmo genético modificado Chu-Beasley a Aplicado a la identificación de errores en la estimación de estado en sistemas eléctricos. *Universidad Tecnológica de Pereira*.

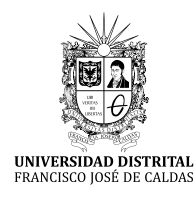

# **Tecnura**

[https://revistas.udistrital.edu.co/ojs/index.php/Tecnura/issue/view/95](https://creativecommons.org/licenses/by-sa/4.0/)1 DOI: [https://doi.org/1](https://doi.org/10.1016/j.egypro.2016.11.077)0.14483/22487638.14823

**Investigación**

# Identificación de malas prácticas constructivas en la vivienda informal. Propuesta educativa

Identification of constructive bad practices in informal housing. Educational proposal

Camilo Alberto Torres Parra<sup>1</sup>, Janneth Arias Hernandez<sup>2</sup>

**Fecha de recepción:** 02 de agosto 2018 **Fecha de aceptación:** 12 de noviembre de 2018

**Cómo citar:** Torres P., C.A. y Arias H., J. (2019). Identificación de malas prácticas constructivas en la vivienda informal. Propuesta educativa. *Tecnura, 23*(59), 47-59. DOI: https://doi.org/10.14483/22487638.14823

#### **Resumen**

**Contexto:** Este trabajo presenta una propuesta educativa y participativa, liderada por la Red de Cooperación Construya Seguro y Sostenible, a la cual pertenece la Corporación Universitaria Minuto de Dios, la Universidad Católica de Colombia y la Universidad Piloto de Colombia desde sus programas de Ingeniería Civil.

**Metodología:** Esta investigación se desarrolló a partir de un método cuantitativo descriptivo no experimental, en donde se identificaron cuarenta y cuatro (44) malas prácticas ligadas a la habitabilidad en la vivienda informal.

**Resultados:** Estas malas prácticas se tradujeron en objetivos instruccionales mediante unidades de aprendizaje enmarcadas en una propuesta de curso orientado a comunidades bajo el modelo instruccional de Jerrold y Kemp.

**Conclusión:** Esta iniciativa permitió vincular a 25 familias del barrio Villas de Kennedy, en Bogotá (Colombia), con estudiantes y docentes vinculados a la Red, quienes mediante un trabajo participativo socializaron sus hallazgos y experiencias.

**Palabras clave:** vivienda informal, habitabilidad, ingeniería, educación.

#### **Abstract**

**Context:** This paper presents a participative educational proposal led by the cooperation network called "Construya Seguro y Sostenible," to which the University Corporation Minuto de Dios, the Catholic University of Colombia, and the Pilot University of Colombia belong.

**Methodology:** This research was developed from a non-experimental descriptive quantitative method, where forty-four (44) bad practices related to habitability in informal housing were identified.

**Results:** These bad practices were translated into instructional objectives through learning units framed in a course proposal oriented to communities under the instructional model of Jerrold and Kemp.

**Conclusion:** This initiative allowed to link 25 families of the Villas de Kennedy neighborhood in Bogotá, Colombia, with students and teachers linked to the Network who, through participatory work, socialized their findings and experiences.

**Keywords:** Informal housing, habitability, engineering, education.

<sup>1</sup> Ingeniero Ambiental y Sanitario, especialista en Gerencia de Proyectos, magister en Educación. Docente de la Universidad Católica de Colombia. Bogotá, Colombia. Contacto: [catorres@ucatolica.edu.co.](mailto:catorres@ucatolica.edu.co) ORCID:<https://orcid.org/0000-0003-0431-1191>

<sup>2</sup> Trabajadora Social, magister en Antropologia Social y Educación. Docente de la Corporación Universitaria Minuto de Dios. Bogotá, Colombia. Contacto: jnarias[@uniminuto.edu](http://mail.udistrital.edu.co/webmail/src/compose.php?send_to=Camilo.a.ramirez%40udistrital.edu.co). ORCID: [https://orcid.org/0000-0001-8143-6495](https://orcid.org/0000-0001-8143-6495?lang=en)

#### **INTRODUCCIÓN**

La mayoría de las familias latinoamericanas aspiran a ser dueñas de su vivienda y muchos de los gobiernos estimulan esa aspiración desde políticas asistencialistas, ya sea mediante el ofrecimiento de subsidios o la permisividad de tenencia de tierra en donde las técnicas constructivas utilizadas se caracterizan por la autoconstrucción no regulada ni asesorada, escenario que pone en riesgo el bienestar de los individuos que residen en estas.

En este sentido, la vivienda como un espacio físico no resulta en todos los casos ser garante de un mejor nivel de vida, debido a que en sí misma puede no proporcionar las mínimas condiciones de seguridad, salubridad, higiene, calidad y espacio requerido para que uno o varios individuos desarrollen su proyecto de vida sin afectar su integridad física y emocional.

En varias regiones de Colombia se presentan problemas asociados a la vivienda, como los mencionados anteriormente, razón por la cual el estudio propuesto en este documento surge a través de Swisscontact, una fundación orientada a promover el desarrollo económico, social y ambiental generando oportunidades productivas, educativas y empresariales para que las personas puedan mejorar sus condiciones de vida mediante su propio esfuerzo. Dicha institución, en su capítulo colombiano y por medio de sus profesionales y redes de cooperación, es donde se ha ejecutado el proyecto "Promoción de prácticas de construcción sostenible en sectores urbanos vulnerables".

El proyecto tiene por objetivo mejorar las condiciones de calidad de vida de la población en las principales áreas urbanas informales de Colombia y reducir las malas prácticas constructivas en las unidades habitacionales, a través de la capacitación de la mano de obra empírica que realiza estos trabajos.

La meta principal de esta fundación es el desarrollo de currículos que involucren prácticas sostenibles, seguras y saludables de construcción y, a partir de ellos, realizar la formación para mejorar las destrezas de maestros de obra, auxiliares de la construcción, ferreteros y población propietaria en las zonas vulnerables.

Teniendo en cuenta la anterior experiencia, se tomó como centro de acción para ejecutar la evaluación técnica y la propuesta educativa, la localidad de Kennedy, la cual presenta variados problemas en torno a la habitabilidad. Posee un déficit de vivienda elevado (11.493 unidades), está afectada por la presencia de depósitos no regulados de residuos propios de la actividad antrópica en 13,7 %, y los inquilinatos y cuartos están entre un rango de 0,5 % a 1,2 % en relación con los apartamentos (62,4 %) y casas (36 %). Las unidades habitacionales, en 35 %, no poseen una adecuada ventilación, sus materiales están en mal estado, la seguridad estructural es baja y las condiciones de habitabilidad son precarias para sus habitantes (Universidad Javeriana, 2012).

En función de lo anterior, este documento se estructura de la siguiente manera: a) se presentan algunos cuestionamientos frente a la situación de habitabilidad e informalidad en la vivienda presentes en la población objeto de estudio, los cuales se abordan y se resuelven a la luz del marco teórico planteado. b) Se sugiere un marco teórico en el que se explica lo que se entiende por *habitabilidad*, *vivienda informal* y sus *malas prácticas constructivas*, así como la importancia y las implicaciones de un diseño educativo instruccional. c) Se muestra el proceso metodológico que se compone de la propuesta educativa enfocada a la comunidad y se propone una metodología de formación social participativa que se encarga de promover la articulación de los saberes y experiencias de las comunidades con los conocimientos de los estudiantes y docentes de las universidades. d) Se exponen los resultados. e) Se detallan los principales aprendizajes y conclusiones que se derivan de la propuesta educativa constructivista y sugerencias para trabajos futuros.

Teniendo en cuenta la situación de habitabilidad e informalidad en la vivienda presente en la población objeto de estudio, surgieron las siguientes preguntas de investigación: ¿Cómo diseñar un curso libre participativo para comunidades que habitan en viviendas informales que presentan malas prácticas constructivas en habitabilidad?; ¿cómo transmitir el conocimiento recabado en campo con estudiantes de ingeniería en relación a las malas prácticas constructivas de habitabilidad?; ¿qué elementos debe tener una propuesta constructivista en torno a las buenas prácticas constructivas, que contribuya al mejoramiento de las condiciones de habitabilidad en la vivienda de la comunidad? Para responder a estos interrogantes fue necesario abordar dicho contexto desde el aspecto educativo, pues este permite que las personas interpreten su experiencia en función de sus propios conocimientos, ya que todo cambio en la organización cognitiva del estudiante es una construcción personal a partir de las experiencias de aprendizaje y la realidad presente de cada quien, según su contexto y territorio, en las que las personas mejoran sus capacidades y las amplían (Cubero, 2005).

En este sentido, la consolidación de una propuesta educativa socialmente responsable desde la ingeniería debe ser vista como la capacidad del individuo y de la comunidad académica de reconocer su realidad y la de otros, cuestionándola y analizando la relación causa/efecto y los intereses que le subyacen, y a partir de allí, construir un posicionamiento frente a ella. Precisamente una educación para el desarrollo humano es la que mantiene una relación directa con la investigación y la proyección social, buscando que el estudiante se vincule en procesos de transformación social que beneficien y propendan por el bienestar de poblaciones o grupos con algún grado de vulnerabilidad, bien sea por su condición social, económica, etaria, cultural o política (Morán, 2010).

Asimismo, se debe entender la importancia de estos espacios para la educación en ingeniería, porque dentro de la propuesta de formación las prácticas pedagógicas están direccionadas a que los estudiantes reconozcan la realidad de su entorno y construyan estrategias de acción por medio de las cuales participen e incidan en la transformación positiva de este. Para este logro, se debe contar con la capacidad de identificar las problemáticas que comprometen la calidad de vida de las poblaciones menos favorecidas, y hay que poner al servicio de la sociedad civil y del conocimiento la formación adquirida en el aula, para demostrar con este ejercicio pedagógico la importancia que tienen los contextos vulnerables para la ingeniería y viceversa. Así se estaría aportando a la formación de estudiantes éticos, responsables, y sensibles a los problemas de la sociedad.

#### **MARCO TEÓRICO**

#### **Habitabilidad**

La habitabilidad puede ser entendida como la capacidad de los espacios construidos para satisfacer las necesidades objetivas y subjetivas de las personas y núcleos familiares, por lo tanto, se deben tener en cuenta las relaciones físicas y psicosociales que se establecen en la unidad habitacional, las cuales van a permitir el sano desarrollo físico, biológico, psicológico y social de la persona, de ahí su estrecha vinculación con el concepto de calidad de vida y bienestar (Zulaica y Celemín, 2008).

Una de las problemáticas sentidas y diagnosticadas en los últimos años es el aumento progresivo de la habitabilidad precaria en el mundo; lo que ha agudizado la situación de los asentamientos urbanos y rurales en donde se encuentra que un tercio del planeta, 2240 millones de personas, carece de necesidades básicas de cobijo y 925 millones habitan en entornos perjudiciales para su salud. Asimismo, la Organización de las Naciones Unidas establece que aproximadamente 2000 millones de personas habitan en asentamientos urbanos precarios, por lo que las comunidades de esos sectores conviven en condiciones de informalidad, lo cual potencializa su vulnerabilidad, alojándose en viviendas temporales, con materiales de desecho y ubicadas en las periferias de las grandes urbes (ONU-Hábitat, 2014).

Asimismo en Colombia, dadas las condiciones de desigualdad frente al ingreso, educación, ocupación y acceso a la vivienda, se dio lugar al surgimiento de alternativas informales en la habitabilidad, en especial las invasiones de terrenos y las urbanizaciones denominadas *piratas*, que permitieron a las familias de bajos recursos el acceso a una solución de vivienda parcial, inicialmente en condiciones muy precarias, pero motivadas por una urgencia de tener un techo que brindara protección y bienestar a sus familias Por esto , aproximadamente 3.828.055 hogares se encuentran en déficit a nivel nacional: 1.307.757 tienen déficit cuantitativo de vivienda, mientras que 2.520.298 tienen déficit cualitativo (Rueda, 2011).

Bogotá no es ajena a este panorama y dentro de sus 20 localidades, 13 presentan un panorama de vulnerabilidad en habitabilidad relacionado a los altos precios de la vivienda formal, la autoconstrucción y mano de obra no capacitada para edificar viviendas, materiales en mal estado, terrenos inseguros, ocupación desordenada del territorio y desconocimiento de los riesgos a los que se está expuesto, debido a la percepción subjetiva del habitante, en donde el conformismo es generalizado puesto que no se conoce otro entorno, y sus limitaciones económicas, educativas y de salud, los colocan en un nivel de riesgo alto en lo que frente a habitabilidad urbana se refiere (Escallón, 2012).

#### **Vivienda informal**

La vivienda informal es aquella que no se encuentra enmarcada en la normatividad técnica en relación con su calidad en los materiales, distribución de espacios, confort, seguridad estructural, ubicación y seguridad de tenencia, entre otros. Esta tipología de unidad habitacional se caracteriza frente a su edificación por procesos de autoconstrucción, mano de obra empírica y falta de documentación que acredite su tenencia. Estas situaciones afectan tanto a países desarrollados como en vía de desarrollo, presentándose esta problemática económica y social de acceso y calidad, cuando un país carece de mecanismos institucionales fuertes que generen las condiciones mínimas de habitabilidad para sus habitantes (4-Hábitat, 2012).

En ese sentido, el concepto de *vivienda informal* se asocia directamente a la habitabilidad precaria a nivel urbano, por eso es importante que las prácticas constructivas estén encaminadas a proporcionar a los moradores satisfactores de accesibilidad, movilidad, emplazamiento, espacio público, servicios públicos, de mobiliario urbano, de zonas verdes, y la disponibilidad de transporte público, entre otros. Por tales motivos, la vivienda informal debe relacionar su calidad constructiva con la normatividad legal vigente y la calidad en sus acabados y distribución de espacios, atendiendo al cumplimiento de normas mínimas de construcción que permitan habitar con confort y seguridad a sus núcleos familiares (Espinoza, Gómez, 2010).

Por consiguiente, mediante la promoción de las buenas prácticas constructivas en habitabilidad se busca disminuir la informalidad en la construcción de la vivienda. Se parte de comprender que con la capacidad de los espacios construidos para satisfacer las necesidades físicas y biológicas de los individuos hay estándares de calidad técnica que promueven la seguridad y el bienestar en la manera de diseñar y habitar un espacio común que permita un sano desarrollo de la persona (Zulaica y Celemín, 2008).

#### **Malas prácticas constructivas en la vivienda**

Colombia es un país que se ha caracterizado porque sus ciudades se han edificado históricamente bajo procesos informales constructivos, y dada una actividad sísmica media y terrenos con altas pendientes, el mayor riesgo catastrófico se centra en el sector de las viviendas de estratos socioeconómicos medios y bajos. Sus unidades habitacionales carecen de especificaciones sismorresistentes, es decir, de un diseño que propende por la apropiada configuración estructural, con componentes de dimensiones simétricas y materiales con una proporción y resistencia suficientes para soportar la acción de fuerzas causadas por sismos y la estabilización de un terreno (Asosísmica, 2001). Su diseño es concebido sin confort y la distribución de espacios no es óptima, lo que genera condiciones inaceptables de humedad, salubridad, iluminación, ruido y ventilación. Estos factores promueven el incumplimiento de estándares mínimos de calidad que afectan directamente la seguridad física y mental de los núcleos familiares, lo que se traduce en inconsistencias de carácter técnico en malas prácticas constructivas, capaces de materializar enfermedades respiratorias, perinatales, cutáneas, pulmonares, estrés, accidentes y aplastamientos (García, García y Torres, 2017).

Por lo anterior, cuando se habla de malas prácticas constructivas se deben abordar dos ópticas, una desde la parte estructural y otra desde la habitabilidad de la vivienda. La primera se relaciona directamente con el no cumplimiento de las exigencias mínimas que garanticen que la vivienda es segura para salvaguardar las vidas humanas, por lo que es importante que la vivienda posea la forma más simétrica posible, tanto en planta, como en su elevación y en sus muros, en búsqueda de una proporción simétrica en cuanto a su distribución, tanto de forma vertical como horizontal según el diseño de espacios. Es importante también construir los muros del segundo piso sobre los del primer nivel para mejorar la estabilidad de la estructura, tener en cuenta que las losas en cada piso estén bien proporcionadas, y asimismo verificar que el largo de la vivienda no sea mayor a tres veces que el ancho (García, García y Torres, 2017).

Finalmente, las malas prácticas constructivas, en relación con la habitabilidad desde el aspecto arquitectónico, contemplan errores técnicos constructivos en la vivienda que interfieren y limitan la calidad frente a su diseño y terminados, los cuales condicionan seguidamente el grado de hacinamiento y salubridad de los moradores frente a los materiales para su edificación, confort y factores físicos y biológicos que forman parte de su entorno inmediato. Cabe resaltar que comprender la importancia de la correcta construcción de los espacios al interior de la vivienda afecta el comportamiento, significado y valoración del habitante, permitiéndole un mejor desarrollo físico, biológico, psicológico y social de la persona, de ahí su estrecha vinculación con el concepto de calidad de vida (García, García y Torres, 2017).

#### **Diseño educativo instruccional**

El diseño instruccional como herramienta para la preparación pedagógica ha sido definido como el proceso sistemático de traducir los principios de aprendizaje en planes de estudio para la generación de materiales y actividades que busquen la instrucción de un individuo en temas específicos. Asimismo, el diseño pedagógico es de vital importancia en la búsqueda de un ámbito educativo ordenado y de calidad, debido a que así se transmiten las metas instruccionales que se deben cumplir al momento de dirigir una propuesta educativa independientemente de su modalidad (Martínez, 2009).

Ahora bien, teniendo en cuenta que los diseños instruccionales son un conjunto de estrategias en las que se basan los enfoques de aprendizaje propuestos por los tutores o facilitadores de un curso (Luzardo, 2010), para el caso del estudio planteado, la propuesta de transferencia de conocimiento se diseñó a partir de un enfoque de educación constructivista, ya que se diseñaron las unidades de aprendizaje a partir de la realidad presente en la comunidad, motivando la creación de significados a partir de experiencias propias y el trabajo en grupo. Por consiguiente, lo modelos constructivistas se enfocan en la creación de herramientas que reflejan los conocimientos tácitos de los individuos y grupos, los cuales parten de las experiencias y realidades que se desarrollan en las comunidades y territorios (Lozano, 2007).

Como fundamento metodológico, se han utilizado otras propuestas educativas y enfoques formativos con el fin de adelantar investigaciones en torno a problemáticas sociales inherentes a los contextos urbanos, promoviendo así la motivación y el compromiso de los estudiantes frente a un voluntariado en poblaciones que adelantan acciones mancomunadas para la superación de la pobreza multidimensional; de esta manera, se accede a nuevos conocimientos y saberes que se transfieren y reciben de manera bilateral (estudiante/comunidad) y el conocimiento pasa de uno básico a uno más elaborado durante este proceso de enseñanza/ aprendizaje (Trejos, 2014).

En relación a lo anterior, los estudiantes de Ingeniería Civil, a partir de la problemática expuesta y la situación socioeconómica y educativa de los participantes de la comunidad, reconocen que el conocimiento es el resultado de la interacción del individuo con el medio ambiente que lo rodea; los conocimientos se transforman a partir de los propios esquemas y realidades de la persona, y se relacionan con los contextos producto de la interacción con la comunidad que lo rodean. En consecuencia, el estudiante de Ingeniería debe entablar un diálogo con el docente enfocado en el desarrollo de competencias dirigidas a que el estudiante mejore sus conocimientos a partir de la práctica, sea eficiente en la búsqueda de información, ejerza un pensamiento crítico, esté en la capacidad de resolver problemas de índole social, trabaje de manera colaborativa tanto con sus compañeros de clase como con la comunidad objeto de trabajo, participe en redes de conocimiento, gestione la información en diferentes medios sea de manera oral o escrita y sepa comunicarse de manera asertiva con el objetivo de transmitir el conocimiento producto del estudio de una realidad presente en una población (Torres y Ruge, 2013).

De esta manera, se desarrolló un proceso sistemático que buscó aterrizar la realidad encontrada traducida en las malas practicas constructivas, en planes de estudio para facilitar la transferencia de conocimiento. Por tal motivo, la propuesta educativa se convirtió en un elemento facilitador para acercarse a la comunidad y explicarle de manera coloquial su situación frete a los procesos constructivos de la vivienda (Martínez, 2009). De esta forma, este proceso involucró el desarrollo de materiales y actividades pedagógicas, y luego las pruebas y evaluaciones de las actividades del asistente. De esta manera, el diseño instruccional planteó acciones educativas concretas orientadas a la elaboración de materiales que facilitaran la planeación del curso (Méndez, 2010), por tal motivo, se recurrió a unos pasos generales, cuando se habla de *elaboración de un diseño instruccional*: a) análisis, b) diseño, c) desarrollo, d) implantación e implementación, y e) evaluación (Lozano, 2007).

#### **METODOLOGÍA**

Respecto a la metodología para identificar las malas prácticas constructivas en habitabilidad en campo, y luego realizar un diseño instruccional enmarcado en la educación constructivista, fue indispensable observar en primera instancia las malas prácticas de construcción que se ligaban a la habitabilidad en una vivienda, para esto se propuso un enfoque de investigación cuantitativa, ya que fue necesario medir estadísticamente la realidad presente de la población y su relación directa con las condiciones de habitabilidad en las que están viviendo. Esto sirvió para establecer las problemáticas instruccionales y los módulos de trabajo del curso propuesto.

La investigación también se abordó desde el punto de vista descriptivo, por cuanto se describieron fenómenos, situaciones, contextos y eventos, ya que dichos estudios buscan especificar las propiedades, las características y los perfiles de personas, grupos, comunidades, procesos, objetos o cualquier otro fenómeno que se someta a un análisis (Hernández, Fernández y Baptista, 2010, p. 102). Para este caso, la Red de cooperación construya seguro y sostenible, a la cual pertenece la Corporación Universitaria Minuto de Dios y las universidades Católica de Colombia, Distrital Francisco José de Caldas, La Salle y Piloto de Colombia, desde sus programas de Ingeniería Civil, identificaron 44 malas prácticas ligadas a la habitabilidad en la vivienda informal. Este trabajo cooperativo propuesto por la red de trabajo estuvo apoyado por la Fundación para el Desarrollo Técnico Swisscontact, en el marco del proyecto Construya, iniciativa que busca mejorar las condiciones de calidad de vida a partir de la identificación de malas prácticas constructivas en la vivienda informal, su respectiva transferencia de conocimiento en barrios informales.

Asimismo, el enfoque de estudio seleccionado fue el diseño no experimental; este enfoque permitió observar el fenómeno como se presentó en su contexto natural para posteriormente analizarlo. En este caso se evaluaron las condiciones constructivas relacionadas a la habitabilidad en la vivienda informal en donde participaron 25 familias. Por último, la investigación propuesta también se enmarcó en los diseños de investigación transversal, los cuales se caracterizan por la recolección de datos en un solo momento, en un tiempo único. Su propósito es describir variables y analizar su incidencia e interrelación en un momento dado (Hernández, Fernández y Baptista, 2010).

El estudio se desarrolló en Bogotá, Colombia, en la localidad de Kennedy, barrio Villas de Kennedy. Se escogió este epicentro de acción debido a que existía un acercamiento y trabajo previo por parte de la Red de cooperación con 25 familias del sector, las cuales reconocían la labor del grupo de profesionales en temas de vivienda y asimismo se caracterizaban por ser líderes que trabajaban en pro del mejoramiento de su calidad de vida y el de su comunidad.

A partir de lo anterior se realizó un muestreo no probabilístico, en donde la elección de los elementos no depende de la probabilidad, sino de las causas relacionadas con las características de la investigación y del interés del investigador (Hernández, Fernández y Baptista, 2010), motivo por el cual en estas 25 familias se encontró el elemento de representatividad de la población necesaria para la investigación propuesta. Esta pequeña porción de la comunidad cumplía con las características necesarias que rodean a la vivienda informal con bajo desarrollo constructivo en habitabilidad, alta vulnerabilidad socioeconómica por su estratificación y la iniciativa de querer capacitarse para mejorar sus condiciones de habitabilidad.

Una vez se seleccionó la muestra, se presentó una herramienta con preguntas cerradas, las cuales relacionaron categorías u opciones de respuesta que fueron previamente delimitadas; es decir, a los participantes se les presentaron las posibilidades de respuesta, quienes se acotaron a estas. Además, docentes y estudiantes de ingeniería pertenecientes a la Red de cooperación se aseguraron que los participantes a los cuales se les administró el instrumento conocían y comprendían las categorías de respuesta. Siempre que se pretenda efectuar un análisis estadístico de la información obtenida, se requiere codificar las respuestas de los participantes a las preguntas del cuestionario, por eso fue necesario asignarles símbolos o valores numéricos (Hernández, Fernández y Baptista, 2010).

En consecuencia, se propuso para el estudio la aplicación de una herramienta como la encuesta, la cual se usa principalmente para conocer la opinión de las personas respecto a una variedad de temas, además es la modalidad típica de recolección de la investigación cuantitativa y la forma más común de obtención de datos empíricos de los estudios cuantitativos, por lo que se utilizó dicho instrumento para indagar acerca de las malas prácticas constructivas en habitabilidad en la vivienda informal (Sylvain y Ginette, 2008).

Luego de surtir el proceso anteriormente descrito se realizaron los nueve pasos basados en el modelo instruccional de Jerrold y Kemp (según Lozano (2007), para diseñar un curso, en donde se tuvo el rigor metodológico para diseñar la propuesta educativa enmarcada en las 44 malas prácticas constructivas en habitabilidad. Esto fue diseñado con estudiantes y docentes de la Red:

- 1. Identificar los problemas instruccionales y especificar los objetivos para los que se diseña el programa instruccional.
- 2. Examinar aquellas características del estudiante que deben recibir atención durante la planificación.
- 3. Identificar claramente los contenidos y analizar los componentes relacionados con los propósitos y objetivos de la instrucción.
- 4. Elaborar una lista de objetivos instruccionales que deben ser comunicados al estudiante.
- 5. Secuenciar los contenidos en unidades didácticas y que respondan a un aprendizaje lógico.
- 6. Diseñar estrategias didácticas que permitan que el estudiante alcance los objetivos que se le proponen.
- 7. Planificar las estrategias de carácter didáctico.
- 8. Diseñar instrumentos de evaluación para determinar si se cumplieron los objetivos de la instrucción en el estudiante.
- 9. Seleccionar los recursos que soportan la instrucción y las actividades didácticas propuestas.

Después de tener la información a transmitir a la comunidad enmarcada en una propuesta de curso, se aplicó la metodología de formación social participativa, la cual comprendió cuatro etapas dinámicas, flexibles y pertinentes a las necesidades profesionales y sociales de los participantes en este tipo de escenarios socioeconómicos; asimismo dicha metodología permitió acercar al estudiante de Ingeniería Civil al trabajo comunitario. Las etapas funcionaron de la siguiente manera:

- *• Etapa 1. Reconocimiento y análisis del escenario del problema.* Se invitó a los estudiantes, docentes y comunidades participantes a acercarse a la historia y evolución del escenario sobre el cual se intervendría. Este reconocimiento del escenario problema se dio a partir de técnicas participativas, como ejercicios de cartografía social, grupos focales, interpretación de imágenes y símbolos. Durante esta etapa los participantes del proyecto aprendieron a reconocerse como sujetos históricos, anclados a un territorio en particular y por tanto responsables de este.
- *• Etapa 2. Identificación y potencialización de las habilidades y los recursos.* Se identificaron las habilidades y potencialidades de las personas; es decir, se buscó articular los saberes, experiencias

y conocimientos científicos y populares para que se generaran diversas lecturas de las situaciones problema y así generar perfiles de liderazgo y organización de equipos de trabajo con responsabilidades y roles específicos.

- *• Etapa 3. Puesta en marcha de las ideas*. El objetivo de esta etapa fue convertir las hipótesis de trabajo en acciones concretas. Esta parte fue crucial en el desarrollo de la metodología y en sí del proyecto, pues la articulación de los diversos saberes, los recursos, el tiempo y las tareas, permitieron el desarrollo de la propuesta educativa.
- *• Etapa 4. Transformación social del entorno*. Se reflexionó si los propósitos y objetivos de la propuesta educativa se lograron y si estos fueron concertados, aceptados y satisfactorios por y para los participantes.

En definitiva, el compromiso con las comunidades, las necesidades sentidas identificadas, los objetivos comunes y la incorporación de nuevos conocimientos y experiencias a partir de una realidad presente, son aspectos clave para el desarrollo de una práctica comunitaria que posibilita la apertura al diálogo en un escenario local y didáctico en el cual se guía, propone y no se imponen las ideas, abriendo paso al intercambio, la gestión y la diversidad del conocimiento (Guevara, González y Cavanzo, 2017).

Así, la metodología de formación social participativa facilitó, por un lado, que los estudiantes de Ingeniería Civil involucrados en el proyecto se percibieran como aquellos profesionales que, con un conocimiento multidisciplinar y un estudio previo del contexto como el que intervinieron, están en condiciones de aportarle al presente y pensar el futuro a partir de iniciativas sociales que tengan como apuesta fundamental la construcción colectiva del conocimiento. Por otro, la comunidad comprendió que la percepción del entorno es diferente para cada uno y, por ello, se deben aceptar las diferencias y trabajar de manera conjunta a partir de ellas.

Torres P., C.A. y Arias H., J.

#### **RESULTADOS**

Los anteriores procesos metodológicos permitieron la identificación en campo de las malas prácticas constructivas (tabla 1). Luego, se analizó la información obtenida, y así se determinó el grado de cumplimiento de las malas prácticas constructivas presentes en las viviendas de la comunidad con el propósito de identificar de primera mano las problemáticas instruccionales que requerían especial atención para el desarrollo del curso propuesto.

**Tabla 1.** Malas prácticas constructivas de habitabilidad en la vivienda informal

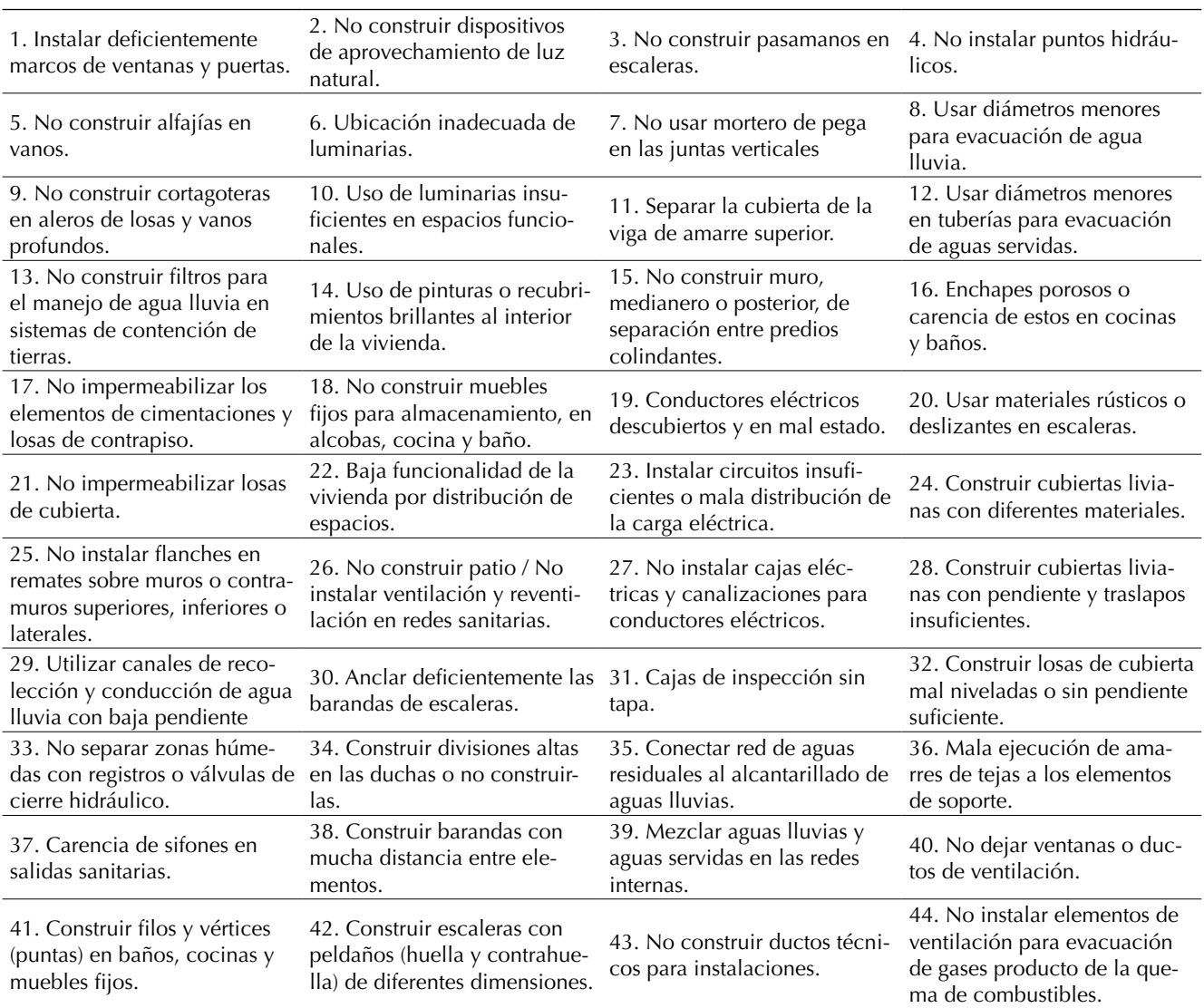

**Fuente:** Proyecto Construya Fundación Swisscontact.

Los anteriores hallazgos se transfirieron a la comunidad por medio de las unidades de aprendizaje dispuestas en la propuesta educativa constructivista y participativa (tabla 2). A partir de este modelo de curso se pretendió, por un lado, dar respuesta a los interrogantes generados en la investigación y, por otro, a las problemáticas encontradas en la comunidad recabadas durante la fase de recolección de datos. De esta manera se brindó, a las poblaciones con una precaria habitabilidad, un entorno educativo que les explicara la importancia de las buenas prácticas constructivas para la salubridad en los espacios de la vivienda. (constructivismo/aporte en ingeniería).

Cabe destacar que desde otros enfoques se han elaborado diversos estudios y metodologías que por un lado reconocen la importancia de la participación de las comunidades para la prevención, investigación y monitoreo de deficiencias en las prácticas constructivas, y por otro, señalan que para el diseño y evaluación de viviendas y sus condiciones de habitabilidad debe reconocerse la existencia de diversas prácticas constructivas que difieren en muchos aspectos de las construcciones formales, lo que se sugiere la necesidad de incluir otras variables en la formulación de dichas prácticas (Porras, Ubaque y Soler, 2017).

Este trabajo aportó a los estudiantes de Ingeniería Civil un escenario social claro en el cual se requirió de compromiso y habilidades comunicacionales y técnicas para responder a las necesidades sentidas de las poblaciones que habitan en condiciones precarias de habitabilidad, como se manifiesta en el marco teórico. Dicha experiencia humanizó el quehacer del estudiante, al ayudarle a comprender la importancia de su ejercicio profesional en los contextos sociales, trabajando a la par con las comunidades, sin imponer o promover procesos asistencialistas que limitaran la transmisión de conocimiento y la sostenibilidad de este tipo de procesos. Asimismo, este ejercicio ayudó a los estudiantes a poner en práctica tanto sus conocimientos técnicos como sociales y así alcanzar logros personales y profesionales en el marco de un trabajo comunitario bilateral.

Con lo anterior se consolidó un espacio común de trabajo en donde los estudiantes, aliados y la comunidad, pudieron dialogar en torno a las malas prácticas constructivas en la vivienda informal y concientizarse acerca de la importancia de la educación con sentido social y su estrecha relación con la salud y sus derechos. Con este espacio se consiguió también transmitir conocimiento y construir un puente entre la teoría y la práctica a través de las unidades de aprendizaje, las cuales permitieron socializar la investigación adelantada por la Red de conocimiento.

Por otra parte, fue posible que los participantes reconocieran sus capacidades individuales y colectivas de trabajo y de la importancia de adquirir

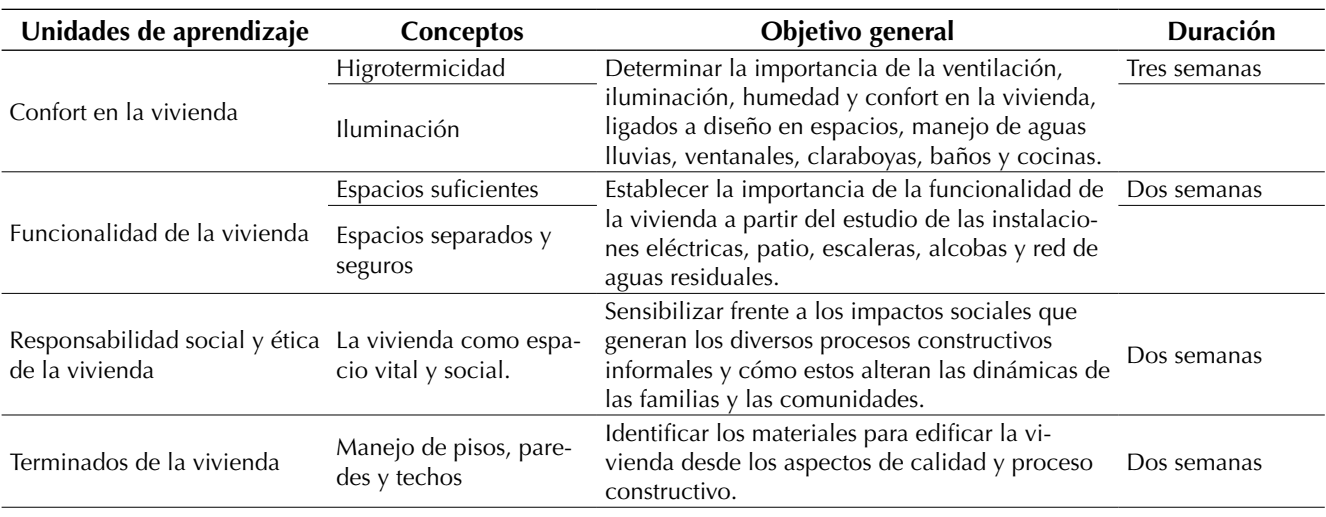

**Tabla 2.** Modelo de curso enfocado a mitigar las malas prácticas constructivas en habitabilidad

conocimientos previos en el marco de vivienda y habitabilidad para mejorar su situación personal y comunitaria. En este sentido, fue importante informar e instruir a las poblaciones sobre los riesgos y la responsabilidad social que implica el construir de manera empírica, y sin ningún conocimiento previo. De esta manera se pudo impulsar a la comunidad a preocuparse por su situación de habitabilidad y el mejoramiento de su calidad de vida, pues se generó un escenario educativo pertinente a sus necesidades y habilidades.

También, cabe mencionar los diversos aprendizajes significativos que desarrollaron los estudiantes de Ingeniería Civil que participaron en el desarrollo de la propuesta educativa (tabla 3).

Los aprendizajes significativos surgieron en el marco de diversas estrategias pedagógicas, como: mesas de discusión, círculos de diálogo y talleres de sensibilización social entre otros. Dichas estrategias de enseñanza/aprendizaje sirvieron para que tanto los estudiantes de ingeniería como los participantes del proyecto reconocieran que la ingeniería en una profesión dinámica, responsable y con un alto compromiso social, pues está en capacidad de dar respuestas a los múltiples problemas que se presentan en la sociedad –entre ellos, la calidad de la vivienda– y por ello uno de sus retos es estar en continua renovación.

Finalmente, se evidenció por medio de una evaluación que el ejercicio adelantado entre la comunidad y los estudiantes de ingeniería tuvo un resultado positivo debido a que los asistentes pasaron de un conocimiento básico a uno más elaborado al comprender las malas prácticas constructivas y su relación con la calidad de vida. La comunidad cooperó con los estudiantes de ingeniería civil, y los estudiantes se percataron que su investigación tuvo un efecto positivo en la comunidad objeto de estudio.

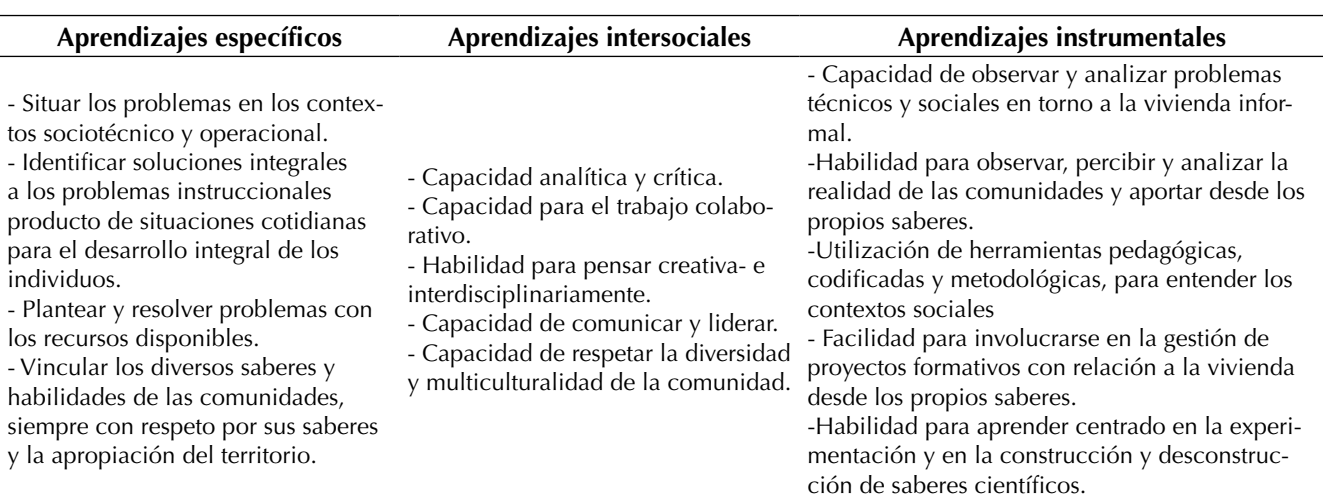

**Tabla 3.** Aprendizajes adquiridos

**Fuente:** elaboración propia.

#### **CONCLUSIONES**

Dados los resultados y aprendizajes obtenidos durante la implementación del proyecto, se recomienda seguir las metodologías de carácter formativo nombradas en este documento cuando se piense en abordar, desde el aspecto educativo y participativo, a comunidades que conviven en construcciones y entornos en los que la habitabilidad se ve seriamente comprometida. Esto, debido a las malas prácticas constructivas y el desconocimiento de los riesgos e impactos a la salud física, mental y social que acarrea habitar en viviendas cuyo grado de desarrollo informal genera un detrimento en la calidad de vida de sus moradores.

La ocupación desordenada del territorio urbano ha aumentado la informalidad en la obtención de predios, en la construcción de la vivienda, en la utilización de materiales de construcción de desecho o en malas condiciones, y en general, en el aumento de la servidumbre de las unidades habitacionales que se desarrollan progresivamente sin control, promoviendo estructuras inseguras para la habitabilidad de los núcleos familiares que no dimensionan el grado de riesgo físico y mental al que están expuestos.

En el marco de la educación en ingeniería, es importante que las academias, las instituciones u otras iniciativas sociales que se preocupan por mejorar el bienestar y la calidad de vida de las personas, introduzcan en sus programas curriculares la política habitacional. Así no solo se estaría promoviendo un aporte concreto al mejoramiento de los entornos y las condiciones en los que las personas habitan y participan; sino que también se generaría una actitud permanente de *aprender a aprender* y de aplicación del conocimiento para interpretar y transformar una realidad concreta.

Las orientaciones educativas a nivel constructivistas como la presentada en este trabajo se caracterizan, en su mayoría, por entender que el conocimiento se construye gracias a la participación en comunidades de aprendizaje específicas, dentro de valores y grupos sociales concretos, entendiendo desde la ingeniería que la transferencia de conocimiento es una experiencia compartida, social, más que individual, en donde se debe respetar la cultura y saberes de los demás

Finalmente, una de las claves para mejorar las condiciones de la vivienda es mitigar las malas prácticas constructivas y que las personas comprendan que la vivienda es un elemento esencial para los procesos de la estima personal, familiar y social, además que la calidad de la habitabilidad es un factor crítico para determinar el estado de salud de las poblaciones. En este sentido será importante continuar diseñando propuestas educativas participativas que fortalezcan los vínculos entre la vivienda y el desarrollo humano.

#### **REFERENCIAS**

- Asociación Colombiana de Ingeniería Sísmica (2001). *Manual de construcción, evaluación y rehabilitación sismorresistente de viviendas de mampostería*. Bogotá, Colombia: Red de Estudios Sociales en Prevención de Desastres en América Latina. DOI: [ht](https://doi.org/10.18867/ris.79.29)[tps://doi.org/10.18867/ris.79.29](https://doi.org/10.18867/ris.79.29)
- Cubero, R. (2005). Elementos básicos para un constructivismo social. *Avances en Psicología Latinoamericana, 23*, 43-61. Recuperado de [http://](http://redalyc.uaemex.mx/src/inicio/ArtPdfRed.jsp?iCve=79902305) [redalyc.uaemex.mx/src/inicio/ArtPdfRed.](http://redalyc.uaemex.mx/src/inicio/ArtPdfRed.jsp?iCve=79902305) [jsp?iCve=79902305](http://redalyc.uaemex.mx/src/inicio/ArtPdfRed.jsp?iCve=79902305)
- Escallón, C. (2012). La vivienda de interés social en Colombia, principios y retos. *Revista de Ingeniería Universidad de los Andes*, 35, 55-60.
- Espinoza, A. y Gómez, G. (2010). Hacia una concepción sociofísica de la habitabilidad: espacialidad, sustentabilidad y sociedad. *Palapa 5*(10), 59-69. Recuperado de [http://www.redalyc.org/](http://www.redalyc.org/pdf/948/94820714006.pdf) [pdf/948/94820714006.pdf](http://www.redalyc.org/pdf/948/94820714006.pdf)
- García, J., García, C. y Torres, C. (2017). *Habitabilidad de la vivienda: una perspectiva de salud*. 1a. ed. Bogotá, Colombia: Centro Editorial Facultad de Medicina, Universidad Nacional de Colombia. DOI: <https://doi.org/10.18273/revsal.v49n2-2017006>
- Guevara B., J., González G., E. y Cavanzo N., G. (2017). Sistema de gestión del conocimiento para generación de escenarios didácticos para la diversidad. *Tecnura*, 20, 108-121. DOI: [https://doi.](https://doi.org/10.14483/22487638.11683) [org/10.14483/22487638.11683](https://doi.org/10.14483/22487638.11683)
- Hernández, R., Fernández, C. y Baptista, P. (2006). *Metodología de la investigación*. 5a. ed. Iztapalapa, México: McGraw-Hill Interamericana.
- Lozano, A. (2007). Actualidades del diseño instruccional. En *Desarrollo del Nuevo Perfil Docente* (pp. 35-54). México: Tecnológico de Monterrey.
- Luzardo, H. (2019). *Modelos de diseño instruccional*. Recuperado de: [https://es.scribd.com/](https://es.scribd.com/document/327224774/modelos-di-pdf) [document/327224774/modelos-di-pdf](https://es.scribd.com/document/327224774/modelos-di-pdf)
- Martínez, A. (2009). El diseño instruccional en la educación a distancia, un acercamiento a los modelos. *Apertura, 9*(10), 104-119.
- Morán, A. (2010). Un modelo de formación ciudadana. Soporte de procesos de transformación social. *Revista Prospectiva*, 15, 105-133. Cali, Colombia: Universidad del Valle. DOI: [https://doi.](https://doi.org/10.25100/prts.v0i15.1107) [org/10.25100/prts.v0i15.1107](https://doi.org/10.25100/prts.v0i15.1107)
- Pontificia Universidad Javeriana (2012). *Identificación de las principales amenazas para la salud física y mental de las poblaciones que habitan en sectores urbanos de origen informal de Bogotá*. Bogotá, Colombia: Instituto Javeriano de Vivienda y Urbanismo, Facultad de Arquitectura y Diseño e Instituto de Promoción de la Salud, Facultad de Medicina. DOI: [https://doi.org/10.18273/revsal.](https://doi.org/10.18273/revsal.v49n2-2017001) [v49n2-2017001](https://doi.org/10.18273/revsal.v49n2-2017001)
- ONU-Hábitat (2014). *Construcción de ciudades más equitativas*. Recuperado de [http://publicaciones.](http://publicaciones.caf.com/media/39869/construccion_de_ciudades_mas_equitativas_web0804.pdf) [caf.com/media/39869/construccion\\_de\\_ciudades\\_](http://publicaciones.caf.com/media/39869/construccion_de_ciudades_mas_equitativas_web0804.pdf) [mas\\_equitativas\\_web0804.pdf](http://publicaciones.caf.com/media/39869/construccion_de_ciudades_mas_equitativas_web0804.pdf)
- Rueda, N. (2011). La integración de la demanda informal a la política de vivienda: algunas opciones iniciales. *Revista de Ingeniería Universidad de los Andes,* 35, 108-115.
- Sylvain, G. y Ginette T. (2008). Métodos y técnicas de muestreo. En *Metodología de las ciencias humanas*

(pp. 93-127) Distrito Federal, México: Fondo del Cultura Económica.

- Torres, C. y Ruge, J. (2013). Gestores comunitarios del hábitat: una propuesta educativa desde la ingeniería civil para mejorar los problemas de habitabilidad de comunidades marginales. (Caso barrio Villa del Cerro. Bogotá, Colombia). *Revista Educación en Ingeniería, 8*(16), 125-135. Recuperado de [https://](https://www.educacioneningenieria.org/index.php/edi/article/view/309/180) [www.educacioneningenieria.org/index.php/edi/ar](https://www.educacioneningenieria.org/index.php/edi/article/view/309/180)[ticle/view/309/180](https://www.educacioneningenieria.org/index.php/edi/article/view/309/180). DOI: [https://doi.org/10.1344/](https://doi.org/10.1344/ridu2019.11.10) [ridu2019.11.10](https://doi.org/10.1344/ridu2019.11.10)
- Trejos Buritica, O.I. (2014). Relaciones de aprendizaje significativo entre dos paradigmas de programación a partir de dos lenguajes de programación. *Tecnura*, 18, 91-102. DOI: 10.14483/udistrital.jour.tecnura.2014.3a07. DOI: [https://doi.org/10.14483/](https://doi.org/10.14483/udistrital.jour.tecnura.2014.3.a07) [udistrital.jour.tecnura.2014.3.a07](https://doi.org/10.14483/udistrital.jour.tecnura.2014.3.a07)
- Zulaica, L. y Celemín, J. (2008). Análisis territorial de las condiciones de habitabilidad en el periurbano de la ciudad de Mar del Plata (Argentina), a partir de la construcción de un índice y de la aplicación de métodos de asociación espacial. *Revista de Geografía Norte Grande*, 41, 129-146. Recuperado de [http://www.scielo.cl/](http://www.scielo.cl/scielo.php?pid=S0718-4022008000300007&script=sci_arttext) [scielo.php?pid=S0718-4022008000300007&s](http://www.scielo.cl/scielo.php?pid=S0718-4022008000300007&script=sci_arttext)[cript=sci\\_arttext.](http://www.scielo.cl/scielo.php?pid=S0718-4022008000300007&script=sci_arttext) DOI: [https://doi.org/10.4067/](https://doi.org/10.4067/s0718-34022008000300007) [s0718-34022008000300007](https://doi.org/10.4067/s0718-34022008000300007)

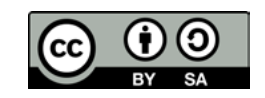

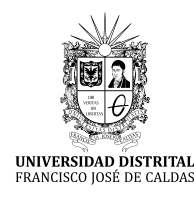

## **Tecnura** [https://revistas.udistrital.edu.co/ojs/index.php/Tecnura/issue/view/95](https://revistas.udistrital.edu.co/ojs/index.php/Tecnura/issue/view/918)1

DOI: [https://doi.org/1](https://doi.org/10.1016/j.egypro.2016.11.077)0.14483/22487638.13722

**Investigación**

#### **Influencia del biodi**é**sel de aceite de fritura usado, sobre las emisiones: índice de opacidad**

Influence of biodiesel made from waste cooking oil on emissions: opacity index

Eddy Roberto Cuty Clemente<sup>1</sup>, Antonio David Mejía Regalado<sup>2</sup>

**Fecha de recepción:** 25 de julio de 2018 **Fecha de aceptación:** 12 de noviembre de 2018

**Cómo citar:** Cuty C., E.R. y Mejía R., A.D. (2019). Influencia del biodiésel de aceite de fritura usado sobre las emisiones: índice de opacidad. *Tecnura, 23*(59), 60-67. DOI: https://doi.org/10.14483/22487638.13722

#### **Resumen**

**Contexto**: Entre las fuentes de biodiésel, el aceite de fritura usado es un potencial combustible alternativo para reducir las emisiones de efecto invernadero de los motores diésel sin modificaciones tecnológicas considerables.

**Método**: Los experimentos se realizaron en condiciones estables, en un motor diésel de un cilindro de cuatro tiempos, mediante tres mezclas de combustible diésel puro con biodiésel obtenido de aceite de fritura usado (B10, B20 y B30) y combustible diésel comercial B5. El motor funcionó a velocidades variables entre 1000–1600 r.p.m., a plena carga y cargas variables del motor correspondientes a la potencia efectiva a 1600 r.p.m.

**Resultados**: Los resultados experimentales muestran que el índice de opacidad de B10, B20 y B30 a 1600 r.p.m., con velocidad nominal 1600 r.p.m. del motor a carga constante fue menor comparado con el combustible comercial B5 en 0,3 %, 24 % y 46 %, respectivamente. Sin embargo, al incrementar la carga del motor a velocidad constante de 1600 rpm, el índice de opacidad alcanzó su máximo valor para B20 comparado con los otros combustibles utilizados.

**Conclusiones**: Es viable el uso de biodiésel de aceite de fritura usado en mezclas con diésel puro y comercial para disminuir las emisiones tóxicas, como el material particulado (hollín) de los motores diésel en el medio ambiente. Por tanto, la reutilización de dicho aceite disminuye significativamente los problemas medioambientales.

**Palabras clave:** biodiésel, emisiones, índice de opacidad.

#### **Abstract**

**Context:** Among the sources of biodiesel, waste cooking oil is a potential alternative fuel to reduce the emission of greenhouse gases from diesel engines without considerable technological changes.

**Method:** In this study, the experiments were performed under stable conditions on a single-cylinder four-stroke diesel engine using three different blends of pure diesel fuel with biodiesel made from waste cooking oil (B10, B20 and B30) and commercial diesel fuel B5. The engine ran at variable speed between 1000–1600 rpm, at full load and variable engine loads corresponding to the effective power at 1600 rpm.

**Results:** The experimental results show that smoke opacity of B10, B20, and B30 is lower compared to the commercial B5 at 0.3%, 24% and 46% respectively, when evaluated at nominal speed 1600 rpm

<sup>1</sup> Ingeniero mecánico, especialista en Combustibles Alternativos, magíster en Ingeniería Mecánica, doctor en Ingeniería. Docente de la Universidad Nacional de Ingeniería. Lima, Perú. Contacto: [ecutyc@uni.edu.pe](mailto:ecutyc@uni.edu.pe). ORCID: https://orcid.org/0000-0002-9214-9659

<sup>2</sup> Ingeniero mecánico de automotores, maestro en Ciencias con mención en Ingeniería Mecánica–Motores de Combustión Interna. Docente de la Universidad Tecnológica del Perú. Lima, Perú. Contacto: [amejiar@utp.edu.pe.](mailto:amejiar@utp.edu.pe) ORCID: <https://orcid.org/0000-0002-6734-9229>

and at full load. However, by increasing the engine load at a constant speed of 1600 rpm, smoke opacity reached its maximum value with B20 compared to other fuels used.

**Conclusions:** It is feasible to use biodiesel made with waste cooking oil in blends with pure and

**INTRODUCCIÓN**

El aumento de la demanda de energía y el deterioro del medio ambiente son factores que conducen a la búsqueda de combustibles alternativos, que reemplacen total o parcialmente los combustibles fósiles convencionales en los motores de combustión interna. Entre las alternativas, el biodiésel es uno de los más investigados debido a que es un producto renovable con elevado potencial de reducción de emisión de gases de efecto invernadero (Arango *et al.*, 2014) y la inhibición de la formación del hollín (Man *et al.*, 2016).

El biodiésel es producido a partir de desechos de aceites vegetales (Núñez, 2012) y animales. La elevada viscosidad de los desechos de aceites utilizados en la producción de biodiesel, puede causar problemas en el bombeo del suministro de combustible, la atomización del combustible y la combustión incompleta cuando la mezcla con el aire no se logra plenamente. Además, los países de la Unión Europea han incrementado sucesivamente el porcentaje de biodiesel en las mezclas, desde 2005 (2 %), en el año 2010 (5,57 %) y se proyecta hasta 2020 (20 %), como parte de la política de cuidado con el medio ambiente (Behcet *et al.*, 2014).

Existen diferentes métodos para la producción de biodiésel, pero el más usado es el de transesterificación de los aceites usados, cuya finalidad es separar la glicerina del aceite, reducir el punto ebullición, el punto de inflamación y disminuir la viscosidad del aceite usado (Behcet *et al.*, 2014; Nabanita *et al.*, 2014; Gopal *et al.*, 2014; Adaileh commercial diesel to reduce the effects of toxic emissions such as particulate matter (soot) of diesel engines on the environment. Therefore, recycling waste cooking oil significantly reduces environmental problems.

**Keywords:** biodiesel, emissions, opacity index

y AlQdah, 2012). En la figura 1 se muestra la ecuación general del proceso de transesterificación del aceite usado. En un estudio realizado por Canesin *et al.* (2014), los resultados sugieren que es posible la obtención de biodiésel de aceites residuales en correspondencia con las normas de la National Association of Petroleum (ANP). Los métodos de prueba estándar para determinar las propiedades fisicoquímicas de las mezclas de biodiésel obtenidas de aceite de fritura y aceite de castor con combustible diésel permitieron establecer el cumplimiento de las especificaciones en Brasil, Europa y EE. UU. (Souza *et al.*, 2011).

Al realizar investigaciones (Man *et al.,* 2016) en un motor diésel (4 cilindros) de aspiración natural e inyección directa en un ciclo de prueba japonés de trece modos, utilizando combustible diésel puro, con mezclas de diésel puro con 10 %, 20 %, 30 % de biodiésel obtenido de aceite de fritura, y biodiésel puro, los resultados mostraron que las emisiones reguladas de hidrocarburos (HC) y monóxido de carbono (CO) disminuyeron mientras que los óxidos de nitrógeno (NO $_{\mathrm{\star}}$ ) se incrementaron para todas las condiciones de prueba cuando se compararon con el combustible diésel puro.

Un estudio experimental (Behcet *et al.*, 2014) se realizó con mezclas de diésel puro con 25 % de biodiésel producido de aceite usado de pescado y aceite de fritura usado. De acuerdo con los resultados, las mezclas de diésel puro con aceite usado de pescado mostraron los mejores parámetros de desempeño del motor y emisiones comparados con las mezclas de diésel puro con aceite de fritura usado.

Cuty C., E.R. y Mejía R., A.D.

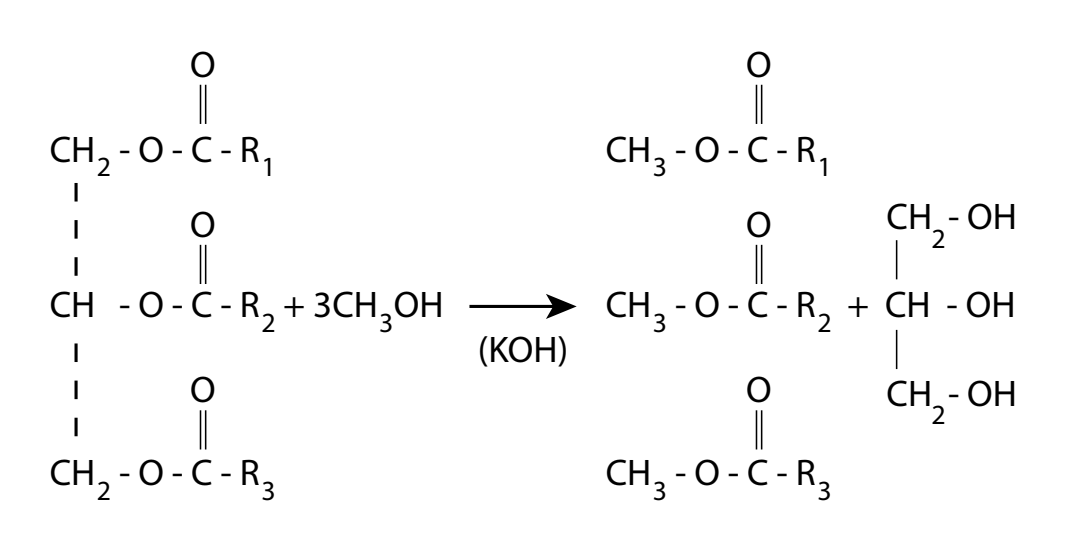

**Figura 1.** Transesterificacion del biodiésel

**Fuente:** Gopal *et al*. (2014)

Adaileh y AlQdah (2012) investigaron los efectos de uso de biodiésel obtenido de aceite de fritura usado sobre el desempeño de un motor diésel alimentado con biodiésel obtenido de aceite de fritura usado. Los resultados mostraron una reducción significativa de CO, HC y las emisiones de humeado comparado con el combustible diésel estándar y B5.

C.S. Cheung *et al.* (2015) recurrieron a mezclas de diésel puro con biodiésel (B10, B20 y B30) obtenido de aceite de fritura usado, para estudiar su efecto en las emisiones. Según los resultados, el biodiésel permite reducir HC, CO y la concentración de masa del material particulado, pero incrementa el NO $_{\mathsf{x}}$ .

Los estudios sobre el uso de mezclas de diésel puro con biodiésel, el cual se obtuvo de aceite vegetal y de pescado usado, se realizaron en motores diésel. Estos funcionaron a velocidades variables (Man *et al.*, 2016; Behcet *et al.*, 2014; Adaileh y AlQdah, 2012; Corsini *et al.*, 2016) y cargas variables correspondientes a la potencia efectiva y presión media efectiva a velocidad constante del motor (Man *et al.*, 2016; Gopal *et al.*, 2014; Cheung, 2015; Corsini *et al.*, 2016).

En el presente estudio, el biodiésel fue producido con aceite de fritura usado con el objetivo de reutilizar aceite que normalmente es vertido por la población en los sistemas de desagüe y que contamina el agua y el medio ambiente.

Las mezclas de combustible diésel-biodiésel se utilizaron en un motor diésel para investigar sus efectos sobre el parámetro de emisión. Este último, al igual que el índice de opacidad, se midió durante el proceso de explotación en carga máxima a velocidades variables del motor entre 1000-1600 r.p.m. y cargas variables del motor correspondientes a la potencia efectiva a velocidad constante del motor a 1600 r.p.m. Los resultados de las pruebas experimentales fueron discutidos y comparados con los del combustible diésel.

#### **MATERIALES Y MÉTODOS**

Los experimentos se realizaron en un motor diésel de cuatro tiempos y un cilindro (figura 2). Las especificaciones del motor se detallan en la tabla 1. El motor provee una potencia máxima de 6,11 kW y está unido a un dinamómetro eléctrico de corriente continua, para controlar la velocidad de rotación y la carga aplicada.

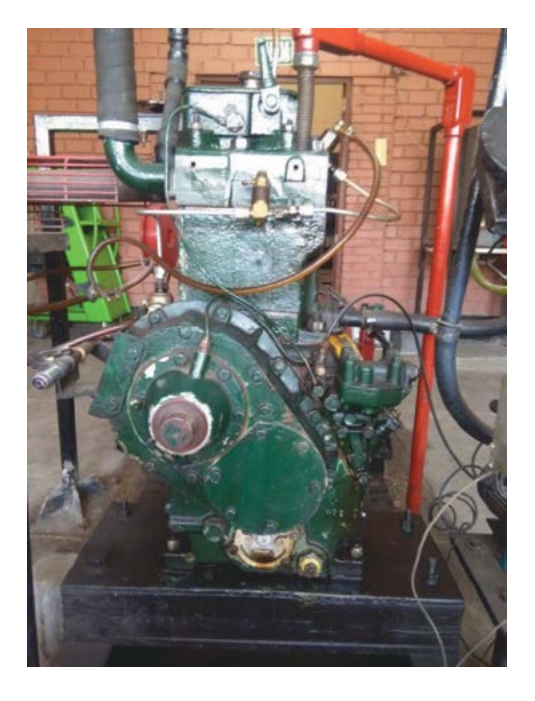

**Figura 2.** Motor diésel Petter **Fuente:** elaboración propia

El combustible diésel puro se obtuvo directamente de la refinería local, mediante una solicitud para investigación, mientras que el biodiésel procedente de aceite de fritura usado se obtuvo de una planta de producción que funciona en una institución universitaria nacional, que lo procesa

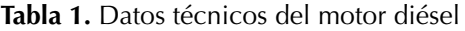

mediante la recolección de aceite de fritura usado de diferentes puntos de la ciudad de Lima.

En este estudio, el motor diésel utilizó combustible comercial B5 y mezclas de diésel puro con biodiésel de aceite de fritura usado al 10 % (B10), 20 % (B20) y 30 % (B30) en volumen.

Un requerimiento importante para un combustible diésel es su fácil inflamación al entrar en contacto con el aire caliente; este se evalúa por el intervalo mínimo posible entre el instante en que se inyecta combustible y el instante en que se inflama, lo que se conoce como *retardo a la inflamación*. Por este motivo, cuanto más elevado es el índice de cetano, menor será el retardo a la inflamación.

Como método de reducción de humeado y toxicidad, se perfeccionan los procesos de formación de la mezcla y combustión de un motor (Lukanin, 1992) utilizando combustibles con elevado índice de cetano para disminuir el retardo de la inflamación y la rigidez del funcionamiento (Kumar *et al.*, 2017). En la tabla 2 se presenta información obtenida en las pruebas de laboratorio, sobre las propiedades fisicoquímicas de los combustibles utilizados en las pruebas del motor. Se aprecia que los valores del índice de cetano para las mezclas B10, B20 y B30 son mayores en 4,6 %, 3,9 % y 4,6 %, respectivamente, a los valores asignados

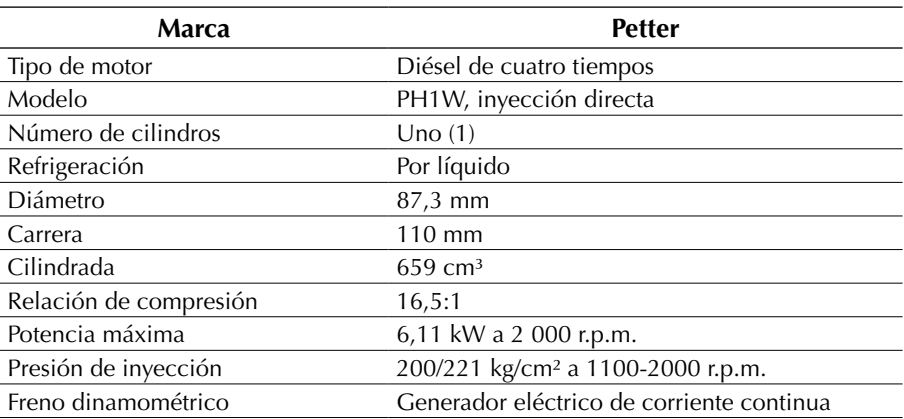

en la norma técnica vigente para el combustible comercial B5. La fuente principal del aceite y el proceso de cocción afectaron en la estructura molecular del aceite de fritura usado (Souza *et al.*, 2011), la cual a su vez impactó en los valores elevados del índice de cetano mostrados en la tabla 2.

El contenido de oxígeno en el biodiésel es alto, por tanto, los valores de energía de masa son bajos comparados con el combustible diésel puro. Al aumentar la cadena de carbono del ácido graso (para un nivel de instauración constante), la fracción de masa de oxígeno disminuye y esto conlleva al

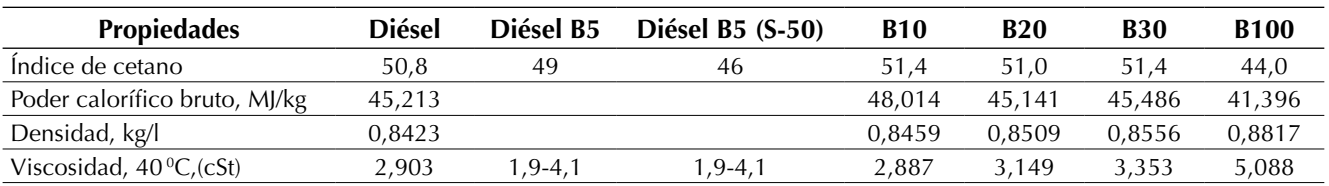

**Tabla 2.** Propiedades fisicoquímicas de los combustibles

**Fuente:** elaboración propia.

aumento del poder calorífico. En la tabla 2 se observa que el poder calorífico bruto de las mezclas B10 y B30 es mayor, comparado con el combustible diésel puro (Saxena *et al.*, 2013).

Las pruebas experimentales se realizaron en condiciones estables en un motor diésel, de un cilindro, cuatro tiempos, con mezclas B10, B20 y B30, y el combustible diésel B5, en carga máxima para velocidades variables del motor entre 1000-1600 r.p.m. y cargas variables del motor correspondientes a la potencia efectiva a velocidad constante del motor de 1600 r.p.m.

El opacímetro Pierburg Instruments (figura 3) se utilizó para medir la opacidad del humeado. Después de que el motor alcanzó su temperatura de trabajo, la sonda del opacímetro fue instalada en el tubo de escape. Las especificaciones técnicas del opacímetro se presentan en la tabla 3.

#### **RESULTADOS**

El estudio experimental busca investigar el efecto del combustible obtenido de aceite de fritura usado, sobre el índice de opacidad, lo cual se realizó en un motor diésel. Para llevar a cabo el experimento, se emplearon cuatro combustibles: B5, B10, B20 y B30 en un motor de prueba.

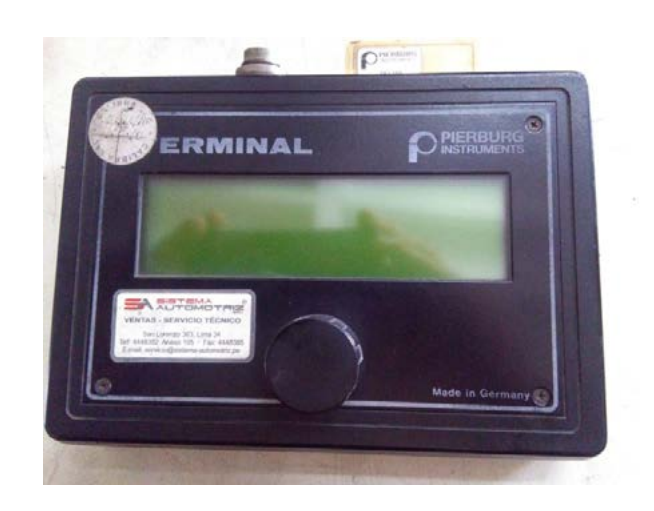

**Figura 3.** Opacímetro Pierburg Instruments

**Fuente:** elaboración propia.

**Tabla 3.** Especificaciones del opacímetro

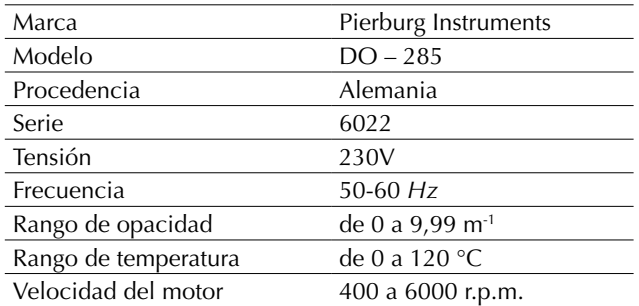

Las características de los combustibles, la ratio de atomización, la forma de la cámara de combustión, la frecuencia de rotación del motor, la relación aire/combustible y otros parámetros operativos afectan en la cantidad de las emisiones de los motores (Behcet *et al.*, 2014).

La variación del índice de opacidad en función de la frecuencia de rotación del motor de los combustibles utilizados se muestra en la figura 4. El índice de opacidad es menor a bajas frecuencias de rotación (1000-1200 r.p.m.), al incrementar el contenido de biodiésel en el combustible diésel puro. Esto se puede atribuir al mayor índice de cetano y contenido de oxígeno en el biodiésel (Gopal *et al.*, 2014; Cheung *et al.*, 2015; Man *et al.,*  2016). Sin embargo, a frecuencias de rotación media (1200-1400 r.p.m.), el índice de opacidad de la mezcla B10 se incrementa en mayor medida, en comparación con las otras tres mezclas. Esta tendencia de B10 también a frecuencia de rotación alta (1400-1600 r.p.m.), podría atribuirse al bajo contenido de oxígeno adicional en la mezcla y al menor tiempo de duración del proceso de combustión al incrementarse la frecuencia de rotación del motor. El índice de opacidad de los combustibles B10, B20 y B30 es menor en 0,3 %, 24 % y 46 %,

respectivamente, comparado con el combustible comercial B5 cuando el motor alcanza la frecuencia de rotación correspondiente a 1600 r.p.m.

Behcet *et al.* (2014) mencionan que, al incrementar la frecuencia de rotación del motor, aumenta el chorro de aire, los movimientos rotacionales y de turbulencia, los cuales optimizan homogeneidad a la carga y provocan una combustión más completa; así mismo, se reporta la disminución de la opacidad al incrementarse la frecuencia de rotación del motor en las pruebas realizadas al recurrir, como combustibles, al biodiésel de aceite de pescado y al biodiésel de aceite usado.

Según la figura 4, la opacidad se incrementa al aumentar la frecuencia de rotación para todos los combustibles utilizados, lo que podría atribuirse al contenido de componentes aromáticos en estos, y a la calidad de atomizado del dardo de combustible.

En la figura 5, se muestra la variación del índice de opacidad y la potencia efectiva de las mezclas diésel/biodiesel, comparadas con el combustible diésel comercial B5 para diferentes cantidades de toma de datos experimentales a frecuencia de rotación constante del motor de 1600 r.p.m. La tendencia del índice de opacidad es similar para B5, B10, B20 y B30, a bajas cargas a pesar del incremento de

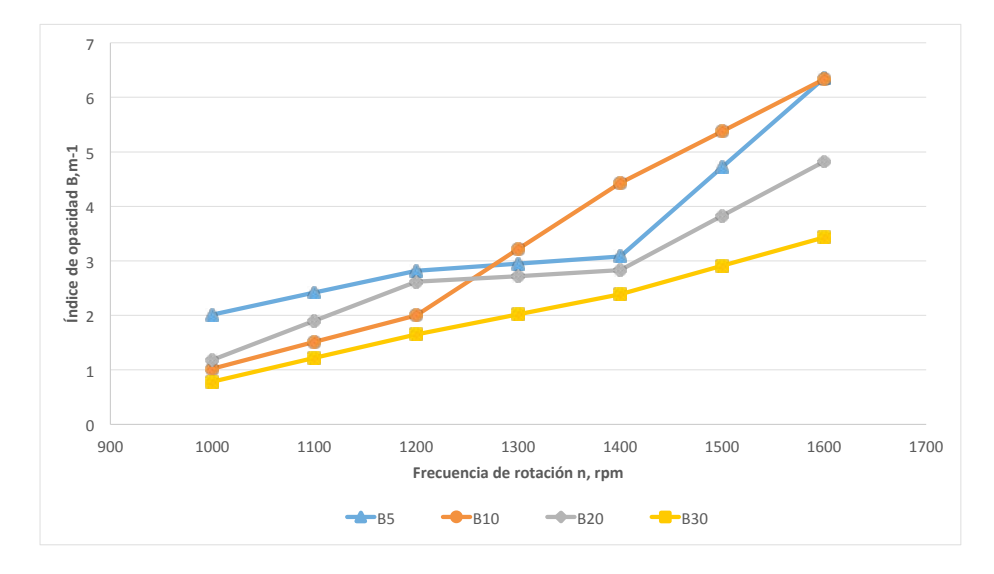

**Figura 4.** Variación de la opacidad en función de la frecuencia de rotación **Fuente:** elaboración propia.

la viscosidad (Corsini *et al.*, 2016) de las mezclas con mayor contenido de biodiésel comparado con el B5, pero a carga media el máximo valor corresponde a B5. Por otro lado, a cargas altas del motor, el mayor valor de índice de opacidad corresponde a B20 en comparación con las otras mezclas. Las tendencias de variación del índice de opacidad de todos los combustibles utilizados según la figura 5, son afectados por la baja relación de carbono/hidrógeno, contenido de oxígeno en las mezclas diésel/biodiésel y la carga sobre el motor (Gopal *et al.*, 2014; Cheung *et al*., 2015).

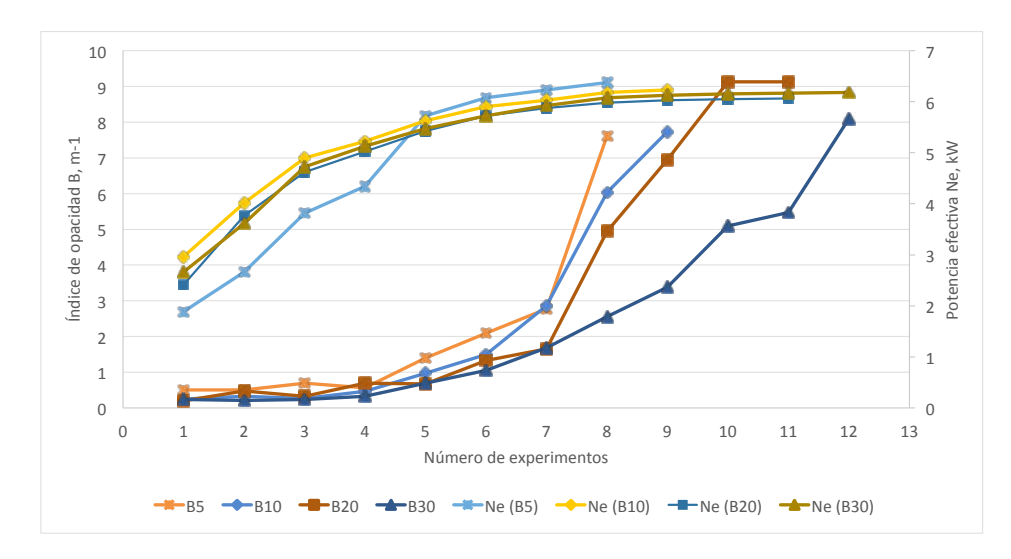

**Figura 5.** Variación del índice de opacidad y potencia efectiva en función de número de experimentos **Fuente:** elaboración propia.

#### **CONCLUSIONES**

La investigación se basa en la influencia del biodiésel obtenido de aceite de fritura usado, sobre el índice de opacidad. Las pruebas se realizaron a diferentes condiciones de operación del motor diésel de prueba.

Las mediciones de opacidad obtenidas con las mezclas B10, B20 y B30 en el régimen nominal de revoluciones del motor de 1600 r.p.m. a carga constante, son menores comparados con el combustible comercial B5 en 0,3 %, 24 % y 46 %, respectivamente.

Al incrementar la carga del motor a velocidad constante de 1600 r.p.m., el índice de opacidad alcanza su máximo valor correspondiente a la mezcla B20, comparado con los otros combustibles utilizados.

Como resultado, es viable el uso de biodiésel de aceite de fritura usado, en mezclas con diésel puro y comercial para disminuir las emisiones tóxicas como el material particulado (hollín) de los motores diésel en el medio ambiente. Por tanto, la reutilización del aceite de fritura disminuirá significativamente los problemas medioambientales.

#### **AGRADECIMIENTOS**

Los autores agradecen al Instituto de Motores de Combustión Interna de la Facultad de Ingeniería Mecánica de la Universidad Nacional de Ingeniería, por las facilidades otorgadas para la realización y procesamiento de las pruebas.

#### **REFERENCIAS**

- Adaileh, W. y AlQdah, K. (2012). Performance of Diesel Engine Fuelled by a Biodiesel Extracted from a Waste Cocking Oil. *Energy Procedia*, 18, 1317- 1334. DOI: [https://doi.org/10.1016/j.](https://doi.org/10.1016/j.egypro.2012.05.149) [egypro.2012.05.149](https://doi.org/10.1016/j.egypro.2012.05.149)
- Arango, J.E. *et al.* (2014). Análisis exploratorio de investigaciones sobre los motores de combustión interna que trabajan con biogás. *Tecnura*, 18, 152- 164. DOI: [https://doi.org/10.14483/udistrital.jour.](https://doi.org/10.14483/udistrital.jour.tecnura.2014.1.a11) [tecnura.2014.1.a11](https://doi.org/10.14483/udistrital.jour.tecnura.2014.1.a11)
- Behcet, R. *et al.* (2014). Effects of Fuels Produced from Fish and Cooking Oils on Performance and Emissions of a Diesel Engine. *Energy*, 71, 645-655. DOI:<https://doi.org/10.1016/j.energy.2014.05.003>
- Canesin, E. *et al.* (2014). Characterization of Residual Oils for Biodiesel Production. *Electronic Journal of Biotechnology*, 17, 39-45.
- Cheung, C. *et al.* (2015). Effect of Waste Cooking Oil Biodiesel on the Emissions of a Diesel Engine. *Energy Procedia*, 66, 93-96. DOI: [https://doi.or](https://doi.org/10.1016/j.egypro.2015.02.050)[g/10.1016/j.egypro.2015.02.050](https://doi.org/10.1016/j.egypro.2015.02.050)
- Corsini, A. *et al.* (2016). Performance Analysis of a Common-Rail Diesel Engine Fuelled with Different Blends of Waste Cooking Oil and Gasoil. *Energy Procedia*, 101, 606-613. DOI: [https://doi.](https://doi.org/10.1016/j.egypro.2016.11.077) [org/10.1016/j.egypro.2016.11.077](https://doi.org/10.1016/j.egypro.2016.11.077)
- Gopal, K.N. *et al.* (2014). Investigation of Emissions and Combustion Characteristics of a CI Engine Fueled with Waste Cooking Oil Methyl Ester

and Diesel Blends. *Alexandria Engineering Journal*, 53, 281- 287. DOI: [https://doi.org/10.1016/j.](https://doi.org/10.1016/j.aej.2014.02.003) [aej.2014.02.003](https://doi.org/10.1016/j.aej.2014.02.003)

- Kumar, M. *et al.* (2017). The Impacts on Combustion, Performance and Emissions of Biodiesel by Using Additives in Direct Injection Diesel Engine. *Alexandria Engineering Journal, 57*(1). DOI: [https://doi.or](https://doi.org/10.1016/j.aej.2016.12.016)[g/10.1016/j.aej.2016.12.016](https://doi.org/10.1016/j.aej.2016.12.016)
- Lukanin, V. (1992). *Motores de combustión interna*. Moscú, Rusia: Editorial MIR.
- Man, X.J. et al. (2016). Influence of Engine Load and Speed on Regulated and Unregulated Emissions of a Diesel Engine Fueled with Diesel Fuel Blended with Waste Cooking Oil Biodiesel. *Fuel*, 180, 41-49. DOI:<https://doi.org/10.1016/j.fuel.2016.04.007>
- Nabanita, B. et al. (2014). Biodiesel Production from Used Vegetable Oil from Shops Selling Fritters in Kolkata. *Energy Procedia*, 54, 161-165. DOI: [ht](https://doi.org/10.1016/j.egypro.2014.07.259)[tps://doi.org/10.1016/j.egypro.2014.07.259](https://doi.org/10.1016/j.egypro.2014.07.259)
- Núñez, D.W. (2012). Uso de residuos agrícolas para la producción de biocombustibles en el departamento del Meta. *Tecnura*, 16, 142-156. DOI: [https://doi.](https://doi.org/10.14483/udistrital.jour.tecnura.2012.4.a10) [org/10.14483/udistrital.jour.tecnura.2012.4.a10](https://doi.org/10.14483/udistrital.jour.tecnura.2012.4.a10)
- Saxena, P. et al. (2013). A review on prediction of properties of biodiesel and blends of biodiesel. *Procedia Engineering*, 51, 395-402. DOI: [https://doi.](https://doi.org/10.1016/j.proeng.2013.01.055) [org/10.1016/j.proeng.2013.01.055](https://doi.org/10.1016/j.proeng.2013.01.055)
- Souza, O. *et al.* (2011). Physical- Chemical properties of Waste Cooking Oil Biodiesel and Castor Oil Biodiesel Blends. *Fuel*, 90, 1700-1702. DOI: [https://](https://doi.org/10.1016/j.fuel.2010.10.045) [doi.org/10.1016/j.fuel.2010.10.045](https://doi.org/10.1016/j.fuel.2010.10.045)

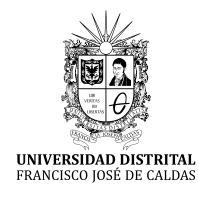

## **Tecnura**

[https://revistas.udistrital.edu.co/ojs/index.php/Tecnura/issue/view/95](https://revistas.udistrital.edu.co/ojs/index.php/Tecnura/issue/view/918)1 DOI: [https://doi.org/1](https://doi.org/10.1016/j.egypro.2016.11.077)0.14483/22487638.13334

**Estudio de caso**

# Diagnóstico tecnológico de la pertinencia al implementar un laboratorio de *testing* de *software*. Caso: Universidad Cooperativa de Colombia, campus Popayán

**Technological diagnosis of relevance when implementing a software testing laboratory a case study: "Universidad Cooperativa de Colombia" in Popayán**

Julián Andrés Mera Paz1

**Fecha de recepción:** 5 de mayo de 2018 **Fecha de aceptación:** 12 de noviembre de 2018

**Cómo citar:** Mera P., J.A. Diagnóstico tecnológico de la pertinencia al implementar un laboratorio de *testing* de *software*. Caso: Universidad Cooperativa de Colombia, campus Popayán. *Tecnura, 23*(59), 68-79. DOI: [https://](https://doi.org/10.14483/22487638.13334) [doi.org/10.14483/22487638.13334](https://doi.org/10.14483/22487638.13334)

#### **Resumen**

**Contexto:** Actualmente la Universidad Cooperativa de Colombia, campus Popayán, no cuenta con un espacio o laboratorio de *testing* de *software*, sin embargo, el *testing* es un elemento fundamental del control de calidad enfocado tanto en el producto como en el proceso. Se plantea un diagnostico tecnológico con el objeto de validar la pertinencia de su implementación.

**Método:** En el artículo se realiza una revisión de las definiciones teóricas, las técnicas, los métodos, las herramientas y las características que se sugiere se deben tener en cuenta para la implementación de un laboratorio de *testing* a partir del marco de referencia CMMI y TMMI (referentes de la bibliografía científica). Con el método se enfatiza también la importancia del rol de las instituciones de educación superior y la enseñanza del *testing* de *software*.

**Resultados:** El diagnostico tecnológico es una herramienta que, de forma ágil y eficiente, permite obtener claridad en las necesidades y oportunidades para proponer soluciones reales, como elemento fundamental en la pertinencia y viabilidad de implementar un espacio para las prácticas y experimentación referente al *testing* y la calidad de software, en la Universidad Cooperativa de Colombia, campus Popayán.

**Conclusiones**: El diagnostico tecnológico abre las puertas a profundizar en el contexto del control de calidad y su pertinencia desde los entornos académicos y contribuye a la cohesión entre la industria *software* y el modelo enseñanza/aprendizaje del *software*.

**Palabras clave:** calidad, laboratorio, prueba, *software*, *testing*, control.

#### **Abstract**

**Context:** Currently the University Universidad Cooperativa de Colombia in Popayán does not have a space or laboratory for software testing; however, the testing is a fundamental element of quality control focused on the product and the process. A technological diagnosis is proposed in order to validate the relevance of its implementation

**Method:** The article presents a technological diagnosis on the concept, techniques, methods, tools, and characteristics to be taken into account during the

<sup>1</sup> Ingeniero de Sistemas, especialista en Redes y Servicios Telemáticos, magíster en Dirección Estratégica de Telecomunicaciones. Estudiante de doctorado en proyectos TIC. Docente de la Universidad Cooperativa de Colombia. Popayán, Colombia. Contacto: julian.mera@campusucc.edu.co

implementation of a testing laboratory, based on the CMMI and TMMI reference framework. The research takes as reference the scientific bibliography, which focuses on the role of higher education institutions and the teaching of software testing.

**Results:** The technological diagnosis is a tool that, in an agile, efficient and effective way, allows to obtain clarity in the needs and opportunities, to propose real solutions, as a fundamental element in the pertinence and viability of implementing a space for practices and experimentation regarding software testing and quality, at the University Universidad Cooperativa de Colombia, in Popayán.

**Conclusions:** The technological diagnosis opens the doors to deepen the context of quality control and its relevance from academic environments, contributing cohesion between the software industry and the teaching-learning model of software.

**Keywords:** quality, laboratory, test, software, testing, control.

#### **INTRODUCCIÓN**

El control de calidad, visto como la investigación enfocada en el producto, y como el proceso que brinda información relativa del *software*, se convierte en un marco de referencia que permite medir la combinación de características y atributos con los requerimientos funcionales, no funcionales y deseados por el usuario, para garantizar la calidad (Wong, 2016). A partir de la anterior definición y de que los últimos años la tendencia del desarrollo tecnológico está avanzando con alta velocidad, en dispositivos electrónicos, *big data*, blokchain, internet of things, human computer interaction, serious games, etc., han conllevado a que los productos y procesos software se ajusten a esa alta velocidad de desarrollo, donde las empresas, profesionales, estudiantes e interesados, se engranen a una producción masiva de hardware y software cada vez más compleja, de igual manera para la producción y desarrollo se exige de espacios e infraestructura, técnicas, métodos, herramientas y características más robustas y acompañadas de modelos de enseñanza-aprendizaje que satisfagan el avance tecnológico globalizado. En un escenario académico como la Universidad Cooperativa de Colombia, campus Popayán, la producción y tratamiento de los procesos y productos *software* se tornan más complejos, por su condición de universidad multicampus y enfocada en la economía solidaria (UCC, 2013), ya que

el papel protagónico lo desempeñan estudiantes, docentes y egresados que pretenden dar soluciones a diferentes comunidades en contextos cambiantes. Por esta argumentación es clave realizar un diagnóstico tecnológico que permita analizar la pertinencia al implementar un laboratorio de *testing* de *software*.

Se establece la fase de análisis de literatura científica, donde se apropia como "una síntesis de trabajo campo que respalda la identificación de preguntas de investigación específicas" (Rowley y Slack, 2004). El artículo se caracteriza por la categorización de documentos relevantes y significativos que analizan la información de teorías, metodologías y prácticas relacionadas con el *testing* de *software*, desde una perspectiva metodológica de lo clásico, evolutivo y de agilidad del software, para la implementación de un laboratorio. El análisis se caracteriza por seguir una metodología estricta y organizada, tomando como referente a Vom Brocke (2015), quienes postulan que las fases adecuadas de la revisión literaria son: alcance, conceptualización, búsqueda de literatura, análisis y síntesis.

En la fase de revisión del contexto académico, se identificaron las instituciones académicas, que han tenido relación con la implementación de laboratorios y *testing* de *software* en un contexto internacional, nacional y local.

En la sección "Discusión", se argumentan los pro y contras de implementar un laboratorio de Mera P., J.A.

testing de software, los cuales se contrastan con los indicadores cuantitativos y cualitativos de entornos académicos.

En los resultados, se fundamenta de forma estructurada lo más significativo del diagnóstico tecnológico, con una secuencia lógica donde de forma concisa, se confirma la pertinencia o no de implementar un laboratorio de *testing* de *software* para la Universidad Cooperativa de Colombia, campus Popayán.

En la fase de conclusiones, se establece la importancia de los procesos de investigación referentes al *testing* y la calidad de *software* aplicables a laboratorios de instituciones académicas.

#### **METODOLOGÍA**

Para este proceso se asumen los aspectos teóricos y prácticos del *testing* y la aplicación a laboratorios en entornos universitarios. La pregunta central fue: ¿Cuál es la pertinencia de implementar un laboratorio de *testing* de *software* en un entorno universitario? Para responder, se parametriza la información inicialmente en los conceptos comunes, bajo una exploración inicial de la temática donde los autores parten de una posición neutral. Además, se pretende conceptualizar desde el interés del público en general. Para clarificar las características y condiciones se presentan en la tabla 1 (Cooper, 1988).

**Tabla 1.** Características y condiciones del alcance del análisis de literatura científica

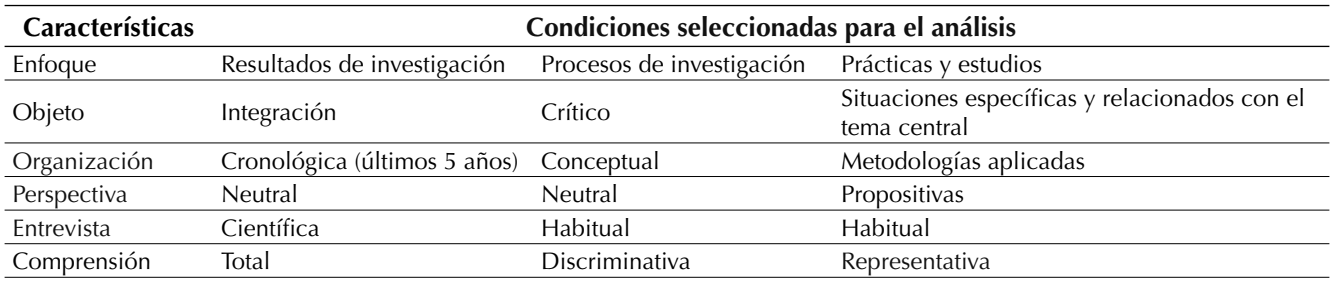

**Fuente:** adaptado de Cooper (1988).

#### **Conceptualización**

El *testing* se ha asumido como una actividad en la que solo se ejecutan unos casos de prueba y como una función que la puede realizar cualquier persona. Esta afirmación es falsa, ya que el *testing* es un proceso que incluye una gama de actividades, fases y funciones antes, durante y después de la ejecución de pruebas; además, la percepción puede cambiar con los objetivos que se vayan a definir para la ejecución de las pruebas (Lackner y Schlingloff, 2017).

La norma de International Software Testing Qualifications Board (2016) define el *testing* como

[...] el proceso que sigue paso a paso las fases del ciclo de vida, teniendo en cuenta las variables estáticas y dinámicas, relacionadas con la planificación, preparación y evaluación de productos *software* y productos relacionados, para determinar que cumplen los requisitos especificados, para demostrar que son aptos para el propósito y para detectar defectos. (p. 13)

Al hablar de control de calidad con énfasis en *software*, es necesario mencionar el modelo de madurez de pruebas integrado (TMMI por sus siglas en ingles), ya que brinda de manera estructural y organizativa las pautas para mejorar en los procesos de pruebas y control de calidad de *software*. Se caracteriza porque las entidades que utilicen este marco de referencia, a medida que van alcanzando los objetivos, se van certificando en los cinco niveles establecidos en el modelo.

Se observa entonces que el *testing* es un proceso más amplio y su correspondencia con el control de calidad en *software* es correlacional, por tanto, es estratégico interpretar su concepto.

La calidad de *software* en general tiene múltiples definiciones y puntos de vista que conllevan a percepciones diferentes por parte de sus técnicos, tecnólogos, profesionales y demás usuarios, pero se inclinan en puntos en común, que permiten articular marcos de referencia o guías para la aplicación o tratamiento de la calidad. Algunas de las definiciones son:

- Según (Callejas, 2017), "la calidad de *software* es el grado en el que el sistema, componente, modulo o proceso cumple con los requisitos específicos, necesidades y expectativas del cliente o usuario" (p. 238)
- Por su parte, según la norma (ISO 8402, 1994), la "calidad de *software* es la totalidad de propiedades y características de un proceso o servicio que le confiere su aptitud para satisfacer unas necesidades expresadas o implícitas" (p. 75).
- Para (Pressman, 2010),

la meta del aseguramiento de la calidad es proveer al equipo administrativo y técnico los datos necesarios para mantenerlo informado

sobre la calidad del producto, con lo que obtiene perspectiva y confianza en que las acciones necesarias para lograr la calidad del producto funcionan. Por supuesto, si los datos provistos a través del aseguramiento de la calidad identifican los problemas, es responsabilidad de la administración enfrentarlos y aplicar los recursos necesarios para resolver los correspondientes a la calidad. (p,351)

Estas tres definiciones brindan pautas para asegurar que la calidad de *software* se debe relacionar con el producto y con el proceso, donde factores como los requerimientos funcionales y no funcionales, además de los deseados por el usuario, deben ser componentes medibles dentro de las dimensiones de calidad (tabla 2).

Por otra parte, el concepto de *laboratorios* en Colombia toma fortaleza en el respaldo estatal. El artículo 71 de la Constitución Política de Colombia señala: "El Estado creará incentivos para personas e instituciones que desarrollen y fomenten la ciencia y la tecnología, las demás manifestaciones culturales y ofrecerá estímulos a las personas e instituciones que ejerzan estas actividades". En el artículo 69: "se garantiza la autonomía universitaria. Las universidades podrán darse sus directivas

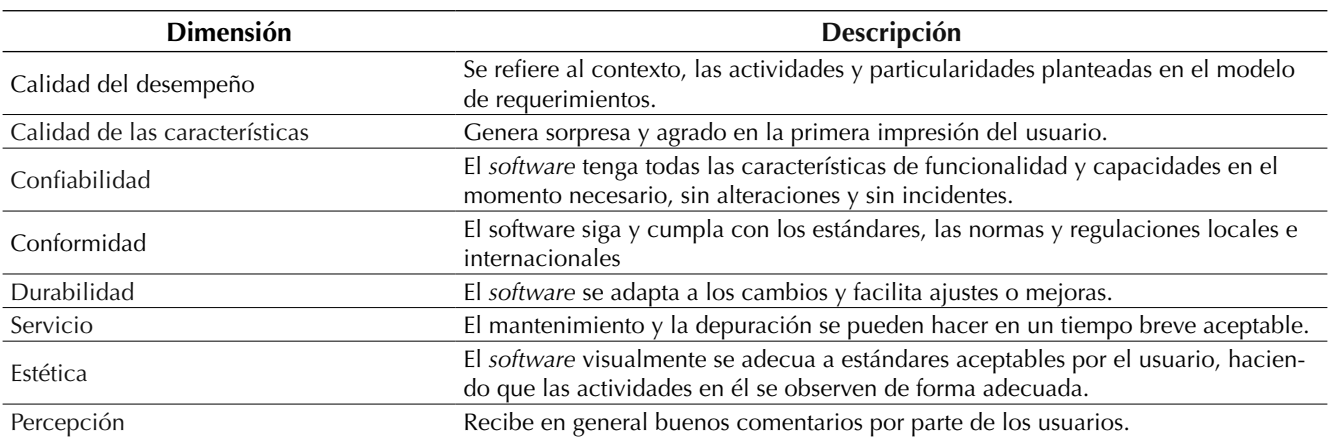

**Tabla 2.** Dimensiones de calidad de *software*

**Fuente:** Pressman (2010).
y regirse por sus propios, estatutos, de acuerdo con la ley". "El Estado fortalecerá la investigación científica en las universidades oficiales y privadas, y ofrecerá las condiciones especiales para su desarrollo".

La Universidad Cooperativa de Colombia ha estructurado en sus campus los ambientes prácticos de aprendizaje (APA), unos espacios físicos o virtuales diseñados para que de manera experimental y controlada el estudiante confronte, aplique o genere conocimiento en un escenario similar o modelado a su ejercicio profesional. Entre estos ambientes se encuentran los laboratorios, simuladores, software y modelos a escala (UCC, 2014). En base a lo establecido en las normas internas de la Universidad cooperativa de Colombia, se plantea la tabla 3 de variables acorde a la normativa, con ella se refuerza la pertinencia de implementar un laboratorio de testing de software en el campus Popayán.

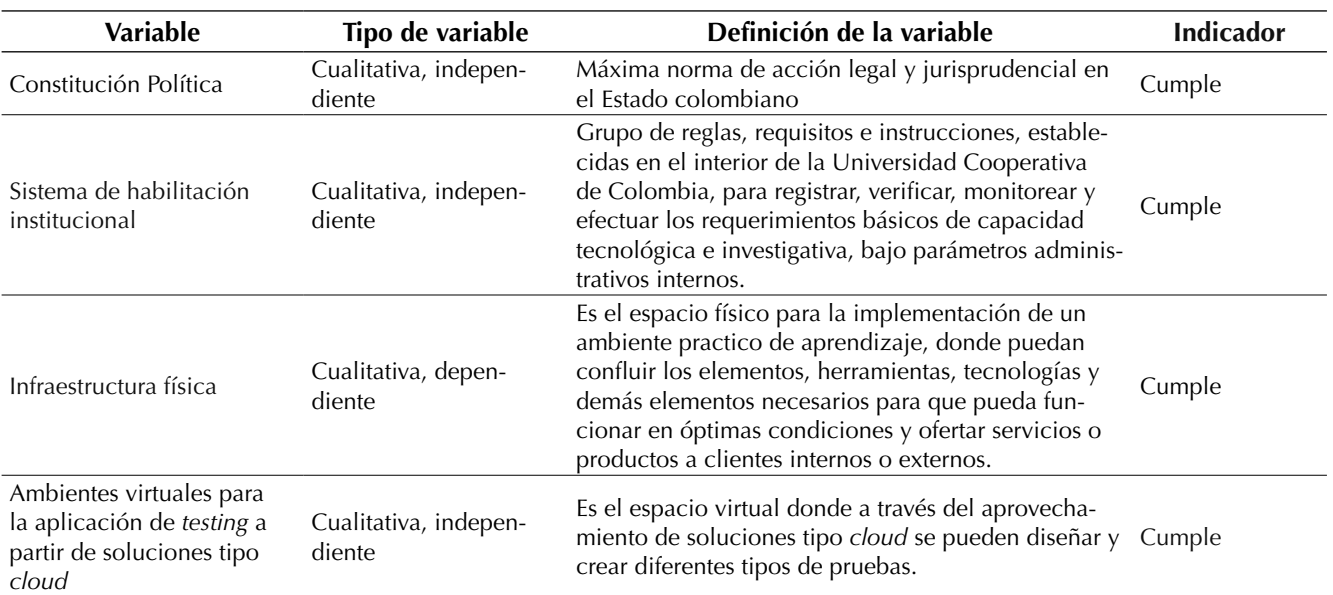

**Tabla 3.** Tabla de variables acorde a la normativa

**Fuente:** elaboración propia.

# **BÚSQUEDA DE LA LITERATURA**

Con base en la información anterior se decide seleccionar: Google Scholar, Springer, Engineering Village, Scopus, IEEE Explorer, Proquest, congresos de aseguramiento de calidad realizados por comunidades europeas y latinoamericanas, con el objeto de profundizar en la temática *testing*, laboratorio y la relación entre ellos.

Se evidencia en primera instancia que la combinación especifica de búsqueda "laboratory + testing + software" son inexactas o muestran a una o

dos de las palabras combinadas con otras como "internet of things laboratory", "mobile application testing", "The Oracle problema in software testing", "Imaging analyzer for testing", "A method of testing software", entre otros.

De las búsquedas se encuentran aspectos comunes o mencionados, que se aplican en el *testing* de *software* y que son soporte para que desde este diagnóstico tecnológico se pueda validar la implementación de un laboratorio de *testing* de *software* (tabla 4).

Mera P., J.A.

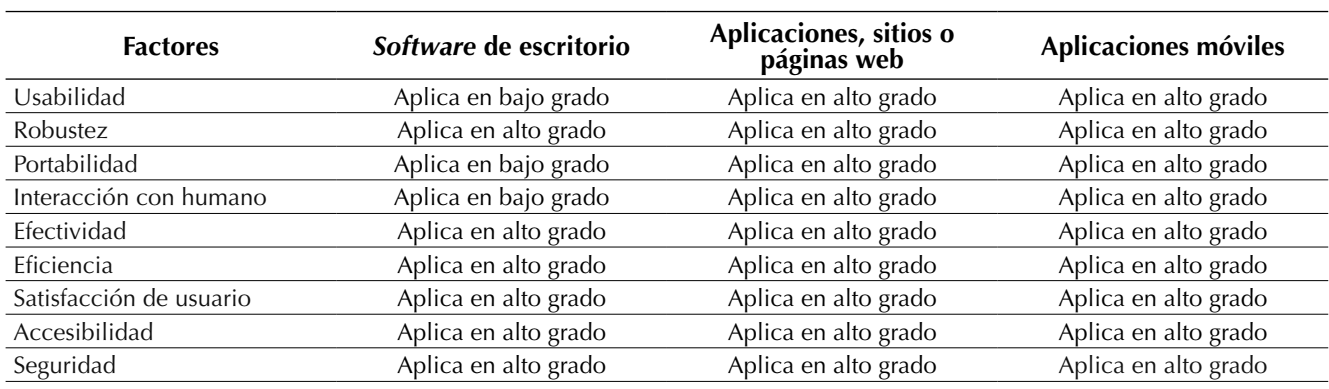

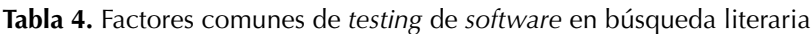

**Fuente:** elaboración propia.

Para una mejor comprensión, se brindan las definiciones de los factores:

*Usabilidad:* hace referencia al grado de utilización del *software* para cumplir con los objetivos específicos planteados por el usuario.

*Robustez:* es la solidez, estabilidad y firmeza del *software*.

*Portabilidad:* característica de acople y ejecución de un *software* en diferentes plataformas.

*Interacción con humano:* capacidad del *software* para hacer intuitivo su uso y comprensible al ser humano.

*Efectividad:* cumplimiento de las tareas o acciones por parte del *software* en un tiempo específico y con un alto grado de éxito.

*Eficiencia:* es el menor grado de esfuerzo y utilización de recursos de *software* y *hardware* para cumplir con las tareas, acciones o instrucciones orientadas por el humano.

*Satisfacción del usuario:* mide el cumplimiento de los requerimientos y los sentimientos de agrado del usuario, cuando el *software* culmina las acciones, tareas o instrucciones orientadas por él.

*Accesibilidad:* grado de utilización del *software* o sus servicios, independiente de las capacidades técnicas, cognitivas o físicas.

*Seguridad:* capacidad de proteger la consistencia y reserva de la información creada o almacenada en un software.

En base a esta búsqueda literaria, se observa que para la aplicación de pruebas se han investigado y desarrollado varios modelos para *testing*. Entre ellos: TestPAI (Sanz, 2008); TMMI (Van Veenendaal y Wells, 2012); MPT.BR, un modelo brasileño de madurez para pruebas que se presenta como una alternativa para las empresas que buscan aumentar la calidad de sus productos y el retorno de inversión (Furtado, 2012); TPI, tomado como una guía que contribuye a la práctica disciplinada de pruebas de *software* y se permite agregar valor a procesos y productos (García, 2014); TPI Next, el modelo de mejora del proceso de pruebas dirigido por negocios ha demostrado ser una de las líderes para evaluar la madurez de un proceso de pruebas de una organización, se destaca por medir las áreas clave, niveles de madurez, puntos de control, sugerencias de mejora y mejora paso a paso (Ewijk,2013).

Se presenta avances en la prueba de líneas de productos *software*, donde surgen varias dudas sobre los modelos y garantía de la calidad de *software* (Lackner, 2017) plantea un análisis desde un punto de vista de ingeniería de *software* empírico, que busca desde la aplicación de métodos, herramientas, modelos y algoritmos.

Por su parte, la norma ISO/IEC 29119 (IEEE 1012 e ISO, 2013) establece una guía para la fundamentación y desarrollo del *testing* en diferentes entornos, que se está perfeccionando y actualizando por la organización de estándares ISO.

# **Análisis y síntesis de la búsqueda literaria**

Se observa que la relación entre "laboratorio + testing + software" es aislada; los proyectos de investigación no han centrado su esfuerzo o relevancia en esta unión de conceptos, procesos, métodos y procesos de enseñanza/aprendizaje. Los programas académicos de universidades con enfoque a desarrollo *software*, según la búsqueda literaria, en su etapa de formación no cuentan con procesos o espacios donde se hayan implementado laboratorios de *testing* de *software*. Esto es un factor que puede incidir en que los egresados de esos programas desconozcan prácticas, técnicas o modelos de *testing*, que influyan en la calidad de *software*.

Con los resultados de la revisión literaria, se puede observar que el *testing* y la calidad de *software* son necesarios e importantes para la industria, por ello se han desarrollado técnicas, modelos y otros que han sido implementados y tienen un grado de confiabilidad alto. Esta relación de la industria y el *testing* de *software* se fortalecería, si los estudiantes u egresados en su etapa de formación tienen el acercamiento a un laboratorio de *testing* de *software* y pueden aplicar marcos de referencia, que les permitan elaborar informes del estado de un *software* y su comportamiento en un ambiente simulado, esto conlleva a una ventaja que consolidaría los procesos de desarrollo de *software*, incrementando el grado de los factores de *testing* de *software*.

# **REVISIÓN DE CONTEXTO ACADÉMICO**

En el contexto internacional se mencionan los casos más relevantes en cuanto al acercamiento a laboratorios de *testing* en el contexto académico e industrial:

En Estados Unidos, la Organización Internacional de Normalización (ISO) implementa el laboratorio de revisión de requerimientos para las competencias de *testing* de *software*; ejercicio del cual se genera el documento ISO/IEC 17025: 2005, pautas a tener en cuenta que el *testing* debe demostrar técnicamente que el *software* es competente y capaz de generar los resultados esperados.

En Estados Unidos, en el Instituto Tecnológico de Massachusetts (MIT, por su sigla en inglés), el curso "Introducción al proceso personal de *software*" es una base para el programa de pregrado, y dedica un capítulo especial al proceso de pruebas de calidad de software (MIT, 2016), sin embargo, no se tiene un espacio dedicado al *testing* como tal.

En España, THOT, proyecto de innovación de la gestión documental aplicada a expedientes de contratación de servicios y obras de infraestructura de transporte (González, Mayo, Rodríguez y Cuaresma, 2014), propone la adaptación de un mecanismo ágil basado en la metodología Scrum para ejecutarse en las pruebas de aceptación del ciclo de desarrollo software.

En Beirut, Líbano, en la Universidad Americana de Beirut se realizó la indagación "Coverage-based software testing: beyond basic test requirements" (Masri y Zaraket, 2016), donde se examina por qué los requisitos deben ser tomados en cuenta para el proceso de pruebas; además, se menciona el gran valor de realizar pruebas tempranas y ahondar en el *testing* de requerimientos para disminuir el riesgo de fallos en el sistema. Se comparan a su vez dos generaciones de técnicas tomando como factor de medición la efectividad de las técnicas para revelar defectos.

En la Universidad Noruega de Ciencia y Tecnología, se trabajó en el proyecto "Challenges and strategies for motivating software testing personnel" (Deak, 2016); En el cual se realiza un estudio a través de entrevistas semiestructuradas y en profundidad, en 12 organizaciones con enfoque tecnológico en Noruega, delegaron a 36 personas como muestra para la investigación, con el objeto de analizar cómo el personal, las habilidades y la estimulación repercuten en la calidad de las aplicaciones que desarrollaban en las organizaciones, proceso que trascendió en el tiempo de la investigación.

En Cuba, a través del Centro Nacional de Calidad de Software (Calisoft), se presenta un *software* para la gestión de calidad en un laboratorio de análisis y valoración de *software* en el 2013 con el cual se busca obtener la acreditación por parte del instituto de ciencia y tecnologia. De ello nace el Laboratorio Industrial de Pruebas de Software en la Universidad de las Ciencias Informáticas de La Habana (Brito y Capote, 2013).

En Argentina, en Instituto de Tecnología Industrial–INTI en el año 2009 se crea el Laboratorio de Testing y Aseguramiento de Calidad de Software, "como parte del proceso de calidad de productos, realizando testing a todo tipo de productos". Con esta implementación se crea un aporte sustancial en la comunidad de la localidad de Córdoba y aledaños en Argentina. (INTI, 2015). Es el caso más relevante de implementación de laboratorio de *testing* de *software* en el contexto académico.

Gasca, Camargo y Medina (2014) establecen una metodología para el desarrollo de aplicaciones móviles, y mencionan que una etapa denominada *pruebas de funcionamiento* es fundamental antes de la entrega de la aplicación y la prueba la clasifica en etapas de emulación y simulación, en dispositivos reales y análisis de los 6 modelos (uso, estructural, interacción, comportamiento, implementación y usabilidad).

Según Ardila, Pino, Pardo y Merchán (2014),

Una pequeña organización desarrolladora de software que no adopte prácticas de gestión cuantitativa tendrá dificultades para identificar y enfocarse en los factores que impactan en el rendimiento de los procesos y por consiguiente los productos que pudieran obtenerse a partir de ellos. (p.128).

En el contexto nacional, la Universidad Santiago de Cali cuenta con un laboratorio de computación móvil y banda ancha, cuyo objetivo principal es promover la investigación y desarrollo de la computación móvil y banda ancha en Colombia (USC, 2018).

En su artículo Peña, Rodríguez, Pérez y Yobanis (2016) proponen un método para analizar la viabilidad técnica, comercial y social de los proyectos de software en entornos de incertidumbre.

En Ocaña a través de una investigación se toman dos niveles de madurez del CMMI y se analizan para establecer unos lineamientos de gobernanza de tecnología de información para la validación de proyectos en un laboratorio de auditoria en el año 2012 (Pérez, Velásquez y Pérez 2015)

En el ámbito nacional se evidencia que la investigación y la apropiación del *testing* de *software* es mínima, aunque la tendencia tecnológica y la industria TIC en Colombia se están potencializando.

En el contexto local, por su parte, en la Fundación Universitaria de Popayán se da inicio al laboratorio de informática con el propósito de mantenerse a la vanguardia tecnológica, aunque el laboratorio prestara servicios especializados a docentes y estudiantes en: desarrollo de software, simulación, redes, inteligencia artificial y robótica. Sin embargo, este no tiene un enfoque hacia el *testing* o las pruebas de calidad de *software*.

La ponencia presentada en el I Seminario de Calidad de Software, titulada "Mejora de procesos de software ágil con Agile Spi Process", realizada por profesores de la Universidad del Cauca, con el fin de motivar a las mipymes (micro, medianas y pequeñas empresas) desarrolladoras de *software* iberoamericanas, en la exploración de un entorno de *software* competitivo con altos estándares de innovación, donde se tenga priorizada la calidad de *software* y los espacios para *testing* (Hurtado *et al.*, s.f.).

Con un análisis del proceso de pruebas de calidad de *software*, Mera (2016) resalta que con el artículo genera resultados y conclusiones para que las compañías de desarrollo de productos de *software* mejoren el rendimiento, la eficacia y la optimización de los procesos de prueba de calidad del *software*.

Para Mera y Cano (2018), "es importante definir un marco de referencia o framework que permita realizar pruebas de calidad de software centrándose en términos de usabilidad" (p. 144).

Después de revisar el contexto académico, se evidencia que la existencia de laboratorios de *testing* de *software,* en relación con los procesos de formación académica, son mínimos. Aunque una gran parte de la comunidad universitaria reconoce que el *testing* de *software* y las actividades de pruebas de calidad son parte integral y necesaria en el desarrollo de *software*.

# **DISCUSIÓN DE LOS RESULTADOS**

Al analizar las variables que inciden en el montaje para un laboratorio de *testing* de *software* para un contexto académico, se realizan unas preguntas a los directivos o encargados de los laboratorios de 10 instituciones académicas colombianas (se reservan nombres por petición de varias de ellas) que ofertan programas con enfoque de desarrollo de *software*:

Listado de preguntas

- 1. ¿Conocen el concepto de *testing* y control de calidad de *software*?
- 2. ¿Dentro de los programas de formación tendientes a desarrollo de *software*, emplean técnicas o modelos para *testing* y control de calidad de *software*?
- 3. ¿Cuentan con un espacio o infraestructura para el desarrollo de prácticas de *testing* o calidad de *software*?
- 4. ¿En su institución hay equipos especializados y destinados a recrear ambientes para el *testing* de *software*?
- 5. ¿Se documentan las prácticas de control de calidad o *testing*?
- 6. ¿En su institución, existe un laboratorio de *testing* de *software*?
- 7. Si contesta "no" en el punto 6. ¿Cuál de estos factores incide en que no exista el laboratorio?:
- a. Falta de recursos económicos.
- b. Poco interés en la temática.
- c. Desconocimiento.
- d. Falta de espacio, infraestructura o equipos.

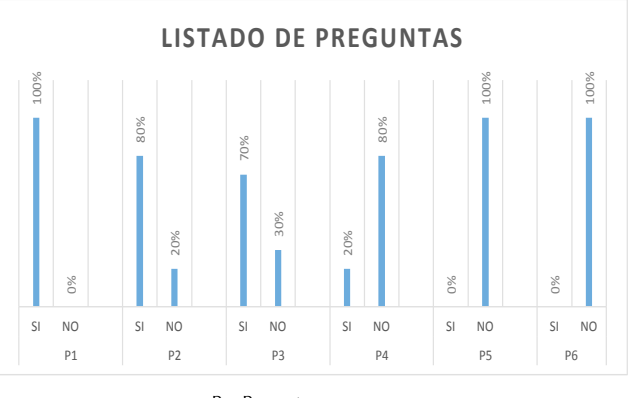

P = Pregunta

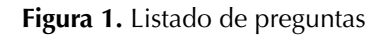

**Fuente:** elaboración propia.

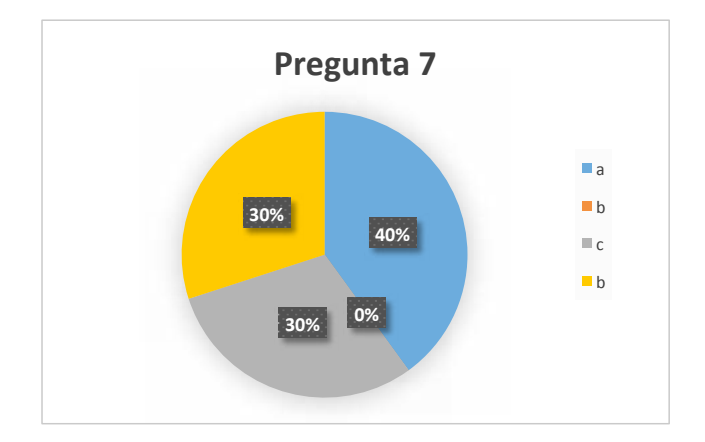

**Figura 2.** Resultados de pregunta 7

**Fuente:** elaboración propia.

A partir del cuestionario, se observa que hay interés por el *testing*; se considera importante en el desarrollo de *software*; se evidencia que un limitante es la falta de recursos económicos, equipos, espacio o infraestructura, y desconocimiento de la temática.

Más relevante que la información cuantitativa que se puede obtener de este cuestionario, es observar la relevancia cualitativa que tendría una institución académica que en la región contara con un laboratorio de *testing* de *software*. La calidad académica de los profesionales egresados va a tener una relevancia significativa para la industria de *software* de la región.

# **CONCLUSIONES**

El control de calidad de *software* y el *testing* cuentan con diferentes marcos de referencia, estándares y consorcios de investigación, además de congresos y comunidades académicas y no académicas que coinciden en brindar el valor adecuado que deben tener en el ciclo de vida de un producto *software*.

A través del diagnóstico tecnológico de la pertinencia de implementación de un laboratorio de *testing*, se evidencia que la fundamentación teórica, las necesidades de la industria y de la academia han estado desconectadas, al desarrollar *software* sin tener en cuenta la importancia y la relevancia de contar con condiciones de infraestructura, competencias y habilidades ligadas a generar un control de calidad de *software* adecuado y pertinente a las realidades políticas y sociales de la región. Por tanto, un laboratorio de *testing* de *software*, marca un hito de innovación en la Universidad Cooperativa de Colombia y en las instituciones de educación superior, puesto que genera un valor agregado a la calidad de formación de los programas con enfoque de sistemas o *software*, para la región y el país.

Se concluye que es vital la articulación entre la academia y los procesos reales de la creación industrial de *software* de talla mundial.

La normatividad, la revisión del contexto académico y la búsqueda literaria abren las puertas para adelantar investigaciones que permitan profundizar en la relación entre el entorno académico y el desarrollo de *software* en la industria; además, amplían el espectro de interpretación de modelos, métricas, factores de estudio, donde en un conjunto se apliquen a ambientes controlados y definidos, para llevar bitácoras, seguimiento e informes, que permitan garantizar niveles de calidad óptimos.

Identificada la pertinencia de la implementación del laboratorio de *testing*, se plantea como trabajo futuro un análisis sistemático de información soportado en un trabajo de pregrado de ingeniería de sistemas, que determine las condiciones, requerimientos, recursos y competencias del talento humano, necesarios para la funcionalidad de un laboratorio con las características planteadas en la investigación.

# **REFERENCIAS**

- Ardila Albarracín, C.A., Pino Correa, F.J., Pardo Calvache, C.J. y Merchán Paredes, L. (2014). MaTGeC: hacia un marco de trabajo para la gestión cuantitativa de procesos de desarrollo de software en pequeñas organizaciones. *Tecnura*, *18*(42), 126- 138. DOI: [https://doi.org/10.14483/udistrital.jour.](https://doi.org/10.14483/udistrital.jour.tecnura.2014.4.a10) [tecnura.2014.4.a10](https://doi.org/10.14483/udistrital.jour.tecnura.2014.4.a10)
- Brito, Y. y Capote, T. (2013). System Quality Management in Software Testing Laboratory that Chooses Accreditation. *Revista Antioqueña de las Ciencias Computacionales y la Ingeniería de Software, 3*(2) 13-18.
- Callejas-Cuervo, M., Alarcón-Aldana, A. C., & Álvarez-Carreño, A. M. (2017). Modelos de calidad del software, un estado del arte. ENTRAMADO, 13(1), 236–250. DOI: [https://doi.org/10.18041/](https://doi.org/10.18041/entramado.2017v13n1.25125) [entramado.2017v13n1.25125](https://doi.org/10.18041/entramado.2017v13n1.25125)
- Cooper, H. M. (1988). Organizing knowledge syntheses: A taxonomy of literature reviews. Knowledge in Society, 1(1), 104–126. DOI: [https://doi.org/10.1007/](https://doi.org/10.1007/bf03177550) [bf03177550](https://doi.org/10.1007/bf03177550)
- Constitución Política de Colombia (1991). 2a. ed. Bogotá: Legis.
- Deak, A., Stålhane, T. y Sindre, G. (2016). Challenges and strategies for motivating software testing personnel. *Information and Software Technology*, 73, 1-15. DOI: [http://dx.doi.org/10.1016/j.](http://dx.doi.org/10.1016/j.infsof.2016.01.002) [infsof.2016.01.002](http://dx.doi.org/10.1016/j.infsof.2016.01.002)
- Ewijk, A. V., Linker, B., Oosterwijk, M. V., & Visser, B. (2013). TPI next: business driven test process improvement. *Kleine Uil*.
- Furtado, A. P. C. C., Gomes, M. A. W., Andrade, E. C., & de Farias Junior, I. H. (2012). MPT.BR: A Brazilian Maturity Model for Testing. 2012 12th International Conference on Quality Software. DOI: [https://doi.](https://doi.org/10.1109/qsic.2012.53) [org/10.1109/qsic.2012.53](https://doi.org/10.1109/qsic.2012.53)
- García, C., Dávila, A. y Pessoa, M. (2014). Test Process Models: Systematic Literature Review. *Software Process Improvement and Capability Determination*, 477, 84–93. DOI: [https://doi.](https://doi.org/10.1007/978-3-319-13036-1_8) [org/10.1007/978-3-319-13036-1\\_8](https://doi.org/10.1007/978-3-319-13036-1_8)
- Gasca Mantilla, M.C., Camargo Ariza, L.L. y Medina Delgado, B. (2014). Metodología para el desarrollo de aplicaciones móviles. *Tecnura, 18*(40), 20- 35. DOI: [https://doi.org/10.14483/udistrital.jour.](https://doi.org/10.14483/udistrital.jour.tecnura.2014.2.a02) [tecnura.2014.2.a02](https://doi.org/10.14483/udistrital.jour.tecnura.2014.2.a02)
- González, J.F.P., Mayo, F.J.D., Rodríguez, J.J.G. y Cuaresma, M.J.E. (2014). Pruebas de aceptación orientadas al usuario: contexto ágil para un proyecto de gestión documental. *Ibersid: Revista de Sistemas de Información y Documentación*, 8, 73-80.
- Hurtado, J.A., Pino, F.J., Vidal, J.C., Pardo, C., y Fernández, L.E. (s.f.). Agile SPI. Software Applications. DOI: [https://doi.org/10.4018/9781605660608.](https://doi.org/10.4018/9781605660608.ch191) [ch191](https://doi.org/10.4018/9781605660608.ch191)
- IEEE 1012 e ISO/IEC 29119: standards for software verification' (Healthcare Technologies, 2018), 'Engineering High Quality Medical Software: Regulations, standards, methodologies and tools for certification', Chap. 8, pp. 95-105, DOI: [https://doi.](https://doi.org/10.1049/pbhe012e_ch8) [org/10.1049/pbhe012e\\_ch8](https://doi.org/10.1049/pbhe012e_ch8)
- IET Digital Library, https://digital-library.theiet.org/;jsessionid=lxlkkjlhpffo.x-iet-live-01content/ books/10.1049/pbhe012e\_ch8Instituto de Tecnología Industrial (2015). "*Laboratorio de Testing Córdoba*", Cordoba, Argentina, Recuperado de: [http://](http://www.inti.gob.ar) [www.inti.gob.ar](http://www.inti.gob.ar)
- *ISO/IEC 17025:2005 General requirements for the competence of testing and calibration laboratories*   $[ISO]$ .
- *ISO/IEC 8402:1987 Calidad. Vocabulario.* [ISO].
- International Software Testing Qualifications Board (IST-QB) (2016). *What is System Testing?*
- Lackner, H. y Schlingloff, B.-H. (2017). Advances in Testing Software Product Lines. Advances

in Computers, 107, 157–217. DOI: [https://doi.](https://doi.org/10.1016/bs.adcom.2017.07.001) [org/10.1016/bs.adcom.2017.07.001](https://doi.org/10.1016/bs.adcom.2017.07.001)

- Masri, W. y Zaraket, F. A. (2016). Coverage-Based Software Testing. Advances in Computers, 79–142. DOI: <https://doi.org/10.1016/bs.adcom.2016.04.003>
- Massachusetts Institute of Technology (MIT) (2016). Program in Science, Technology, and Society. Recuperado de: https://sts-program.mit.edu/
- Mera Paz, J. (2016). Análisis del proceso de pruebas de calidad de software. Ingeniería Solidaria, 12(20), 163. DOI: <https://doi.org/10.16925/in.v12i20.1482>
- Mera Paz, J. y Cano Beltrán, J. (2018). Diagnóstico de pruebas de calidad en software para ambientes virtuales de aprendizaje sobre dispositivos móviles. *Memorias de Congresos UTP, 1*(1), 144-150. Recuperado de [http://revistas.utp.ac.pa/index.php/](http://revistas.utp.ac.pa/index.php/memoutp/article/view/1848) [memoutp/article/view/1848.](http://revistas.utp.ac.pa/index.php/memoutp/article/view/1848) DOI: [https://doi.or](https://doi.org/10.2307/j.ctt2050wjh.9)[g/10.2307/j.ctt2050wjh.9](https://doi.org/10.2307/j.ctt2050wjh.9)
- Peña Abreu, M., Rodríguez Rodríguez, C.R., Pérez, P. y Yobanis, P. (2016). Computación con palabras para el análisis de factibilidad de proyectos de software. *Tecnura*, *20*(50), 69-84.
- Pérez, T.V., Velásquez, A.M.P. y Pérez, Y.M.P. (2015). Un enfoque de buenas prácticas de gobierno corporativo de TI. *Tecnura*, *19*(1), 159-169.
- Pressman, R.S. (2010). *Ingeniería del software, un enfoque práctico.* 7a. ed. Conencticut , USA: McGraw-Hill.
- Rowley, J. y Slack, F. (2004). Conducting a literature review. *Management Research News, 27*(6), 31–39. DOI:10.1108/01409170410784185
- Sanz, A., Saldaña, J., García, J. y Gaitero, D. (2008). Test PAI: A testing process area integrated with CMMI. In *Proceedings of the workshops of the Conference on Software Engineering and Databases, ICSE 2008 New Yersey, USA*.
- Universidad Cooperativa de Colombia (2013). *Plan estratégico nacional "Navegando juntos 2013 -2022"*, Bogotá-Colombia. Recuperado de *[http://](http://www.ucc.edu.co/PlanEstrategico/Paginas/inicio.aspx) [www.ucc.edu.co/PlanEstrategico/Paginas/inicio.](http://www.ucc.edu.co/PlanEstrategico/Paginas/inicio.aspx) [aspx.](http://www.ucc.edu.co/PlanEstrategico/Paginas/inicio.aspx)* DOI:<https://doi.org/10.16925/greylit.1754>
- Universidad Cooperativa de Colombia (2014). *Ambientes Prácticos de Aprendizaje con calidad práctica y académica,* Bogotá-Colombia.

Recuperado de**:** [https://www.ucc.edu.co/pren](https://www.ucc.edu.co/prensa/2014/Paginas/ambientes-practicos-de-aprendizaje-con-calidad-practica-y-academica.aspx)[sa/2014/Paginas/ambientes-practicos-de-aprendi](https://www.ucc.edu.co/prensa/2014/Paginas/ambientes-practicos-de-aprendizaje-con-calidad-practica-y-academica.aspx)[zaje-con-calidad-practica-y-academica.aspx](https://www.ucc.edu.co/prensa/2014/Paginas/ambientes-practicos-de-aprendizaje-con-calidad-practica-y-academica.aspx). DOI: <https://doi.org/10.22209/cice.n2a06>

- Universidad Santiago de Cali (USC) (2018). *Descripción de los laboratorios.* Recuperado de [http://www.usc.](http://www.usc.edu.co/index.php/descripcion-de-los-laboratorios) [edu.co/index.php/descripcion-de-los-laboratorios](http://www.usc.edu.co/index.php/descripcion-de-los-laboratorios)
- Van Veenendaal, E. y Wells, B. (2012). Test maturity model integration (TMMi). TMMI Foundation ([www.](http://www.tmmifoundation.org) [tmmifoundation.org](http://www.tmmifoundation.org)), *Uitgeverij Tutein Nolthenius*.
- Vom Brocke, J., Simons, A., Riemer, K., Niehaves, B., Plattfaut, R. y Cleven, A. (2015). Standing on the Shoulders of Giants: Challenges and Recommendations of Literature Search in Information Systems Research. Communications of the Association for Information Systems, 37. DOI: [https://doi.](https://doi.org/10.17705/1cais.03709) [org/10.17705/1cais.03709](https://doi.org/10.17705/1cais.03709)
- Wong, W.E. (2016). Special Section on Software Quality Assurance: Research and Practice. *IEEE Transactions on Reliability*, *65*(1), 3-7.

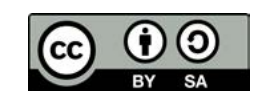

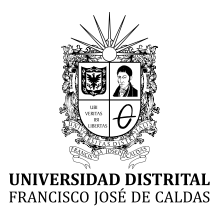

# INSTRUCCIONES PARA LOS AUTORES

**Revista** *TECNURA* **Universidad Distrital Francisco José de Caldas Facultad Tecnológica**

# **CONTENIDO**

- **• Alcance y política editorial de la revista**
- **• Tipos de artículos aceptados**
- **• Formato del artículo**
- **• Envío de artículos**
- **• Procedimiento para la publicación**
- **• Arbitraje de artículos**
- **• Contacto**

# **1. ALCANCE Y POLÍTICA EDITORIAL DE LA REVISTA**

La revista *Tecnura* es una publicación institucional de la Facultad Tecnológica de la Universidad Francisco José de Caldas, de carácter científico-tecnológico con periodicidad trimestral, que se publica los meses de enero, abril, julio y octubre. Su primer número apareció en el segundo semestre del año 1997 y hasta la fecha ha mantenido su regularidad.

Las áreas temáticas de interés de la revista *Tecnura* están enfocadas a todos los campos de la ingeniería, como la electrónica, telecomunicaciones, electricidad, sistemas, industrial, mecánica, catastral, civil, ambiental, entre otras. Sin embargo, no se restringe únicamente a estas, también tienen cabida los temas de educación y salud, siempre y cuando estén relacionados con la ingeniería. La revista publica únicamente artículos de investigación científica y tecnológica, de reflexión y de revisión. En consecuencia, durante la fase de evaluación editorial inicial se rechazarán los artículos cortos y reportes de caso.

La revista *Tecnura* está dirigida a docentes, investigadores, estudiantes y profesionales interesados en la actualización permanente de sus conocimientos y el seguimiento de los procesos de investigación científico-tecnológica, en el campo de las ingenierías. Tiene como misión divulgar resultados de proyectos de investigación realizados en el área de las ingenierías, a través de la publicación de artículos originales e inéditos, realizados por académicos y profesionales pertenecientes a instituciones nacionales o extranjeras del orden público o privado. Los artículos presentados deben ser trabajos inéditos escritos en español o inglés; sin embargo, tendrán preferencia los artículos que muestren conceptos innovadores de gran interés, que traten sobre asuntos relacionados con el objetivo y cobertura temática de la revista.

*Tecnura* es una publicación de carácter académico indexada en los Índices Regionales Scielo Colombia (Colombia) y Redalyc (México), además de las siguientes bases bibliográficas: INSPEC del Institution of Engineering and Technology (Inglaterra), Fuente Académica Premier de EBSCO (Estados Unidos), CABI (Inglaterra), Index Corpernicus (Polonia), Informe Académico de Gale Cengage Learning (México), Periódica de la Universidad Nacional Autónoma de México (México), Oceanet (España) y Dialnet de la Universidad de la Rioja (España). También hace parte de los siguientes directorios: Sistema Regional de Información en Línea para Revistas Científicas de América Latina, el Caribe, España y Portugal Latindex (México), Índice Bibliográfico Actualidad Iberoamericana (Chile), e-Revistas (España), DOAJ (Suecia), Ulrich de Proquest (Estados Unidos).

*Tecnura* es una revista arbitrada mediante un proceso de revisión entre pares de doble ciego. La periodicidad de la conformación de sus comités Científico y Editorial está sujeta a la publicación de artículos en revistas indexadas internacionalmente por parte de sus respectivos miembros.

La Universidad Distrital Francisco José de Caldas, sus directivas, el Editor, el Comité Editorial y Científico no son responsables por la opinión y criterios expresados en el contenido de los artículos y estos se publican bajo la exclusiva responsabilidad de los autores y no necesariamente reflejan el pensamiento del Comité Editorial.

Además de la versión impresa, la revista *Tecnura* tiene también una versión digital disponible en su página web: http://revistas.udistrital.edu.co/ojs/ index.php/Tecnura

# **2. TIPOS DE ARTÍCULOS ACEPTADOS**

De acuerdo con la clasificación del Índice Nacional de Publicaciones Científicas y Tecnológicas (Publindex-Colciencias), la revista *Tecnura* recibe postulaciones de artículos inéditos de los siguientes tipos:

*Artículos de investigación científica y tecnológica:* documento que presenta, de manera detallada, los resultados originales de proyectos de investigación. La estructura generalmente utilizada contiene cuatro apartes importantes: introducción, metodología, resultados y conclusiones.

*Artículos de reflexión:* documento que presenta resultados de investigación desde una perspectiva analítica, interpretativa o crítica del autor, sobre un tema específico y recurriendo a fuentes originales.

*Artículo de revisión:* documento resultado de una investigación donde se analizan, sistematizan e integran los resultados de las investigaciones publicadas o no publicadas, sobre un campo en ciencia o tecnología, con el fin de dar cuenta de los avances y las tendencias de desarrollo. Se caracteriza por presentar una cuidadosa revisión bibliográfica de al menos 50 referencias.

# **3. FORMATO DEL ARTÍCULO**

# **3.1 Del lenguaje y estilo apropiado para la redacción de artículos**

- Deben emplearse estructuras de oraciones simples, evitando las que sean demasiado largas o complejas.
- El vocabulario empleado debe ser básico y común. Los términos técnicos deben explicarse brevemente; asimismo, el significado de las siglas debe presentarse la primera vez que estas aparecen en el texto.
- Los autores son responsables de que su trabajo sea conducido de una manera profesional y ética.

# **3.2 De la extensión de los documentos**

Los artículos no deben tener una extensión de más de 25 páginas en tamaño carta y a doble espacio, con márgenes simétricas de 3 cm. Solo en el caso de los artículos de revisión las 25 páginas no incluyen las referencias bibliográficas.

# **3.3 Del formato de presentación**

Los artículos presentados deben ser trabajos inéditos escritos en español o inglés y deben digitarse en Microsoft Word (2003 en adelante), cumpliendo con las siguientes indicaciones:

Letra *Times New Román* de 12 puntos (a excepción de que se requiera lo contrario para algunos apartados).

- Una columna a doble espacio.
- Todas las márgenes de 3 cm.
- Los párrafos se justifican, y no debe haber espacio entre los consecutivos.
- No incluir saltos de página o finales de sección.
- Si se desea resaltar palabras o frases del texto, no usar letra negrita sino letra cursiva.
- Los decimales se deben señalar con coma (,) y no con un punto.
- Los millares y millones se deben señalar con un espacio fino.
- Evitar las notas de pie de página.
- Se debe utilizar nomenclatura arábiga hasta el tercer nivel únicamente.

# **3.4 De la estructura del documento**

Los trabajos deben tener la siguiente estructura y cumplir con los siguientes requisitos:

### *Composición de un artículo*

Todos los artículos remitidos para su evaluación y posible publicación por parte de la revista *Tecnura deben tener por lo menos los siguientes componentes:*

- Título en español e inglés.
- Información de los autores.
- Resumen en español e inglés.
- Palabras clave en español e inglés.
- Introducción.
- Conclusiones.
- Trabajo futuro (opcional).
- Agradecimientos (opcional).
- Referencias bibliográficas.

Si el artículo es de investigación científica y tecnológica deben tener, además de lo anterior, los siguientes componentes:

- Metodología.
- Resultados.
- Financiamiento.

### *Título*

El título del artículo deberá ser corto o dividido en título y subtítulo, atractivo para el lector potencial y escrito en mayúscula sostenida. Este debe aparecer centrado entre las márgenes, escrito con letra *Times New Roman*, en negrita, tamaño de fuente 18. El título del artículo debe ir en español e inglés separado por un espacio doble. Máximo 20 palabras.

### *Autores*

Después del título debe escribirse el (los) nombre(s) completo(s) del (los) autor(es), acompañado de los datos biográficos básicos: título de pregrado, título de posgrado, ocupación o cargo, afiliación institucional (institución donde labora), dependencia, ciudad, país y correo electrónico. La información anterior debe ir inmediatamente debajo del nombre del autor.

### *Resumen*

Debe establecer el objetivo y alcance del trabajo, una descripción clara y concisa de la metodología, los resultados y las conclusiones obtenidas. Máximo 250 palabras.

### *Palabras clave*

Debe escogerse entre tres y diez palabras clave, escritas en español con letra *Times New Roman*, en negrita y cursiva.

Las palabras clave deben estar escritas en orden alfabético y ser de uso estandarizado, para lo cual se sugiere utilizar bases de datos internacionales según el área del conocimiento. Por ejemplo, en el área de Eléctrica y Electrónica se sugiere utilizar el tesauro de la UNESCO que se pueden encontrar en la página:[http://databases.unesco.org/thessp.](http://databases.unesco.org/thessp)

### *Abstract*

Debe ser una traducción correcta y precisa al idioma inglés del texto que aparece en el resumen en español.

### *Keywords*

Debe ser una traducción correcta y precisa al idioma inglés de la lista de palabras clave en español.

Las *keywords* deben estar escritas en el orden de las palabras clave y ser de uso estandarizado, para lo cual se sugiere utilizar bases de datos internacionales según el área del conocimiento. Por ejemplo, en el área de Eléctrica y Electrónica se sugiere utilizar los Tesauros de la IEEE y/o World Bank que se pueden encontrar en las siguientes páginas respectivamente[:http://www.ieee.org/do](http://www.ieee.org/documents/2009Taxonomy_v101.pdf)[cuments/2009Taxonomy\\_v101.pdf,](http://www.ieee.org/documents/2009Taxonomy_v101.pdf) [http://multites.](http://multites.net/mtsql/wb/site/default.asp) [net/mtsql/wb/site/default.asp](http://multites.net/mtsql/wb/site/default.asp)

## *Introducción*

Debe describir el planteamiento general del trabajo, así como contexto, antecedentes, estado de arte de la temática abordada, objetivo y posible alcance del trabajo.

## *Metodología*

La redacción de este apartado debe permitir a cualquier profesional especializado en el tema replicar la investigación.

# *Resultados*

Explicación e interpretación de los hallazgos. Si es necesario, se puede presentar una discusión breve y enfocada a la interpretación de los resultados.

# *Conclusiones*

Implicación de los resultados y su relación con el objetivo propuesto.

## *Financiamiento*

Mencionar la investigación asociada de la cual se derivó el artículo y la entidad que avaló y financió dicha investigación.

# *Agradecimientos*

Preferiblemente deben ser breves y deben incluir los aportes esenciales para el desarrollo del trabajo.

# *Ecuaciones*

Deben aparecer centradas con respecto al texto principal. Las ecuaciones deben ser referenciadas con números consecutivos (escritos entre paréntesis cerca al margen derecho). Las ecuaciones se citan en el texto principal empleando la palabra ecuación y seguida del número entre paréntesis. Las ecuaciones deben ser elaboradas en un editor de ecuaciones apropiado y compatible con el paquete de software InDesign, por ejemplo, el editor de ecuaciones de Windows.

### *Tablas*

Para el caso de realización de tablas se recomienda que estas no sean insertadas como imágenes, considerando que en este formato no pueden ser modificadas. El encabezado de cada tabla debe incluir la palabra Tabla (en negrita) seguida del número consecutivo correspondiente y de un breve nombre de la tabla. El encabezado debe estar escrito con letra Times New Roman, en cursiva y tamaño de fuente 9.

No se presentan cuadros sino tablas y estas se deben levantar automáticamente desde el procesador de textos. Las tablas deben ir nombradas y referenciadas en el artículo, en estricto orden. Toda tabla debe tener en su parte inferior la fuente de la que fue tomada, o mencionar que es autoría de los autores si es el caso.

### *Figuras*

Todas las figuras o fotografías deben enviarse en formato PNG o TIFF con una resolución mínima de 300 DPI, adaptadas a escala de grises.

El pie o rótulo de cada figura debe incluir la palabra Figura (en negrita) seguida del número consecutivo correspondiente y de una breve descripción del contenido de la figura. El pie de figura debe estar escrito con letra *Times New Roman*, en cursiva y tamaño de fuente 9. Las figuras deben ir nombradas y referenciadas en el artículo, en estricto orden. Toda figura debe tener también la fuente de la que fue tomada, o mencionar que es autoría de los autores si es el caso.

### *Símbolos*

Los símbolos de las constantes, variables y funciones en letras latinas o griegas –incluidos en las ecuaciones– deben ir en cursiva; los símbolos matemáticos y los números no van en cursiva. Se deben identificar los símbolos inmediatamente después de la ecuación. Se deben utilizar las unidades, dimensiones y símbolos del sistema internacional.

Cuando se empleen siglas o abreviaturas, se debe anotar primero la equivalencia completa, seguida de la sigla o abreviatura correspondiente entre paréntesis y en lo subsecuente se escribe solo la sigla o abreviatura respectiva.

## *Referencias bibliográficas*

El estilo de citación de referencias adoptado por la revista *Tecnura* es APA sexta edición. Las citas, referencias bibliográficas e infografía se incluyen al final del artículo. Las referencias bibliográficas deben ordenarse alfabéticamente de acuerdo con el primer apellido del primer autor, sin numeración.

Solo deben aparecer las referencias que fueron citadas en el texto principal del trabajo, en las tablas o en las figuras. Es decir, en la lista no deben aparecer otras referencias aunque hayan sido consultadas por los autores para la preparación del trabajo. Sugerimos utilizar herramientas como: *Citas y bibliografía* de Microsoft Word (para APA sexta edición versión 2013 o superior), *Zotero*, *Mendeley*, entre otras.

El llamado de una referencia bibliográfica se inserta en el texto, en el punto pertinente, bajo ciertas características:

• Si la oración incluye el apellido del autor, solo se debe escribir la fecha dentro de un paréntesis, ejemplo:

Cuando Vasco (2012), analizó el problema de presentado en ….

- Cuando no se incluye el autor en la oración, debe ir entre el paréntesis el apellido y la fecha. La investigación de materiales dio una visión en
- el área (Martínez, 2012).
- Si el documento u obra tiene más de dos autores, se debe citar la primera vez con todos los apellidos.

1990. (Fernández Morales, Villa Krieg & Caro de Villa, 2008) ….

• En las menciones siguientes, solo se debe escribir el primer apellido del autor, seguido de un "et al".

En cuanto al estudio de las aguas, Fernández Morales et al. (2008) encontraron que …

• Cuando el documento u obra tiene más de seis autores, se debe utilizar desde la primera mención el "et al".

A continuación se describen una serie de ejemplos de las referencias más utilizadas, según el estilo de referencias adoptado por la revista *Tecnura:*

## *Publicaciones Periódicas:*

### Forma Básica

Apellidos, A. A., Apellidos, B. B. & Apellidos, C. C. (Fecha). Título del artículo. *Título de la publicación*, volumen (número), pp. xx-xx. doi: xx.xxxxxxx

### *Artículo básico*

Guevara López, P., Valdez Martínez, J., Agudelo González, J., & Delgado Reyes, G. (2014). Aproximación numérica del modelo epidemiológico SI para la propagación de gusanos informáticos, simulación y análisis de su error. *Revista Tecnura, 18*(42), 12 -23. doi[:http://dx.doi.org/10.14483/udistrital.](http://dx.doi.org/10.14483/udistrital.jour.tecnura.2014.4.a01) [jour.tecnura.2014.4.a01](http://dx.doi.org/10.14483/udistrital.jour.tecnura.2014.4.a01)

### *Artículo web*

Rodríguez Páez, S., Fajardo Jaimes, A., & Páez Rueda, C. (2014). Híbrido rat-race miniaturizado para la banda ISM 2,4 GHZ. *Revista Tecnura, 18*(42), 38-52. Recuperado de [http://revistas.udistrital.edu.](http://revistas.udistrital.edu.co/ojs/index.php/Tecnura/article/view/8059/9675) [co/ojs/index.php/Tecnura/article/view/8059/9675](http://revistas.udistrital.edu.co/ojs/index.php/Tecnura/article/view/8059/9675)

### *Libros:*

### Forma Básica

Apellidos, A. A. (Año). *Título*. Ciudad: Editorial. Apellidos, A. A. (Año). *Título*. Recuperado de http://www.xxxxxx.xxx

Apellidos, A. A. (Año). *Título*. doi: xx.xxxxxxxx

Apellidos, A. A. (Ed.). (Año). *Título*. Ciudad: Editorial.

### Libro con autor

Goleman, D. (2000). La inteligencia emocional: Por qué es más importante que el cociente intelectual. México: Ediciones B.

### Libro con editor:

Castillo Ortiz, A. M. (Ed.). (2000). Administración educativa: Técnicas, estrategias y prácticas gerenciales. San Juan: Publicaciones Puertorriqueñas

### *Libro versión electrónica:*

Montero, M. & Sonn, C. C. (Eds.). (2009). Psychology of Liberation: Theory and applications. [Versión de Springer]. doi: 10.1007/ 978-0-387-85784-8

## *Informe técnico:*

### Forma Básica

Apellidos, A. A. (Año). *Título.* (Informe Núm. xxx). Ciudad: Editorial

### *Informe con autores*

Weaver, P. L., & Schwagerl, J. J. (2009). U. S. *Fish and Wildlife Service refuges and other nearby reserves in Southwestern Puerto Rico*. (General Technical Report IITF-40). San Juan: International Institute of Tropical Forestry.

## *Informe de una agencia del gobierno*

Federal Interagency Forum on Child and Family Statistics. *America's Children: Key National Indicators of Well-Being, 2009*. Washington, DC: U.S. Government Printing Office. Recuperado de [http://](http://www.childstats.gov/pubs/index.asp) [www.childstats.gov/pubs/index.asp](http://www.childstats.gov/pubs/index.asp)

# *Tesis*

### Forma Básica

Apellidos, A. A. (Año). Título. (Tesis inédita de maestría o doctorado). Nombre de la institución, Localización.

### *Tesis inédita, impresa*

Muñoz Castillo, L. (2004). *Determinación del conocimiento sobre inteligencia emocional que poseen los maestros y la importancia que le adscriben al concepto en el aprovechamiento de los estudiantes*. (Tesis inédita de maestría). Universidad Metropolitana, San Juan, PR.

### *Tesis de base de datos comercial*

Santini Rivera, M. (1998). *The effects of various types of verbal feedback on the performance of selected motor development skills of adolescent males with Down syndrome*. (Tesis doctoral). Disponible en la base de datos ProQuest Dissertations and Theses. (AAT 9832765).

### *Tesis web*

Aquino Ríos, A. (2008). *Análisis en el desarrollo de los temas transversales en los currículos de español, matemáticas, ciencias y estudios sociales del Departamento de Educación*. (Tesis de maestría, Universidad Metropolitana). Recuperado de http:// suagm.edu/umet/biblioteca/UMTESIS/Tesis\_ Educacion/ARAquinoRios1512.pdf

## *Estándares o patentes*

Forma Básica

Apellidos, A. A. Título de la patente. País y número de la patente. Clasificación de la patente, fecha de concesión oficial. Número y fecha de solicitud de la patente, paginación.

Hernández Suárez, C. A., Gómez Saavedra, V. A., & Peña Lote, R. A. Equipo medidor de indicadores de calidad del servicio de energía eléctrica para usuario residencial. Colombia., 655. G4F 10/0, 15 de Marzo 2013. 27 de Octubre 2011, 147

# **4. ENVÍO DE ARTÍCULOS**

Los autores deben enviar sus artículos a través de la aplicación para tal fin del Open Journal System en formato digital, adjuntando la carta de presentación y el formato de información artículo-autores.

# **4.1 Carta de presentación**

El artículo debe ir acompañado de una carta de presentación dirigida al director y editor de la revista, Ing. Cesar Augusto García Ubaque, donde incluya:

- Solicitud expresa de considerar su artículo para publicarlo en la revista Tecnura.
- Título completo del trabajo.
- Nombres completos de todos los autores del trabajo.
- Certificación de la originalidad y el carácter inédito del trabajo.
- Exclusividad de su remisión a la revista Tecnura.
- Confirmación de la autoría con la firma de todos los autores.

Esta carta deberá estar firmada por todos los autores, escanearse y enviarse junto con los demás documentos solicitados.

# **4.2 Formato de información artículo-autores**

El artículo además debe ir acompañado de un formato de información sobre el artículo y sus autores, el cual se puede descargar de la página web de la revista *Tecnura*: http://revistas.udistrital.edu. co/ojs/index.php/Tecnura, en la sección "Formatos y Documentos". Es importante completar todos los campos de información solicitados, algunos de ellos tienen comentarios para aclarar mejor lo que se está solicitando. El formato no debe escanearse.

# **4.3 Artículo**

Artículo en formato digital (Word 2003 en adelante) que cumpla con todas las normas de presentación descritas en el capítulo 3, "Formato del artículo", de la presente en las instrucciones a los autores.

# **5. PROCEDIMIENTO PARA LA PUBLICACIÓN**

El procedimiento que sigue la revista *Tecnura* para la evaluación y posible publicación de los trabajos enviados por los autores es el siguiente en orden cronológico:

- 1. Envío del articulo acompañado de la carta de presentación y el formato de información por parte de los autores.
- 2. Notificación al autor de correspondencia de la recepción del artículo.
- 3. Verificación del tema del artículo con respecto a las áreas de interés de la revista.
- 4. Verificación de las normas de presentación por parte del monitor de la revista.
- 5. Notificación al autor de correspondencia de la evaluación de las normas de presentación.
- 6. Envío de las correcciones realizadas por los autores con respecto a la evaluación de las normas de presentación.
- 7. Envío del artículo a los árbitros seleccionados.
- 8. Notificación del inicio del proceso de arbitraje del artículo.
- 9. Notificación a los autores de la decisión tomada por el Comité Editorial y de las evaluaciones hechas por los árbitros.
- 10.Envío de las correcciones realizadas por los autores con respecto a las evaluaciones de los árbitros.
- 11.Estudio de la versión final del artículo y de las evaluaciones de los árbitros por parte del Comité Editorial.
- 12.Envío por parte de los autores de la carta de cesión de derechos al editor de la revista.
- 13.Envío de la versión con corrección de estilo y diagramada a los autores.
- 14.Verificación de errores y aprobación final de la versión con corrección de estilo y diagramada por parte de los autores.
- 15.Publicación del artículo en el número correspondiente de la revista Tecnura.
- 16.Notificación a los autores de la publicación del número de interés.
- 17.Envío de un ejemplar de la revista a cada autor del artículo publicado.

# **6. PROCESO DE ARBITRAJE DE ARTÍCULOS**

Considerando la periodicidad trimestral de la revista, el Comité Editorial realiza cuatro convocatorias anuales para la recepción de artículos, aproximadamente en los meses de febrero, mayo, agosto y noviembre. Los artículos serán recibidos hasta la fecha máxima establecida en cada convocatoria.

Una vez recibidos los artículos el monitor de la revista realizará una primera evaluación de forma para verificar que cumplan con todos los elementos mencionados en esta guía de instrucciones a los autores. Luego de recibir nuevamente el articulo con las correcciones de forma solicitadas por el monitor de la revista, este será sometido a evaluación por tres pares académicos (paulatinamente se espera incorporar un mayor número de pares externos que participen en el proceso).

Cada artículo remitido a la revista *Tecnura* es revisado por dos pares académicos externos a la institución de los autores, mediante un proceso de "revisión entre pares" (*Peer-review*) de doble-ciego, garantizando el anonimato de los autores y evaluadores; se considera confidencial todo trabajo recibido y así se le exige a sus evaluadores.

Las posibles conclusiones de los resultados de la evaluación por parte de los árbitros son únicamente tres: publicar el artículo sin modificaciones, publicar el artículo con modificaciones o no publicar el artículo.

Posteriormente, el Comité Editorial toma la decisión de publicar o no los artículos, con base en los resultados de las evaluaciones realizadas por los árbitros asignados. En caso de existir contradicciones en las evaluaciones con respecto a la publicación de un artículo, el Comité Editorial enviará el artículo a un tercer árbitro y se inclinará por las dos evaluaciones que tengan el mismo concepto respecto a la publicación del artículo.

En cada convocatoria el autor de correspondencia debe sugerir al menos cuatro posibles evaluadores externos a su institución laboral, los cuales deben ser especialistas en el tema específico del artículo remitido, tener al menos maestría y por lo menos dos deben ser internacionales. Los posibles evaluadores pueden pertenecer a una universidad o industria, pública o privada; de estos se debe proporcionar el nombre completo, su formación académica más alta, su afiliación institucional y su correo electrónico. Estos cuatro potenciales evaluadores serán analizados por el Comité Editorial a fin de ampliar la base de datos de los árbitros de la revista *Tecnura*.

El Comité Editorial de la revista *Tecnura* se reserva los derechos de impresión, reproducción total o parcial del artículo, así como el de aceptarlo o rechazarlo. Igualmente, se reserva el derecho de hacer cualquier modificación editorial que estime conveniente; en tal caso el autor recibirá por escrito recomendaciones de los evaluadores. Si las acepta, deberá entregar el artículo con los ajustes sugeridos dentro de las fechas fijadas por la revista para garantizar su publicación dentro del número programado.

# **6. CONTACTO**

Para cualquier solicitud de información adicional puede comunicarse a través del correo electrónico de la revista *Tecnura:* [tecnura@udistrital.edu.co](mailto:tecnura@udistrital.edu.co), [tecnura@gmail.com](mailto:tecnura@gmail.co), o por mensajería con el Ing. Cesar Augusto García Ubaque, Director y Editor de la revista *Tecnura*, a la dirección:

Revista Tecnura Sala de Revistas, Bloque 5, Oficina 305. Facultad Tecnológica Universidad Distrital Francisco José de Caldas Transversal 70 B N. 73 a 35 sur Teléfono: 571 – 3239300 Extensión: 5003 Celular: 57–3153614852 Bogotá D.C., Colombia Email: tecnura.ud@correo.udistrital.edu.co, [tecnura@gmail.com](mailto:tecnura@gmail.com) Página web: https://revistas.udistrital.edu.co/ojs/index.php/Tecnura

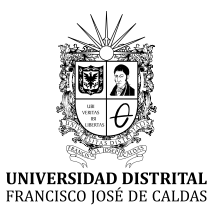

# INSTRUCTIONS FOR AUTHORS

*Tecnura journal* **District francisco josé de caldas university Faculty of technology**

# **CONTENT**

- **• Scope and editorial policy of the journal**
- **• Type of accepted articles**
- **• Article format**
- **• Article submission**
- **• Publication procedure**
- **• Article arbitration**
- **• Contact**

# **SCOPE AND EDITORIAL POLICY OF THE JOURNAL**

*Tecnura journal* is an institutional publication of the Faculty of Technology from University Francisco José de Caldas. It is a scientific and technological publication with quarterly periodicity, which is published in January, April, July and October. The first issue appeared in the second semester of 1997 and up to now it has maintained its regularity.

The areas of interest of Tecnura journal are focused on all engineering fields such as electronics, telecommunications, electricity, systems, industrial, mechanics, cadastral, civil, environmental, among others. However, it is not restricted to those; it also has room for education and health issues, as long as they are related to engineering. The journal will only publish concerning scientific and technological research, reflection and revision. In consequence, during the initial editorial evaluation, short articles and case reports will be rejected.

Tecnura Journal is addressed for professors, researchers, students and professionals interested in permanent update of their knowledge and follow-up of scientific-technologic processes in the field of engineering. Tecnura Journal has as mission to disseminate results of research projects in the areas of engineering, through the publication of original and unpublished articles, conducted by academics and professionals accredited by public or private national or foreign institutions. Articles submitted to Tecnura journal must be unpublished works written in Spanish or English; nevertheless, preference will be given to articles that show innovative concepts of great interest, related to the objective and scope of the journal.

Tecnura is an academic publication indexed in the Regional Index Scielo Colombia (Colombia) and Redalyc (México); as well as of the following bibliographic databases: INSPEC of the Institution of Engineering and Technology (England), Fuente Académica Premier of EBSCO (United States), CABI (England), Index Copernicus (Poland), Informe Académico of Gale Cengage Learning (México), Periódica from the Universidad Nacional Autónoma de México (México), Oceanet (Spain) and Dialnet from the Universidad de la Rioja (Spain). It is also part of the following directories: Online Regional Information System for Scientific journals from Latin America, Caribbean, Spain and Portugal Latindex (México), Bibliographic Index Actualidad Iberoamericana (Chile), e-Revistas (Spain) , DOAJ (Sweden) and Ulrich of Proquest (United States).

Tecnura is a journal arbitrated by a revision process among double blind peers. The schedule of the conformation of its scientific and editorial committee is subject to the publication of articles in internationally indexed journals by their members.

District University Francisco José de Caldas, its directors, the editor, the editorial and scientific committee are not responsible for the opinions and the criteria expressed in the content of the articles and they are published under the exclusive responsibility of the authors and do not necessarily reflect the ideas of the editorial committee.

In addition to the printed version, Tecnura journal also has a digital version available in its web page: http://revistas.udistrital.edu.co/ojs/index. php/Tecnura/index

# **TYPE OF ARTICLES ACCEPTED**

According to the classification of the Scientific and Technological Publications National Index (Publindex-Colciencias), *Tecnura* journal receives nominations of unpublished articles on the following topics:

- *• Scientific and technological research articles:* document that presents, in a detailed manner, the original results of research projects. The generally used structure contains four main parts: introduction, methodology, results and conclusions.
- *• Reflection articles:* document that presents research results from an analytic, interpretative or critic perspective from the author, dealing with a specific topic and adopting original sources.
- *• Review article:* document that results from a research where the results of published or unpublished research on a science or technology field are analyzed, systematized and integrated, in order to state the advances and tendencies in development. It is characterized for presenting a careful bibliographical review of at least 50 references.

# **ARTICLE FORMAT**

# **About the appropriate language and style for articles writing**

- Authors must use simple sentence structures, avoiding those too long or complex.
- The vocabulary used must be basic and common. Technical language must be briefly explained; also, the meaning of the acronyms must be given the first time they appear in the text.
- The authors are responsible for their work to be conducted in a professional and ethic manner.

# **About the length of articles**

The articles should not exceed 25 pages in letter size and double space, with symmetric margins of 3 cm. Only in the case of review articles, these 25 pages do not include references.

# **About the presentation format**

Submitted articles must be unpublished works written in Spanish or English, and must be typed in Microsoft Word (2003 and beyond), complying with the following indications:

- *• Times New Roman* letter, 12 point (except it is required for some sections).
- One column, double-spaced.
- All the margins 3 cm.
- Paragraphs should be justified without spaces between consecutives and without cutting words.
- Do not include page breaks or section finals.
- If you want to emphasize words or phrases from the text, do not use bold letters but italic.
- Decimals should be pointed with comma (,) and not with period (.).
- Thousands and millions should be pointed with a fine space.
- Avoid footnotes.
- Arabic nomenclature must be used only until the third level.

# **About the article structure**

The papers must have the following structure and comply with the following requirements:

# **Composition of an article**

All the articles submitted for evaluation and possible publication by the Tecnura Journal must have at least the following components:

- Title in Spanish and English.
- Information about the authors.
- Abstract in Spanish and English.
- Key words in Spanish and English.
- Introduction.
- Conclusions.
- Future work (optional).
- Acknowledgements (optional).
- Bibliographical references.

If the article is related to scientific and technological research must have, in addition to the above, the following components:

- Methodology.
- Results.
- Financing.

# *Title*

The title of the article must be short or divided in title and subtitle, attractive for the potential reader and written in capital letters. It should appear centered between the margins, written in *Times New Roman* letter, in bold, font size 18. The title of the article has to be in Spanish and English separated by double space. Maximum 20 words.

# *Authors*

After the title the complete name(s) of the author(s) must be written, with their basic biographical data: undergraduate degree, graduate degree, occupation or position, institutional affiliation (institution where they work), dependency, city, country and e-mail. The above information must be immediately below the author's name.

# *Abstract*

The scope and purpose of the work must be established giving a clear and concise description of the methodology, results presented and the conclusions obtained. Maximum of 250 words.

# *Keywords*

Between three and ten keywords must be chosen, written in English with *Times New Roman* letter in bold and italic.

Key words must be written in alphabetic order and must be as standard as possible, for which it is suggested the use of international databases according to the area of knowledge. For example, in the area of Electrics and Electronics it is suggested to use the IEEE thesaurus and World Bank thesaurus that can be accessed at the following web pages respectively:

[http://www.ieee.org/documents/2009Taxo](http://www.ieee.org/documents/2009Taxonomy_v101.pdf)[nomy\\_v101.pdf](http://www.ieee.org/documents/2009Taxonomy_v101.pdf)

<http://multites.net/mtsql/wb/site/default.asp>

## *Abstract in Spanish*

Translation to the Spanish language of the text that appears in the abstract, it must be correct and precise.

### *Keywords in Spanish*

Translation to the English language of the keywords in Spanish, they must be correct and precise.

Keywords must be written in the order of the English version and must be as standard as possible, for which it is suggested the use of international databases according to the area of knowledge. For example, in the area of Electrics and Electronics it is suggested to use the UNESCO thesaurus that can be found at the following web pages:

<http://databases.unesco.org/thessp>

### *Introduction*

The general idea of the work must be described, its context, backgrounds, state of the art of the topic, objectives and possible scope of the work.

# *Methodology*

The writing of this part must allow any specialized professional in the topic to replicate the research.

### *Results*

Explanation and interpretation of the findings. If necessary, a brief discussion focused on the interpretation of the results can be presented.

## *Conclusions*

Implication of the results and their relation to the proposed objective.

# *Financing*

Mention the associated research from which the article was derived and the entity that endorsed and financed the research.

# *Acknowledgments*

They should preferably be brief and include the essential contributions for the development of the paper.

## *Equations*

Equations must appear centered with respect to the main text. They must be referenced with consecutive numbers (written in parenthesis close to the right margin). Equations are cited in the main text employing the word equation, and followed by the number in parenthesis. Equations must be made in an appropriate equation editor and compatible with "InDesign" software, as for example the equation editor of Windows.

# *Tables*

In the case of implementation of tables, it is recommended that these are not inserted as images, considering that in that format they cannot be modified. The title of each table must include the word table (in italic) followed by the corresponding consecutive number and a brief name of the table. The heading must be written in TNR letter, italic and font size 9.

Charts are not presented but tables and they should be automatically raised from the text processor. Tables should be named and referenced in the article, in strict order. Every table must have at the bottom the source from which it was taken, or to mention self-authorship if it is the case.

# *Figures*

All the figures or pictures have to be sent in JPG or PNG format with a minimum resolution of 300 DPI, adapted to gray scale.

The footnote or name of each figure must include the word figure (in italic) followed by the corresponding consecutive number and a brief description of the content of the figure. The footnote of the figure must be written in *Times New Roman* letter, italic and font size 9. Figures must be named and referenced in the article, in strict order. Every figure must have at the bottom the source from which it was taken, or to mention self-authorship if it is the case.

# *Symbols*

The symbols of the constants, variables and functions in Latin or Greek letters –included in the equations- must be in italic; the mathematical symbols and the numbers do not go in italic. The symbols must be identified immediately after the equation. Units, dimensions and symbols of the international system must be used

When using acronyms or abbreviations, the complete equivalence should be written first, followed by the corresponding acronym or abbreviation in parenthesis and from there it is only written the respective acronym or abbreviation.

# *Bibliographic references*

The adopted reference citation style by *Tecnura* journal is APA sixth edition. The cites, bibliographic references and infography are included in the last part of the article. The bibliographic references must be alphabetically ordered according to the author's first surname, without numbering.

There should only appear the cited references in the main body of the work, in tables or in figures. It means, in the list there should not appear other references although they have been consulted by the authors for the work preparation. We suggest using tools such as: Cites and bibliography from Microsoft Word (for APA sixth edition version 2013 or superior), Zotero, Mendeley, among others.

The call for a bibliographic reference is inserted in the text, at the pertinent point, under certain characteristics:

• If the sentence includes the author's surname, it should only be written the date into a parenthesis, for instance:

Cuando Vasco (2012), analizó el problema de presentado en ….

• When the author is not included in the sentence, surname and date must be into a parenthesis.

La investigación de materiales dio una visión en el área (Martínez, 2012).

- If the document or work has more than two authors, the first cite must include all the surnames. 1990. (Fernández Morales, Villa Krieg & Caro de Villa, 2008) ….
- In the following mentions, it must only be written the author's first surname, followed by "et al.". En cuanto al estudio de las aguas, Fernández Morales et al. (2008) encontraron que …
- When the document or work has more than six authors, it must be used from the first mention "et al.".

Next it is described a series of examples of the more used references, according to the reference style adopted by *Tecnura* journal:

### *Periodical Publications:*

#### Basic Form

Surnames, A. A., Surnames, B. B. & Surnames, C. C. (Date). Article's title. *Title of the publication*, volume (number), pp. xx-xx. doi: xx.xxxxxxx

### *Basic article*

Guevara López, P., Valdez Martínez, J., Agudelo González, J., & Delgado Reyes, G. (2014). Aproximación numérica del modelo epidemiológico SI para la propagación de gusanos informáticos, simulación y análisis de su error. *Revista Tecnura*, 18(42), 12 -23. doi:[http://dx.doi.org/10.14483/udistrital.](http://dx.doi.org/10.14483/udistrital.jour.tecnura.2014.4.a01) [jour.tecnura.2014.4.a01](http://dx.doi.org/10.14483/udistrital.jour.tecnura.2014.4.a01)

### *Web article*

Rodríguez Páez, S., Fajardo Jaimes, A., & Páez Rueda, C. (2014). Híbrido rat-race miniaturizado para la banda ISM 2,4 GHZ. *Revista Tecnura, 18*(42), 38-52. Recuperado de [http://revistas.udistrital.edu.](http://revistas.udistrital.edu.co/ojs/index.php/Tecnura/article/view/8059/9675) [co/ojs/index.php/Tecnura/article/view/8059/9675](http://revistas.udistrital.edu.co/ojs/index.php/Tecnura/article/view/8059/9675)

### *Books:*

### Basic Form

Surnames, A. A. (Year). *Title*. City: Editorial. Surnames, A. A. (Year). *Title*. Recovered from http://www.xxxxxx.xxx

Surnames, A. A. (Year). *Title*. doi: xx.xxxxxxxx Surnames, A. A. (Ed.). (Year). *Title*. City: Editorial.

#### *Book with author*

Goleman, D. (2000). La inteligencia emocional: Por qué es más importante que el cociente intelectual. México: Ediciones B.

#### *Book with editor:*

Castillo Ortiz, A. M. (Ed.). (2000). Administración educativa: Técnicas, estrategias y prácticas gerenciales. San Juan: Publicaciones Puertorriqueñas

#### *Book elecronic version:*

Montero, M. & Sonn, C. C. (Eds.). (2009). Psychology of Liberation: Theory and applications. [Versión de Springer]. doi: 10.1007/ 978-0-387-85784-8

### *Technical report:*

#### Basic Form

Surnames, A. A. (Year). *Title*. (Report No. xxx). City: Editorial

#### *Report with authors*

Weaver, P. L., & Schwagerl, J. J. (2009). U. S. *Fish and Wildlife Service refuges and other nearby reserves in Southwestern Puerto Rico*. (General Technical Report IITF-40). San Juan: International Institute of Tropical Forestry.

#### *Report from a Government agency*

Federal Interagency Forum on Child and Family Statistics. *America's Children: Key National Indicators of Well-Being, 2009*. Washington, DC: U.S. Government Printing Office. Recuperado de [http://](http://www.childstats.gov/pubs/index.asp) [www.childstats.gov/pubs/index.asp](http://www.childstats.gov/pubs/index.asp)

### *Thesis*

#### Basic form

Surnames, A. A. (Year). Title. (Unpublished master or doctorate thesis). Institution name, Location.

## *Unpublished thesis, printed*

Muñoz Castillo, L. (2004). *Determinación del conocimiento sobre inteligencia emocional que poseen los maestros y la importancia que le adscriben al concepto en el aprovechamiento de los estudiantes*. (Tesis inédita de maestría). Universidad Metropolitana, San Juan, PR.

### *Commercial database thesis*

Santini Rivera, M. (1998). *The effects of various types of verbal feedback on the performance of selected motor development skills of adolescent males with Down syndrome*. (Tesis doctoral). Disponible en la base de datos ProQuest Dissertations and Theses. (AAT 9832765).

### *Web thesis*

Aquino Ríos, A. (2008). *Análisis en el desarrollo de los temas transversales en los currículos de español, matemáticas, ciencias y estudios sociales del Departamento de Educación*. (Tesis de maestría, Universidad Metropolitana). Recuperado de http:// suagm.edu/umet/biblioteca/UMTESIS/Tesis\_Educacion/ARAquinoRios1512.pdf

### *Standards or patents*

### Basic form

Surnames, A. A. Title of the patent. Country and number of the patente. Classification of the patent, date of official license. Number and date of patent request, pagination.

Hernández Suárez, C. A., Gómez Saavedra, V. A., & Peña Lote, R. A. Equipo medidor de indicadores de calidad del servicio de energía eléctrica para usuario residencial. Colombia., 655. G4F 10/0, 15 de Marzo 2013. 27 de Octubre 2011, 147

# **ARTICLE SUBMISSION**

Authors must submit their articles through the application Open Journal System in digital format, attaching the cover letter and the article-authors format.

## **Cover letter**

The article must be submitted with a cover letter addressed to the director and editor of the journal, Engineer Cesar Augusto Garcia Ubaque, including:

- Specific request to consider your article to be published in Tecnura journal.
- Full title of the article.
- Full names of all the authors of the paper.
- Certification of the originality and unpublished character of the paper.
- Exclusivity of submission to Tecnura journal.
- Authoring confirmation with signature of all the authors.

This letter must be signed by all the authors, scanned and sent with the remaining requested documents.

### **Article-authors information format**

The article has to be submitted with an information format about the article and its authors which can be downloaded from the web page of Tecnura journal http://revistas.udistrital.edu.co/ojs/index. php/Tecnura/index, in the section "Forms and Documents". It is important to complete all the fields of information requested, some of them have comments to clarify better what is being requested. The format must not be scanned.

# **Article**

Article in digital format (Word 2003 and later editions) that complies with all the presentation rules described in chapter three, "Article structure", of this guide of instructions for authors.

### **PUBLICATION PROCEDURE**

The procedure to be followed by Tecnura journal for the evaluation and possible publication of the papers sent by the authors is the following in chronological order:

- 1. Delivery of the article with the cover letter and the information format by the authors.
- 2. Notification to the author about the reception of the article.
- 3. Verification of the presentation rules by the monitor of the journal.
- 4. Notification to the author about the evaluation of the presentation rules.
- 5. Submission of corrections made by the authors related to the evaluation of presentation rules.
- 6. Submission of the articles to the selected arbitrators.
- 7. Notification of the beginning of the arbitration process of the article.
- 8. Notification to the authors about the decision made by the editorial committee, and about the evaluations made by the arbitrators.
- 9. Delivery of the corrections made by the authors with respect to the evaluations made by the arbitrators.
- 10.Study of the final version of the article and the evaluations of the arbitrators by the editorial committee.
- 11.Delivery by the authors of the letter that surrenders right to the editor of the journal.
- 12.Submission of the version with style corrections and diagramed to the authors.
- 13.Verification of errors and final approval of the version with style corrections and diagrammed by the authors.
- 14.Publication of the article in the corresponding number of Tecnura journal.
- 15.Notification to the authors of the number of interest.
- 16.Delivery of a copy of the journal to each one of the authors of the published article.

# **ARTICLE ARBITARION PROCESS**

Considering the quarterly periodicity of the journal, the Editorial Committee makes four calls every year for the submission of articles, approximately in the months of February, May, August and November. The articles will be received until the date established in the call.

Once received the articles, the monitor of the journal will make an initial form evaluation to verify the completion of the elements mentioned in this guide of instructions to authors. After receiving again the article with the requested corrections by the journal's monitor, the paper will be submitted to evaluation by three academic peers (through time it is expected to include more external peers to participate in the process).

Each article sent to Tecnura journal is checked by two expert academic peers external to the institution of the authors, by a process of "*Peer-review"* of double blind, guaranteeing the anonymity of authors and evaluators; every paper sent is considered confidential and so it is demanded to evaluators.

Possible conclusions of the result of the evaluation by the judges are only three: publish the article without modifications, publish the article with modifications and not publish the article.

Subsequently, the Editorial Committee takes the decision to publish or not the articles, based on the results of the evaluations made by the assigned arbitrators. In case of contradictions in the evaluations with respect to the publication of an article, the editorial committee will send the article to a third peer and will be inclined for the two evaluations that have the same concept with respect to the publication of the article.

In each call the main author must suggest at least four possible external arbitrators to his work institution evaluators, who must be specialists in the specific topic of the article sent and must have at least Masters level, and at least two must to be international. Potential evaluators can belong to a university or industry, public or private; their complete names must be provided, highest academic formation, institutional affiliation and e-mail. The editorial committee will analyze these four potential evaluators in order to enrich the database of arbitrators of *Tecnura* journal.

The Editorial Committee of Tecnura journal reserves the right to print, reproduce total or partially the article, as the right to accept or reject it. In the same way, it has the right to make any editorial modification that considers necessary; in this case the author will receive written recommendations from the evaluators. If accepted, authors must deliver the article with the suggested adjustments within the dates given by the journal to guarantee its publication in the programmed number.

# **CONTACT**

For any additional information request, please send an e-mail to Tecnura journal [tecnura@udistri](mailto:tecnura@udistrital.edu.co)[tal.edu.co,](mailto:tecnura@udistrital.edu.co) [tecnura@gmail.com](mailto:tecnura@gmail.co) or by mail to Cesar Augusto Garcia Ubaque, Director and Publisher of *Tecnura* Journal, to the following address:

*Tecnura* Journal Journals Room, Block 5, Office 305. Faculty of Technology Universidad Distrital Francisco José de Caldas Transversal 70 B N. 73 a 35 sur Phone: 571–3239300 Extension: 5003 Mobile: 57–3153614852 Bogotá D.C., Colombia Email: tecnura.ud@correo.udistrital.edu.co, [tecnura@gmail.com](mailto:tecnura@gmail.com) Web page: [https://revistas.udistrital.edu.co/ojs/index.php/](http://revistas.udistrital.edu.co/ojs/index.php/Tecnura/index) [Tecnura/index](http://revistas.udistrital.edu.co/ojs/index.php/Tecnura/index)